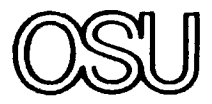

NEAR FIELD GAIN CORRECTION FOR STANDARD **GAIN HORN ANTENNAS** 

 $\mathcal{L}^{\alpha}$ 

 $70/17$  Hansen

**OTIC** FILE COP

ł,

The Ohio State University

H. H. Chung and R. C. Rudduck

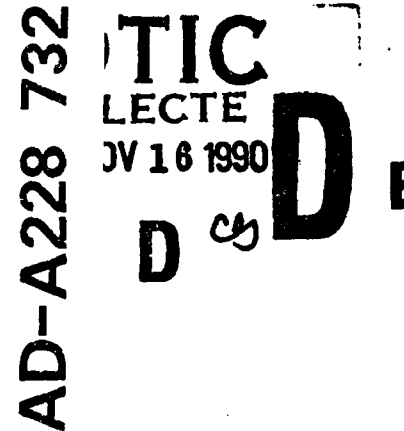

# The Ohio State University

# **ElectroScience Laboratory**

**Department of Electrical Engineering** Columbus, Ohio 43212

Technical Report 711587-1

**March 1980** 

Contract N00014-76-A-0039-RZ01

DISTRIBUTION STATEMENT Approved tor public release Distribution Unimited

> 2750th Air Base Wing/PMR Specialized Procurement Branch Building 1, Area C Wright-Patterson Air Force Base, Ohio 45433

> > 90 11 14 008

# NOTICES

When Government drawings, specifications, or other data are used for any purpose other than in connection with a definitely related Government procurement operation, the United States Government thereby incurs no responsibility nor any obligation whatsoever, and the fact that the Government may have formulated, furnished, or in any way supplied the said drawings, specifications, or other data, is not to be regarded by implication or otherwise as in any manner licensing the holder or any other person or corporation, or conveying any rights or permission to manufacture, use, or sell any patented invention that may in any way be related thereto.

 $\boldsymbol{\mathcal{L}}$ 

\$ **I**

**I**

**I**

**I**

**I**

**I**

**I**

**I**

**I**

**I**

**SECURITY CLASSIFICATION OF THIS PAGE** *(When* **Date Entered)**

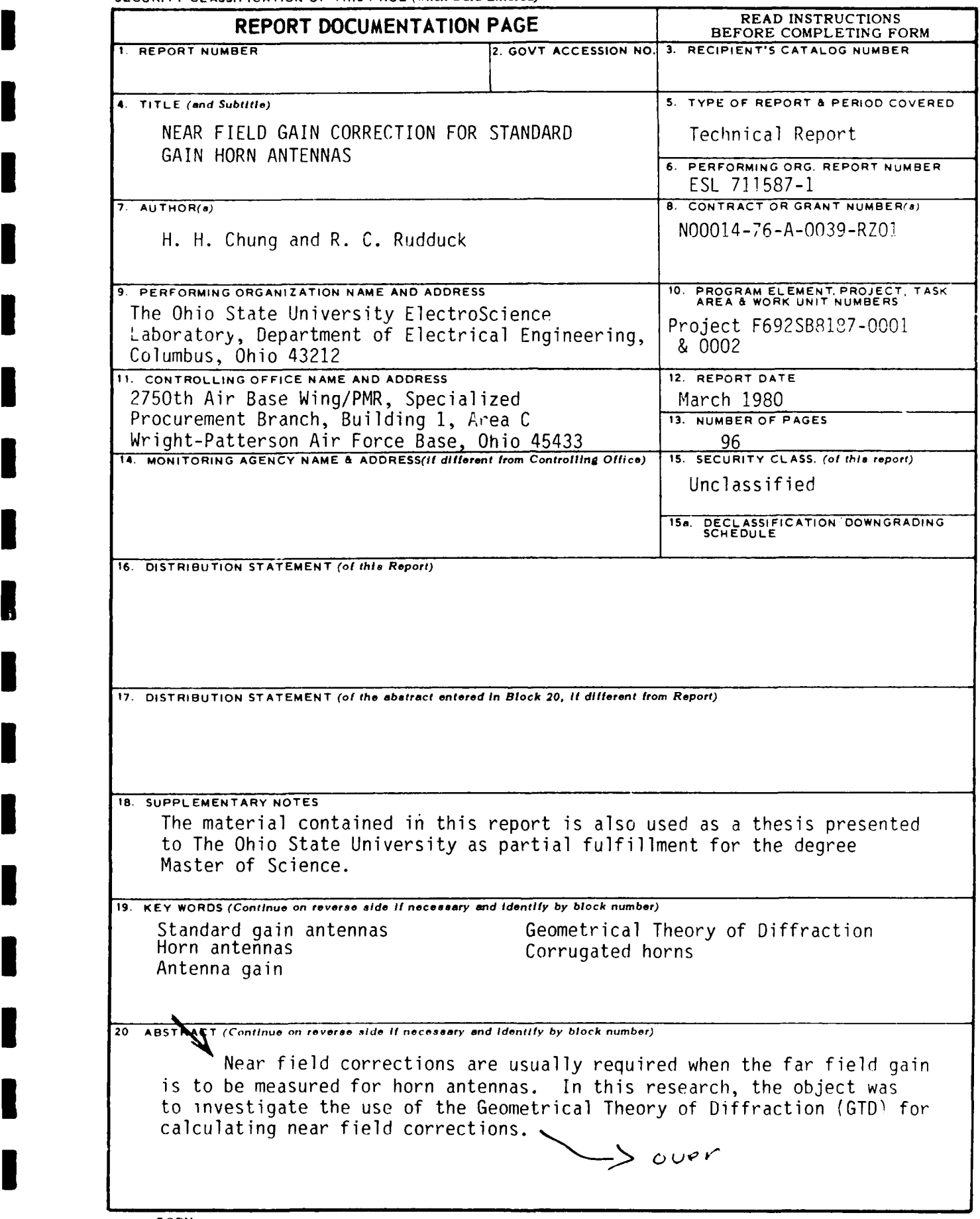

**DD I JAN73** 1473 **EDITION** OF **I NOV 65 IS OBSOLETE**

**I**

**SECURITY CLASSIFICATION OF THIS PAGE (When Data Entered)** 

**20.**

"Both the **GTD** method and the equivalent line source integration (LSI) method were used for the calculation of the on-axis near fields for noncorrugated pyramidal horns. For the corrugated horns, the aperture inteqration method (API) was used.

**I**

**I I**

**I**

**I**

**U**

**I**

**I**

**I**

**I**

**I**

# ACKNOWLEDGMENT

The authors would like to express their sincere appreciation to Dr. W. D. Burnside for his suggestions and reading of the manuscript.

The efforts of the Measurement Standards and Microwave Laboratory at Newark Air Force Station in providing measured results on coupling data are greatly appreciated.

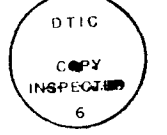

Adeleith Port والمحادث  $DT:3-3+3$ u by aussid Janimentina () Diper AD A164594  $0.5\,\mathrm{km}$  $\sim 10$ الأنفش 本語理学 1383 ar<br>Tangi pada pa and an ancient state of the state of the state of the state of the state of the state of the state of the state of the state of the state of the state of the state of the state of the state of the state of the state of the  $\mathsf{Dist}^-$ - Britani  $A-I$ ţ

# TABLE OF CONTENTS

 $\mathcal{L}^{\text{max}}_{\text{max}}$ 

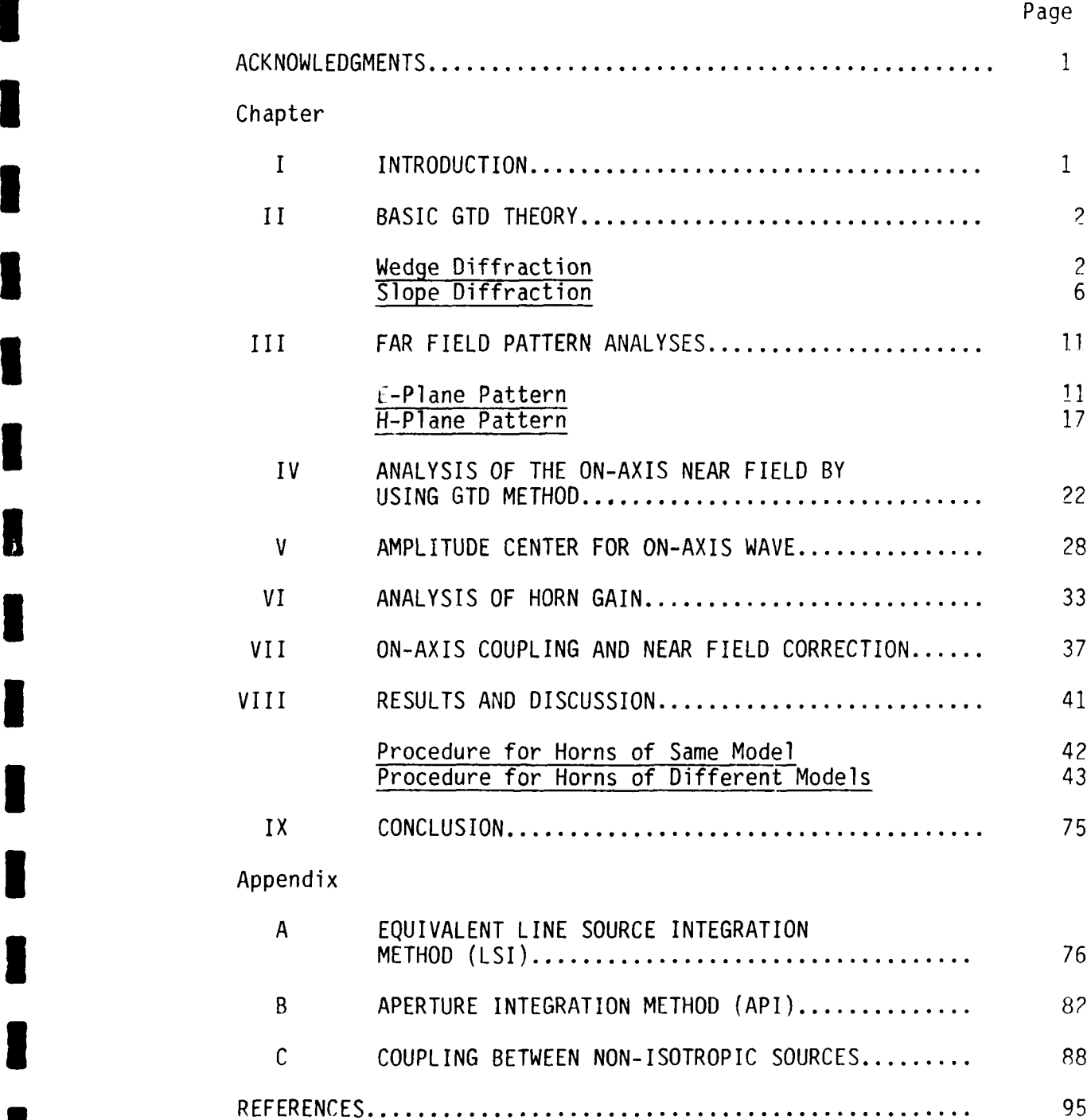

<u>li</u>

I

I

en.

 $\blacksquare$ 

J

I

 $\blacksquare$ 

I

 $\label{eq:1.1} \begin{array}{rcl} \mathcal{L}_{\mathcal{A}} & \mathcal{L}_{\mathcal{A}} & \mathcal{L}_{\mathcal{A}} \end{array}$ 

**I**

# CHAPTER I INTRODUCTION

The customary method of measuring the gain of microwave antennas is by comparison with a standard gain pyramidal horn. The gain of the standard gain horn is determined either by calculation from the dimensions of the pyramidal horn or by measurements. If the far field gain is to be measured, near field corrections are frequently necessary for accurate gain measurements. In this research, the object was to investigate the use of the Geometrical Theory of Diffraction (GTD) for calculating near field corrections.

Both the GTD method and the equivalent line source integration (LSI) method were used for the calculation of the on-axis near fields for non-corrugated pyramidal horns. For small horn dimensions, the LSI method is recommended for somewhat better accuracy. For the corrugated horns, the aperture integration method (API) is used for better accuracy.

In most published research the range is defined as that between the two horn apertures. A more appropriate way to define the range is to use the distance between the amplitude centers of the two horns. The amplitude center of a horn is determined from its E- and H-plane phase centers. Because the range is defined as that between the amplitude centers, considerably less correction is required as compared to using the distance between the horn apertures.

The method for using the near field range correction to determine the far field gain from the measurements of coupling between two horns is discussed in Chapter VII. The measured coupling data used in this research are based on measurements taken at the Measurement Standards and Microwave Laboratory at Newark Air Force Station.

**I**

# CHAPTER II BASIC GTD THEORY

## Wedge Diffraction

The basic GTD analysis for horn antennas [1-5] is the diffraction by a wedge as shown in Figure **1.** There are three basic contributions to the field at the observation point, namely, the incident rays and reflected rays (called the geometric optics rays) and the diffracted rays as seen in the figure. Depending on the position of the observation point there may be no incident ray or no reflected ray as seen in Figure 2.

For an isotropic point source, the incident ray at the observation point  $(s, \phi)$  is given by

$$
E^{\dot{i}} = \frac{e^{-jks}i}{s_i}
$$
 (1)

where  $s_i$  is the distance between the source and observation points as shown in Figure lb. The reflected ray at the observation point is given by

$$
E^{r} = \pm \frac{e^{-jks}r}{s_r}
$$
 (2)

where  $s_r$  is the distance between the image and observation points. The plus (+) sign is used for E-field polarization perpendicular to ray fixed plane of incidence and the minus (-) sign is used for parallel polarization. The diffracted fields at the observation point  $(s, \phi)$  are given by [6]

$$
E_{n}^{d} = E_{n}^{i}(Q_{E}) - D_{s}(L, \phi, \phi_{0}, \beta_{0}, n) A(s) e^{jks}
$$
 (3)

$$
E_{\mathbf{1}}^{d} = E_{\mathbf{1}}^{i}(Q_{E}) - D_{h}(L, \phi, \phi_{0}, \beta_{0}, n) A(s) e^{-jks}
$$
 (4)

where  $E_{\text{II}}^{1}(Q_{F})$  is the parallel component which parallel to ray fixed plane of incidence of the incident field at the diffraction point  $Q_F$ , E<sup>d</sup> is the parallel component of the diffracted field at the

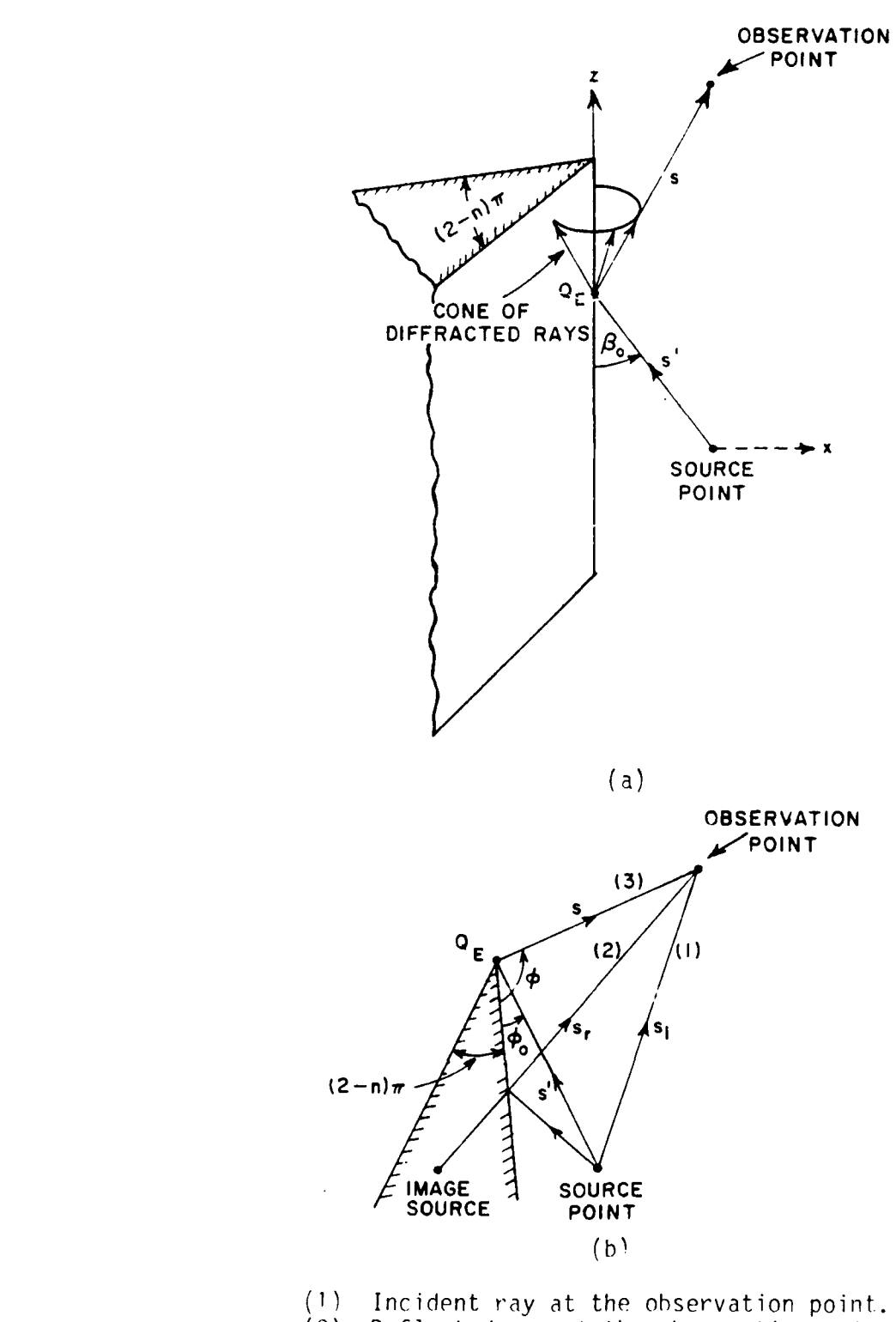

rva<br>erv<br>ser Reflected ray at the observation point.  $(2)$  Reflected ray at the observation point.<br> $(3)$  Diffracted ray at the observation point.

Figure 1. Geometry for three dimensional wedoe diffraction.

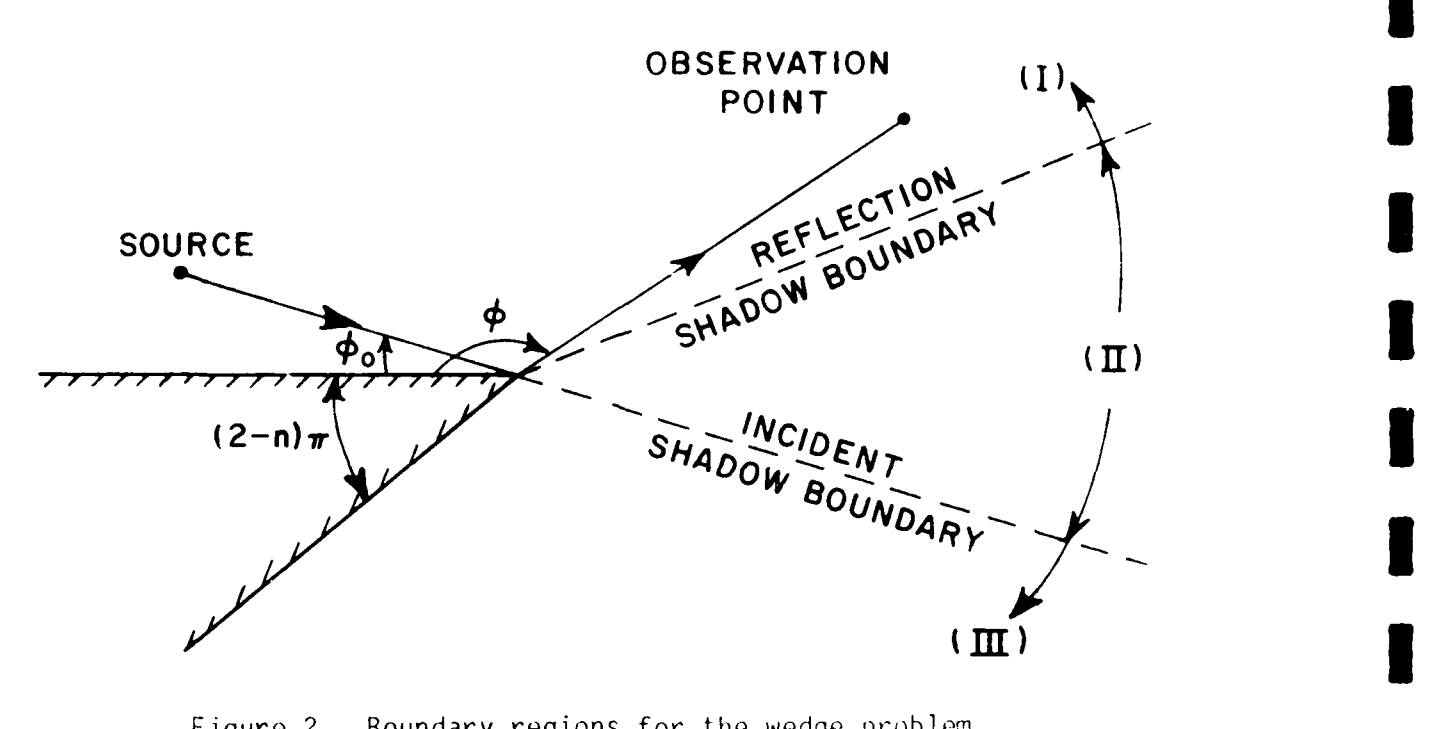

**I**

**I**

**I**

Region I: Incident + reflected + diffracted diffracted rays. Region II: **No** reflected ray. Region IIl: **No** reflected and incident **3** rays.

observation point, and EI(QE) **and** Ed rethe perpendicular compo nents. For an isotropic point source located at  $(s',\phi_0)$ , the incident

$$
E^{\dagger}(Q_{\mathsf{E}}) = \frac{e^{-jks}}{s!}
$$
 (5)

where s' is the distance between the source and diffraction points. The spreading factor, A(s), describes how the amplitude o **tk** The spreading factor,  $A(s)$ , describes how the amplitude of the field varies along the diffracted ray,

$$
A(s) = \sqrt{\frac{s'}{s(s'+s)}}
$$
 (6)

The diffraction coe<br>esting are given by

$$
D_{s,h}(L, \phi, \phi_0, \beta_0, n) = D_{I}(L, \phi - \phi_0, \beta_0, n) + D_{I}(L, \phi + \phi_0, \beta_0, n) \tag{7}
$$

where th<mark>e minus (-) sign applies for D<sub>c</sub> an</mark>d the plus (+) sign for  $D_h$ . The components of the diffraction coef

$$
D_{I}(L, \psi, \hat{P}_{0}, n) = \frac{e^{-j\frac{1}{4}}}{2n\sqrt{2\pi}k\sin\theta_{0}} \text{Ecot}(\frac{\pi + \psi}{2n})F(kLa^{+}(\psi))
$$

$$
+ \cot(\frac{\pi - 2}{2n})F(kLa^-(1))^{\pi} \qquad (3)
$$

where  $\beta$ , is the incident angle with respect to the edge. The wedge paramet $\rm 8r$  n is given by

$$
n = 2 - \frac{WA}{\pi}
$$
 (9)

where WA is the wedge angle in radians. The angle parameter is qi ven by

$$
\psi = \phi^{-\frac{1}{2}} \phi_0 \tag{10}
$$

 $\ddot{+}$ 

and  
\n
$$
a^{\dagger}(\psi) = 2 \cos^{2}(\frac{2n\pi N^{2}}{2} - \psi)
$$
\n(11)

where N<sup>-</sup> are integers which most nearly satisfy the equations,

$$
2\pi nN^+ - \psi = \tau \tag{12}
$$

and

$$
2^{\pi}nN^{\pi} - \psi = -\pi \tag{13}
$$

The transition function which is basically a Fresnel integral is given by

$$
F(x) = 2j \times e^{jx} \int_{\overline{x}}^{\infty} e^{-j\tau^2} d\tau .
$$
 (14)

For spherical wave incidence on a wedge with a flat surface, the distance parameter is qiven **by**

$$
L = \frac{ss'}{s+s} \cdot \sin^2 \theta \tag{15}
$$

The total field at the observation point is the sum of the incident, reflected, and diffracted fields as given by

$$
E^{\dagger} = E^{\dagger} + E^{\dagger} + E^{\dagger} \qquad (16)
$$

**I**

For grazing incidence along the wedge surface  $(*_0=0)$  the incident and reflected terms combine to give the total geometrical optics field effectively incident at the observation point. Thus,

$$
E^{GO} = E^{i} + E^{r} = 2 \frac{e^{i} + E^{r}}{s_{i}},
$$
 (17)

and the diffraction coefficient becomes

$$
D_{\mathbf{h}} = 2D_{\mathbf{f}} \left( 1, \phi, B_{0}, \eta \right) \tag{18}
$$

It is usually more convenient to use a unit amplitude for the incident wave as given in Equation (1). Consequently, the geometrical optics field for grazing incidence is defined as

$$
E^{GO} = \frac{e^{-jks}}{s_i}, \qquad (19)
$$

and hence the diffracted field for grazing incidence is given by

$$
E^{d} = E^{i}(Q_{E}) D_{I}(L, \phi, R_{0}, n) A(s) e^{-jks} , \qquad (20)
$$

where

$$
E^{\dagger}(\mathbf{Q}_{E}) = E^{GO}(\mathbf{Q}_{E}) = \frac{e^{-jks}}{s^{T}}.
$$
 (21)

#### Slope Diffraction

It is well known that the tangential component of the electric field vanishes on the surface of a perfectly conducting plane. Therefore, in the case of grazing incidence on a wedge, the parallel component of the incident field vanishes, and thus one needs to use slope diffraction in order to obtain the H-plane pattern. The slope, diffracted fields are calculated in a way similar to ordinary edge diffraction except that the slope diffraction coefficients  $\frac{\mathcal{S}}{\mathcal{S}}$  $\alpha$  and the slope of the incident field  $\frac{\partial E}{\partial t}$  at the edge are  $\beta$  seen <sup>0</sup> and the stope of the interaction from gr

Slope diffraction can he derived from ordinary edge diffraction by considering a dipole source composed of two isotropic point sources as shown in Figure 3. The field of the dipole source is given **by**

$$
E^{Si} = I \frac{e^{-jks} + e^{-jks}}{s} \qquad (22)
$$

where s, and s are the respective slant distances from each individual source. For small spacings  $2 < s_{\frac{1}{2}},$ 

$$
s_{\frac{1}{2}} = s_{\frac{1}{2}} - \frac{1}{2} \text{ s in } \beta \text{ sin } \psi
$$

**I**

**I**

where *C* is the angle measured from the z-axis as shown in Figure 3a, and  $\psi$  is measured from the xz plane as shown in Figure 3b. Thus, the source field can be expressed as

$$
E^{Si} = I \frac{e^{i\theta} - jks_{i}}{s_{i}} \left[ e^{i\theta} \frac{jk^{2} - jks_{i}}{2} - e^{i\theta} \frac{jk^{2}}{2}sin\theta sin\phi - jks_{i} \frac{k^{2}}{2}sin\theta sin\phi \right]
$$
  
= 2 j I sin( $\frac{k^{2}}{2}$  sinesins)  $\frac{e^{i\theta} - jks_{i}}{s_{i}}$  (23)

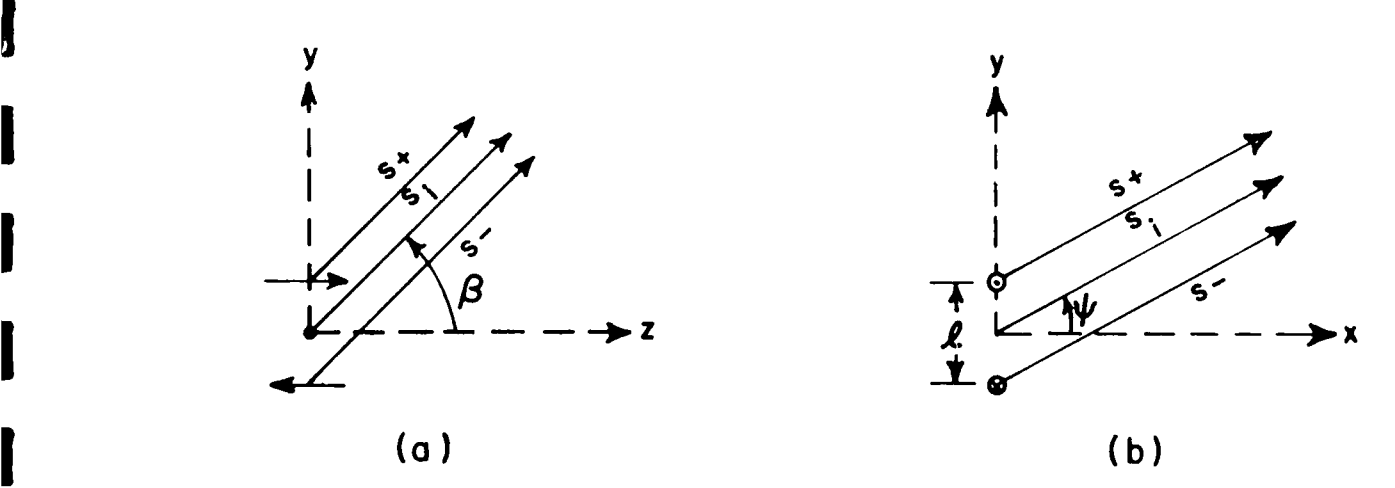

Figure 3. Dipole source for slope diffraction.

For a slope diffraction source  $k^c \rightarrow 0$ , and thus

 $\sim$  100

$$
E^{S\hat{1}} = jkl \cos in \rho \sin \psi \frac{e}{s_i} \qquad (24)
$$

 $\overline{\mathcal{L}}$ 

The slope diffracted field can be derived by superposition of the diffracted fields from the individual sources as shown in Figure 4. Thus by using Equations (3) and (4)

$$
E^{sd} = I \frac{e^{-jks'}}{s'} \left[ D_{s,h}(\phi, \phi_0 + \frac{\Delta \phi_0}{2}) - D_{s,h}(\phi, \phi_0 - \frac{\Delta \phi_0}{2}) \right] A(s) e^{-jks}
$$
 (25)

where **D** is used for parallel polarization and **Dh** for perpendicul3, polarizàtion. Since A $\phi \rightarrow 0$  for a dipole source"Equation (25)<br>can be expressed as

$$
E^{sd} = I \frac{e^{-jks'}}{s'} \frac{\partial P_{s}}{\partial \phi_0} h_{\phi_0} A(s) e^{-jks} .
$$
 (26)

Furthermore, the slope of the incident field at the diffraction point Q<sub>E</sub> can be derived from Equation (24) as

$$
\frac{\partial E^{si}}{\partial \psi}\Big|_{\pi} = - jk\Omega \sin\beta_0 \frac{e^{-jks'}}{s'}
$$
 (27)

where **0** is the angle of the incident ray with respect to the edge. From Equation (?7)

$$
I \frac{e^{-jks'}}{s'} = \frac{-1}{jk\ell \sin\theta_0} \frac{\partial E^{si}}{\partial \theta} \Big|_{\pi}
$$
 (28)

and substituting into Equation (?6) gives the slope diffracted field in terms of the slope of the incident field,

$$
E^{sd} = -\frac{1}{j k c \sin \beta_0} \frac{\partial E^{si}}{\partial \psi} \Big|_{\pi} - \frac{\partial D_{s,b}}{\partial \phi_0} \Delta \phi_0 A(s) e^{-j k s} \quad . \tag{29}
$$

From Figures 4a and b

$$
r = e^{\int \Delta \phi} = s^{\dagger} \sin \phi_0 \Delta \phi_0
$$
 (30)

**dnd** substituting into Equation (29) gives

$$
E^{Sd} = \frac{-1}{jks'sin^{2}t_{0}^{2}} \frac{\partial E^{S1}}{\partial t_{0}^{2}} \Big|_{\pi} \frac{\partial B_{S2}h}{\partial t_{0}^{2}} A(s) e^{-jks} \quad . \tag{31}
$$

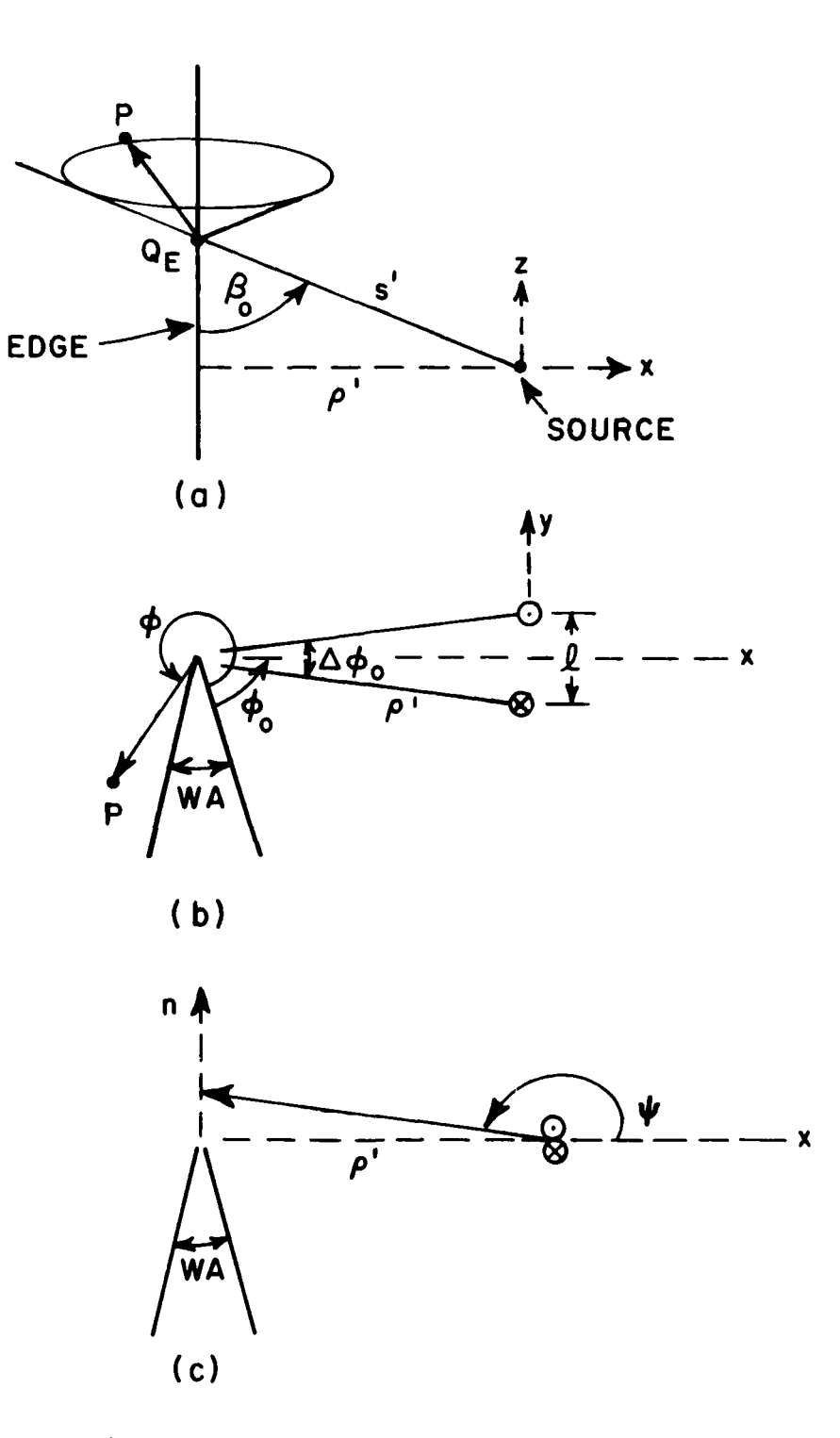

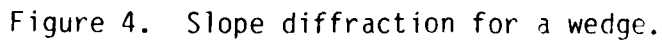

The slope of the incident field at the edge can be expressed in terms of the normal to the edge as shown in Figure 4c. Thus

$$
\frac{\partial E^{si}}{\partial t} \Big|_{\pi} = - \rho' \frac{\partial E^{si}}{\partial n} = - s' \sin \theta_0 \frac{\partial E^{si}}{\partial n} .
$$
 (32)

Thus the slope diffracted field can be expressed in terms of the normal derivative of the incident field at the diffraction point  $Q_F$  as

$$
E^{sd} = \frac{1}{jksin\beta_0} \frac{aE^{si}}{a} \frac{dD}{d\phi} \frac{dS}{d\phi} A(s) e^{-jks}
$$
 (33)

For grazing incidence the parallel components of the incident and reflected waves combine to form the geometrical optics field as discussed before and, consequently,

$$
E_n^{\text{sd}} = \frac{1}{jksin\beta_0} \frac{\partial E^{\text{si}}}{\partial n} D_{\text{PI}}(L, \phi, \beta_0, n) A(s) e^{-jks} \qquad (34)
$$

where

$$
D_{PI}(L, \phi, \beta_0, n) = \frac{D_I(L, \phi, \beta_0, n)}{\partial \phi_0}
$$
 (35)

Equation (34) applies for grazing incidence where  $D_{\text{p}_\text{I}}$  is used in the same manner as  $D_\text{I}$  was used in Equation (20).

# CHAPTER III FAR-FIELD PATTERN ANALYSES

#### E-Plane Pattern

**I**

**I**

In the case of standard gain horn antennas, the feed waveguide dimension is small; therefore, the dominant propagating mode within the horn can be approximated as a spherical wave with a **TE10** mode distribution,

$$
E^{G.0.} = \frac{e^{-j k R} \sigma}{R_0} \cos \frac{\pi \tan \theta_H}{2 \tan \theta_{\text{OH}}}
$$
 (36)

where  $R_0$  is the distance from the apex of horn to the observation point,  $\rm \theta_H$  is the angle measured from the H-plane, and  $\rm \theta_{OH}$  is the half-flare angle in the H-plane as shown in Figure 5. Here it is assumed that the source is located at the apex. From the  $TE_{10}$  mode distribution, one obtains a uniform amplitude distribution in the E-plane and a cosine amplitude distribution in the H-plane.

Our purpose for calculating the far field patterns is to find the phase center in each principal plane. Then the amplitude center for the on-axis radiated field can be determined from the phase center information as will be discussed later. The E-plane pattern can be approximated by superimposing the contributions from the geometrical optics field and the first order diffracted field from the two diffraction points  $Q_{E_1}$  and  $Q_{E_2}$  shown in Figures

5 and 6. The doubly diffracted field and higher-order fields are usually small for most horns and are often neglected. For a more detailed analysis in the E-plane pattern see Reference **[3 .** In the E-plane  $\theta_H=0^0$ , and thus the geometrical optics field is given by

$$
E^{G.O.} = \frac{e^{-j k R_0}}{R_0} \quad , \tag{37}
$$

where  $R_0$  is the distance from the E-plane apex to the observation point. For far field distances,

 $R_0 = R_{E1} + L_E \cos(\theta_{0E} - 0)$  **(38)** 

Since the source is located at the apex of the horn walls the Eplane diffracted fields are given by Equation (20) which applies for grazing incidence. Thus the diffracted field from the diffraction point Q<sub>El</sub> is given by<br>Il

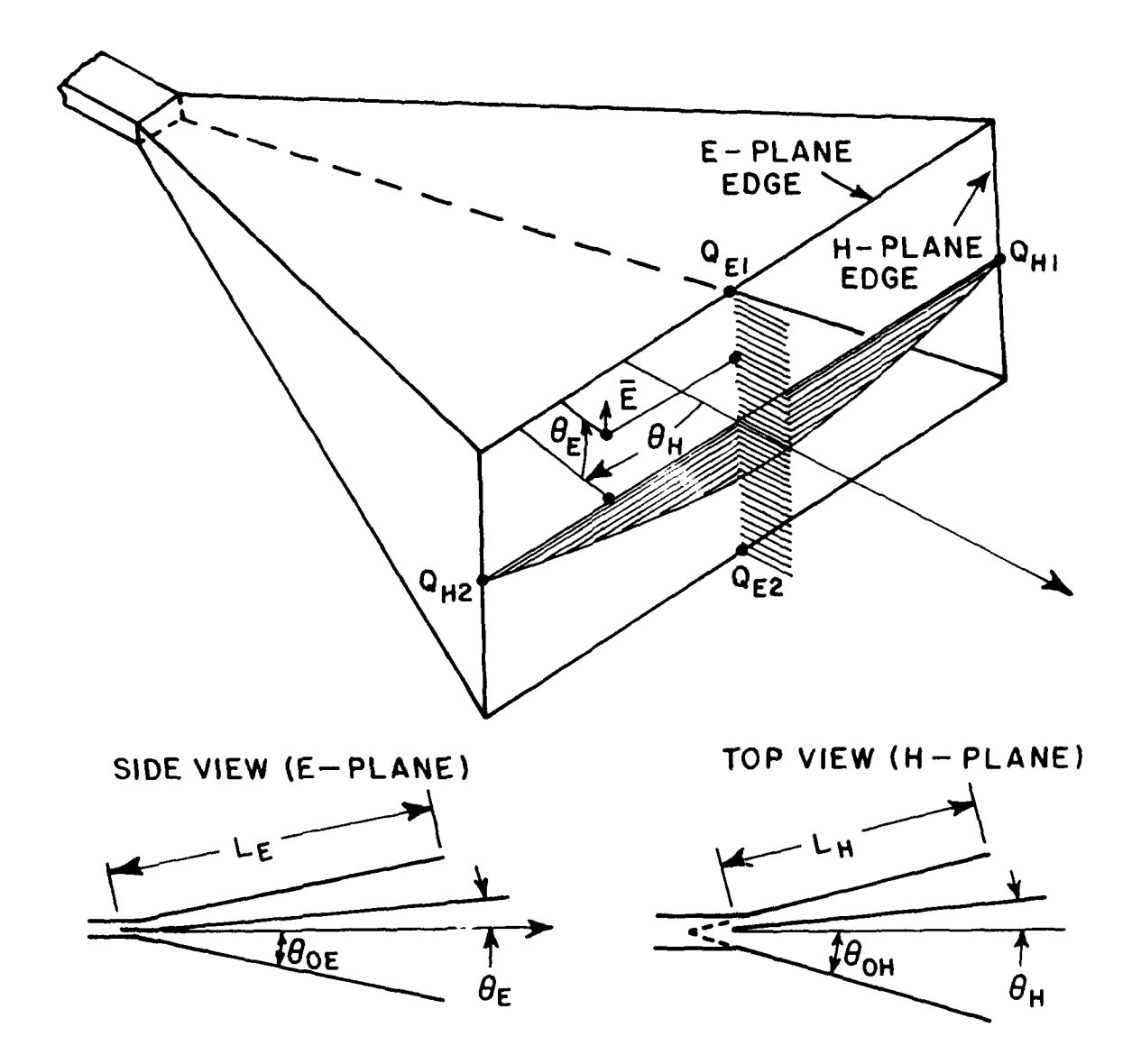

Figure 5. Horn geometry.

$$
E_1^d = E^i(Q_{E1}) \cdot D_1(L, \pi - 0.6E^{\ast 0.6}, R_0, n) \cdot A(R_{E1})e^{-j k R_{E1}}
$$
 (30)

where

$$
\beta_0 = \frac{\pi}{2} \tag{40}
$$

$$
n = 2 \tag{41}
$$

$$
L = L_{E} \tag{42}
$$

$$
A(R_{E1}) = \frac{L_E}{R_{E1}(R_{E1} + L_E)} \approx \frac{L_E}{R_{E1}} \approx \frac{J L_E}{R_0} \text{ for } R_{E1} > L_E \quad (43)
$$

$$
R_{E1} \approx R_0 - L_E \cos(\theta_{0E}^{-\theta})
$$
, for  $R_{E1}$ ,  $R_0 > L_E$  (44)

and

 $\overline{\phantom{a}}$ 

$$
E^{\dagger}(Q_{E1}) = \frac{e^{-jkt}E}{L_E} \qquad (45)
$$

Thus the diffracted field from  $0_{E1}$  can be expressed as

$$
E_1^d = \frac{e^{-jkR_0}}{R_0} \cdot \frac{e^{-jkL}E}{\sqrt{L_E}} \cdot D_I(L_E, \pi - \theta_0 E^{\theta_0}, \frac{\pi}{2}, 2) \cdot e^{-jkL_E \cos(\theta_0 E^{-\theta})}
$$
(46)

Similarly, the diffracted field from the diffraction point  $Q_{E2}$ is given by

$$
E_{2}^{d} = \frac{e^{-j k R_{o}}}{R_{o}} \cdot \frac{e^{-j k L_{E}}}{\sqrt{L_{E}}} \cdot D_{I}(L_{E}, \pi - \theta_{oE} e^{-\theta}, \frac{\pi}{2}, 2) \cdot e^{-j k L_{E} \cos(\theta_{oE} + \theta)}
$$
(47)

For far field distances, the rays corresponding to the three terms.  $E^{G.0}$ ,  $E_1^d$  and  $E_2^d$  are almost parallel and thus the three field<br>vectors can be summed as scalars. The total field in the E-plane pattern is given by

$$
E^{TOT}(\theta) = E^{G.O.} + E_1^d + E_2^d \tag{48}
$$

 $-i$ <sup>kR</sup>  $<sup>0</sup>$ </sup> Also, these three terms have a common factor  $\frac{e}{R_{\Omega}}$ , which can be suppressed for the convenience of our E-plane pattern analysis. **I**

**I**

**I**

Each term in Equation (48) contributes to the field only in certain regions as shown in Figure 7 because of shadowing  $hy$ the horn walls. Each region and the terms used there are defined in Table **1.**

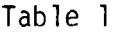

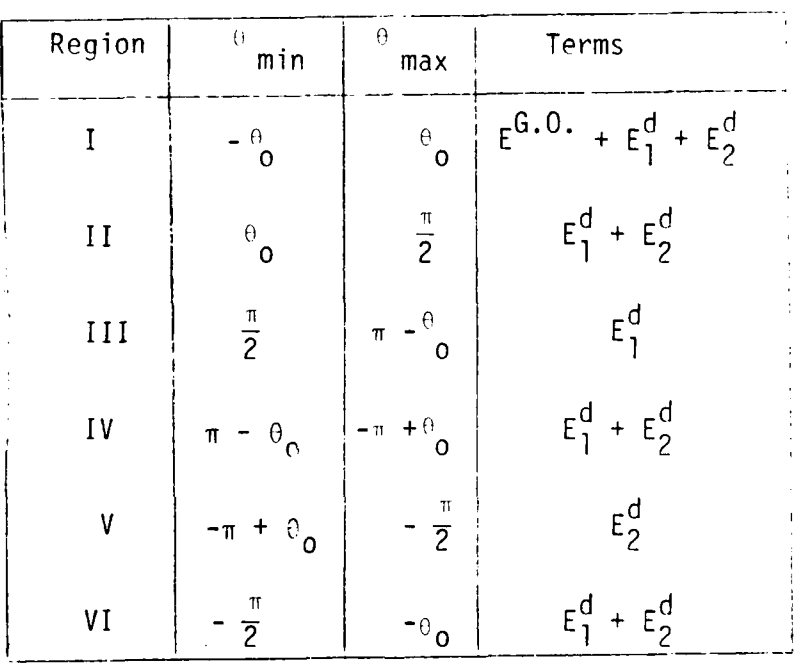

## Boundary Regions for Geometrical Optics **I** and diffracted fields

An example of an E-plane pattern is shown in Figure 8 for the Scientific-Atlanta (S/A) standard gain horn antenna (model number 12-8.2) for a frequenc<u>y</u> of 10 GHz. The flare angle of the S/A horn in the E-plane is 13 $^{\texttt{D}}$  and the aperture width is 14.4 cm or 4.8A at **10** GHz.

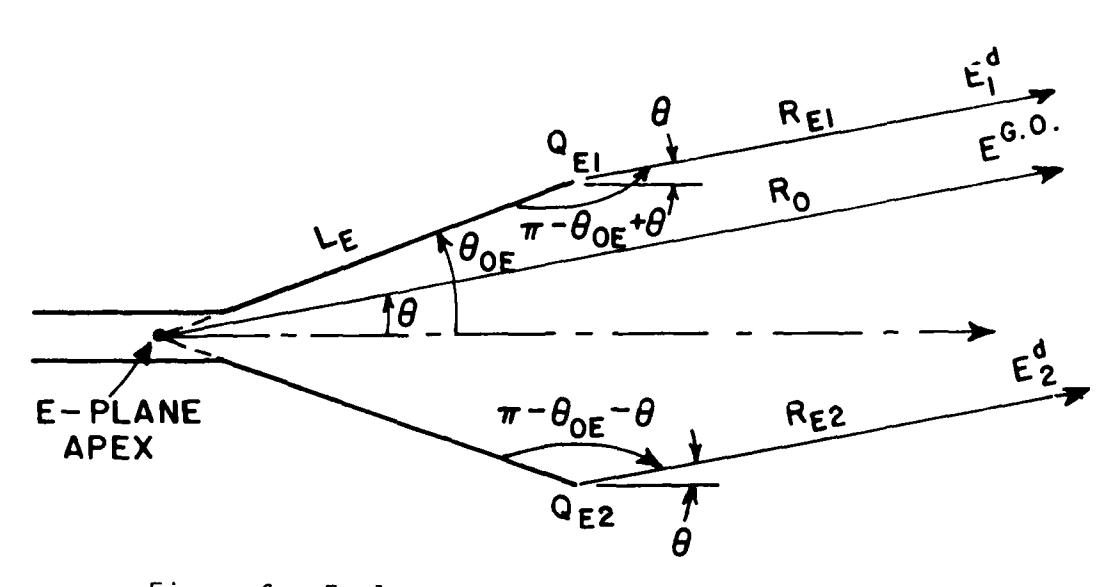

Figure **6.** E-plane cross section of horn for far-field pattern analysis.

 $\mathbf{r}$ 

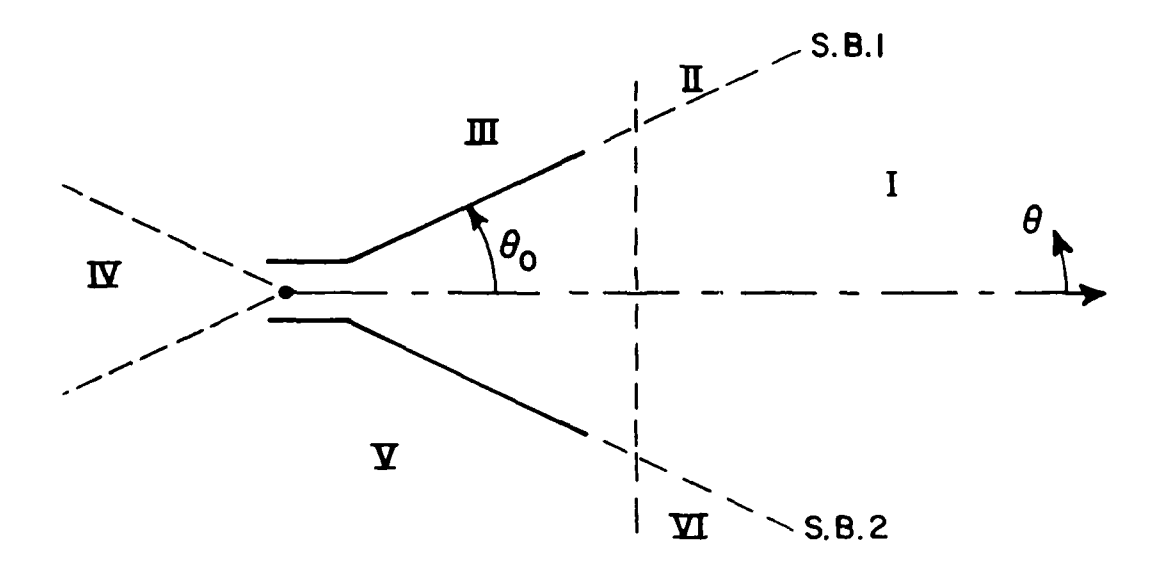

Figure **7.** Boundary regions for geometric optics and diffracted fields.

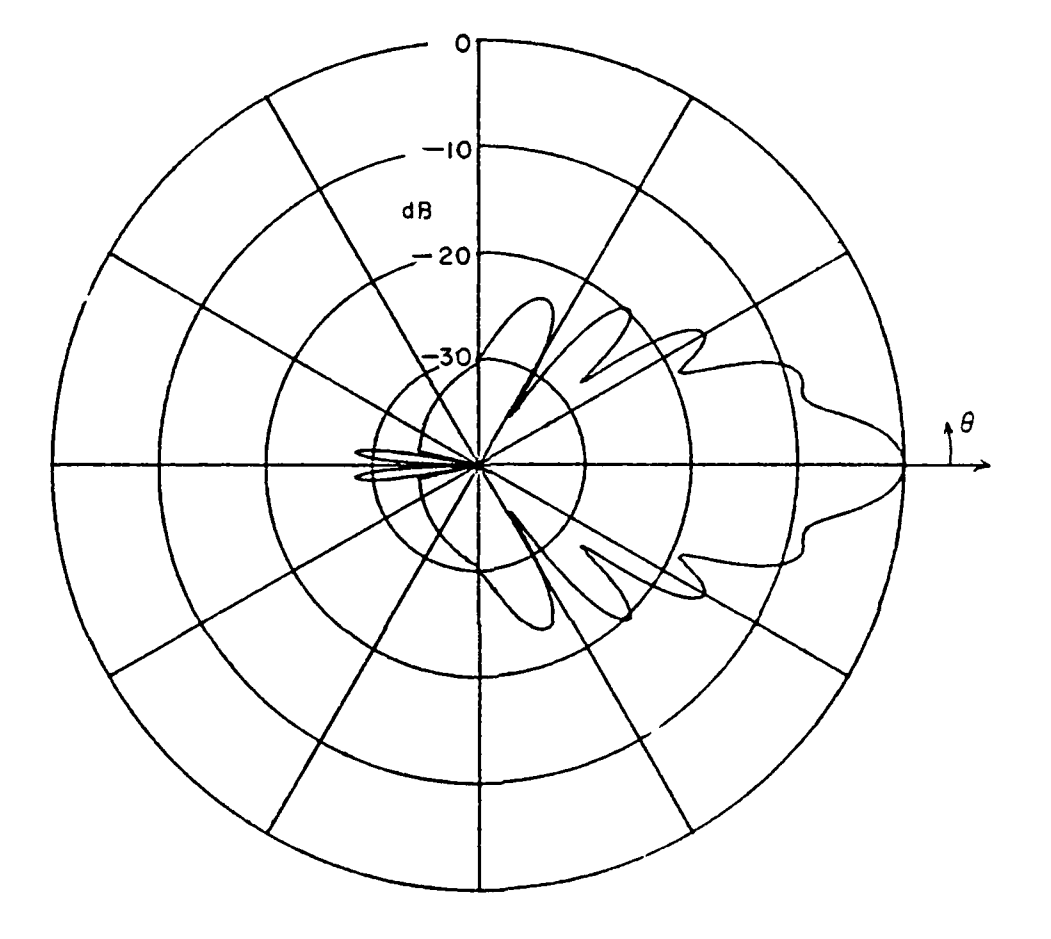

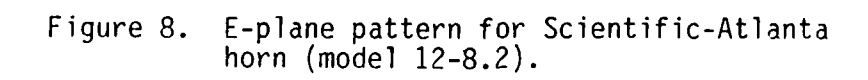

### H-plane pattern

In Reference [4], GTD was used to calculate the H-plane pattern by representing the TE<sub>10</sub> waveguide mode as a pair of plane waves. The analysis is tedious because there are multiple reflections between the horn walls. This makes it necessary to consider many reflections and diffractions in the process. The use of slope diffraction in conjunction with a simple source at the H-plane apex gives a much simpler model for the H-plane. Thus the slope diffraction concept [5] will be used here.

In the H-plane, for grazing incidence along the horn walls, the tangential component of the electric field vanishes on the surfaces and thus only slope diffraction is used to obtain the H-plane pattern. The H-plane pattern can be approximated by superimposing the contributions from the geometrical optics field and the slope diffracted fields from the two diffraction points  $Q_{H_1}$ ,

Q<sub>H<sub>2</sub></sub> as shown in Figure 9. The contribution of the E-plane edge

will not significantly affect the H-plane pattern shape but will slightly affect the computed front/back ratio. The contribution of doubly diffracted and higher order fields are usually small for most horns. Therefore, the contribution of the E-plane edge, doubly diffracted and higher order fields will not be included in our study.

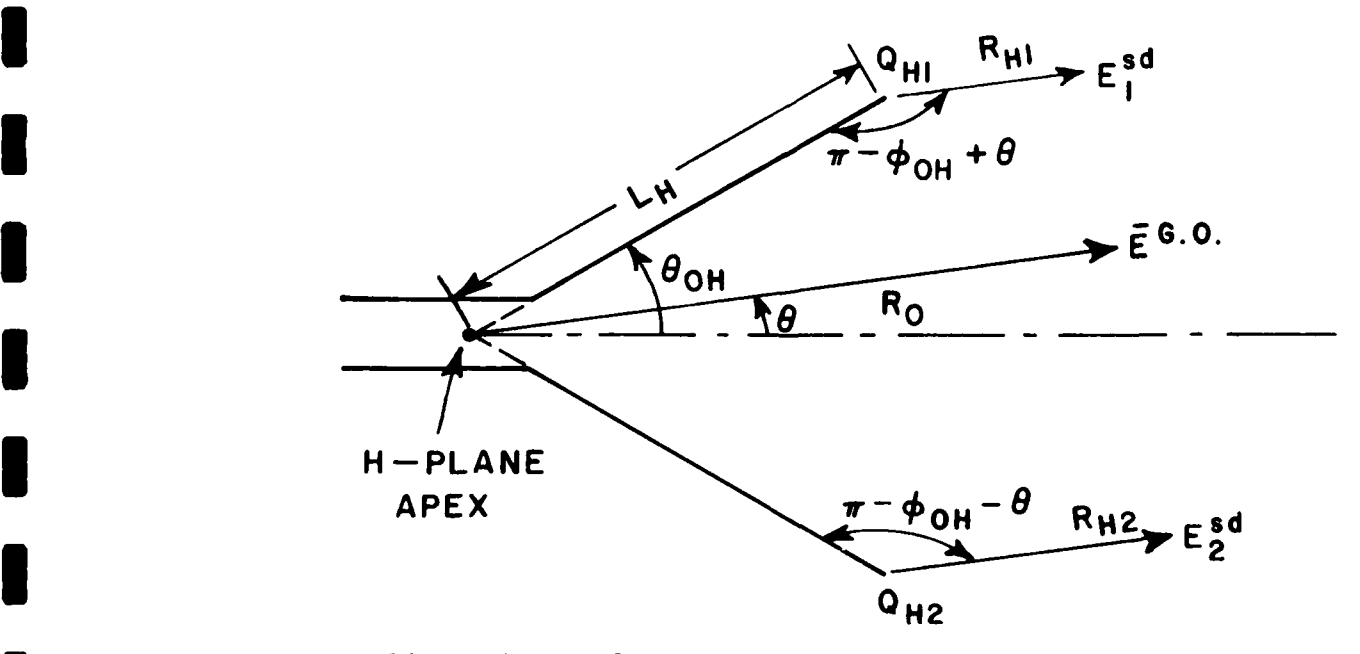

Figure 9. H-plane cross section of horn for far-field pattern analysis.

The phase reference is taken at the H-plane apex as shown in Figure 9. The geometrical optics field is approximated as

$$
E^{G.O.} = \cos(\frac{\pi}{a} L_H \cos \frac{\pi}{a} H_H \cos \frac{\pi}{a}) \cdot \frac{e}{R_0}
$$
  
=  $\cos(\frac{\tan \pi}{2 \tan \pi}) \cdot \frac{e}{R_0}$  (49)

 $150<sup>3</sup>$ 

where  $a = 2L_H sin\theta_{OH}$ .

For narrow flare angle  $U_{\odot}$  ( $10^{\circ}$ ) .

$$
E^{G.O.} \triangleq \cos(\frac{\pi \omega}{2\omega_{\text{OH}}} + \frac{e^{-j k R_{\text{O}}}}{R_{\text{O}}})
$$
 (51)

Since the source is located at the apex, the H-plane diffracted<br>fields are given by Equation (34) which applies for grazing incidence.<br>The slope of the field incident on the diffraction points  $Q_{H1}$  and  $Q_{H2}$  is given by

$$
\frac{1}{2} \frac{1}{2} \frac{1}{n} = \frac{1}{L_H} \cdot \frac{E^{i}(Q_{H1,2})}{2}
$$
\n
$$
= -\frac{1}{L_H} \cdot \frac{E^{i}(Q_{H1,2})}{2}
$$
\n
$$
= -\frac{1}{L_H} \cdot \frac{2E^{i}(Q_{H1,2})}{2}
$$
\n
$$
= -\frac{1}{L_H} \cdot \frac{2E^{i}(Q_{H1,2})}{2}
$$
\n
$$
= -\frac{1}{L_H} \cdot \frac{2E^{i}(Q_{H1,2})}{2}
$$
\n
$$
= -\frac{1}{L_H} \cdot \frac{2E^{i}(Q_{H1,2})}{2}
$$
\n
$$
= -\frac{1}{L_H} \cdot \frac{2}{2}
$$
\n
$$
= -\frac{1}{L_H} \cdot \frac{2}{2}
$$
\n
$$
= -\frac{1}{L_H} \cdot \frac{2}{2}
$$
\n
$$
= -\frac{1}{L_H} \cdot \frac{2}{2}
$$
\n
$$
= -\frac{1}{L_H} \cdot \frac{2}{2}
$$
\n
$$
= -\frac{1}{L_H} \cdot \frac{2}{2}
$$
\n
$$
= -\frac{1}{L_H} \cdot \frac{2}{2}
$$
\n
$$
= -\frac{1}{L_H} \cdot \frac{2}{2}
$$
\n
$$
= -\frac{1}{L_H} \cdot \frac{2}{2}
$$
\n
$$
= -\frac{1}{L_H} \cdot \frac{2}{2}
$$
\n
$$
= -\frac{1}{L_H} \cdot \frac{2}{2}
$$
\n
$$
= -\frac{1}{L_H} \cdot \frac{2}{2}
$$
\n
$$
= -\frac{1}{L_H} \cdot \frac{2}{2}
$$
\n
$$
= -\frac{1}{L_H} \cdot \frac{2}{2}
$$
\n
$$
= -\frac{1}{L_H} \cdot \frac{2}{2}
$$
\n
$$
= -\frac{1}{L_H} \cdot \frac{2}{2}
$$
\n
$$
= -\frac{1}{L_H} \cdot \frac{2}{2}
$$
\n
$$
= -\frac{1}{L_H} \cdot \frac{2}{2}
$$
\n
$$
= -\frac
$$

where the slope of the pattern is determined as

$$
\frac{1}{\sqrt{16}} \left( \cos \frac{\pi \tan \theta}{2 \tan \theta} \right) \Big|_{\theta = \theta}
$$

Thus we get,

$$
\frac{e^{st}}{t} = \frac{e^{-jkt}H}{t} = \frac{e^{st}}{sin2\theta} \frac{1}{e^{jkt}}
$$
 (54)

$$
A(s) = \sqrt{\frac{L_H}{R_{H1}/R_{H1}+L_H}}, \quad \sqrt{\frac{L_H}{R_{H1}}}, \quad \text{for } R_{H1} \perp_H
$$
 (55)

$$
E_{1}^{sd} = \frac{1}{jksin2} \cdot \frac{e^{-jkl}H}{lH} \cdot D_{PI}^{l}L_{H}^{l} \cdot \frac{1}{l}e^{-jkR}H^{l}} \cdot \frac{e^{-jkR}H}{lH^{l}}
$$

Similarly,

J

$$
E_{2}^{sd} = \frac{e^{-j k L_{H}}}{j k \sin^{2} \theta_{H}} \cdot \frac{e^{-j k L_{H}}}{L_{H}^{3/2}} \cdot D_{PI}(L_{H}, -\theta_{OH}(\sqrt{2}, 2)) \cdot \frac{e^{-j k R_{H2}}}{R_{H2}}
$$

For far field distances,

$$
R_{\text{H1}} = R_{\text{O}} - L_{\text{H}} \cos(\cdot \cdot \cdot_{\text{OH}} - \cdot \cdot) \tag{58}
$$

$$
R_{H2} = R_0 - L_H \cos(\theta_0 + \theta_0)
$$

and for narrow flare angle  $\ell_{\rm odd}^{\rm o}$  20<sup>0</sup>), the slope diffraction fields

$$
F_1^{sd} = \frac{1}{jk20} \cdot \frac{1}{\pi} \cdot \frac{1}{\pi} \left[ \frac{3}{k} \right]^{3/2} \cdot \frac{1}{\pi} \cdot \frac{1}{\pi} \cdot \frac{
$$

19

$$
E_{2}^{sd} = \frac{1}{3k^{2} \theta_{\text{OH}}} \frac{e^{-jkt}H}{L_{\text{H}}^{3/2}} D_{\text{PI}}(L_{\text{H}}, n=0) H^{-1/2}, \frac{1}{2}, 2) \frac{e^{-jkR}P_{\text{O}}}{R_{\text{O}}} e^{-jkL} H^{\cos(\frac{1}{2}H + 1)}
$$
(61)

The total field in the H-plane pattern is given by

$$
E^{TOT}(\rho) = E^{G.O.} + E_1^{sd} + E_2^{sd}
$$
 (62)

 $-$ jkR<sub>o</sub> The factor,  $\frac{e}{\sqrt{2}}$  , can be suppressed for the convenience of the **0** H-plane pattern analysis. .

The regions for the geometrical optics and the slope diffracted fields are the same as for the E-plane shown in Figure 7 and given in Table **1.**

An example of an H-plane pattern is shown in Figure **10** for the S/A standard gain horn (model number 12-8.2) for a frequency **0** of 10 GHz. The flare angle of the S/A horn in the H-plane is 16.50 and the aperture width is 19.43 cm or  $6.48 \lambda$  at 10 GHz.

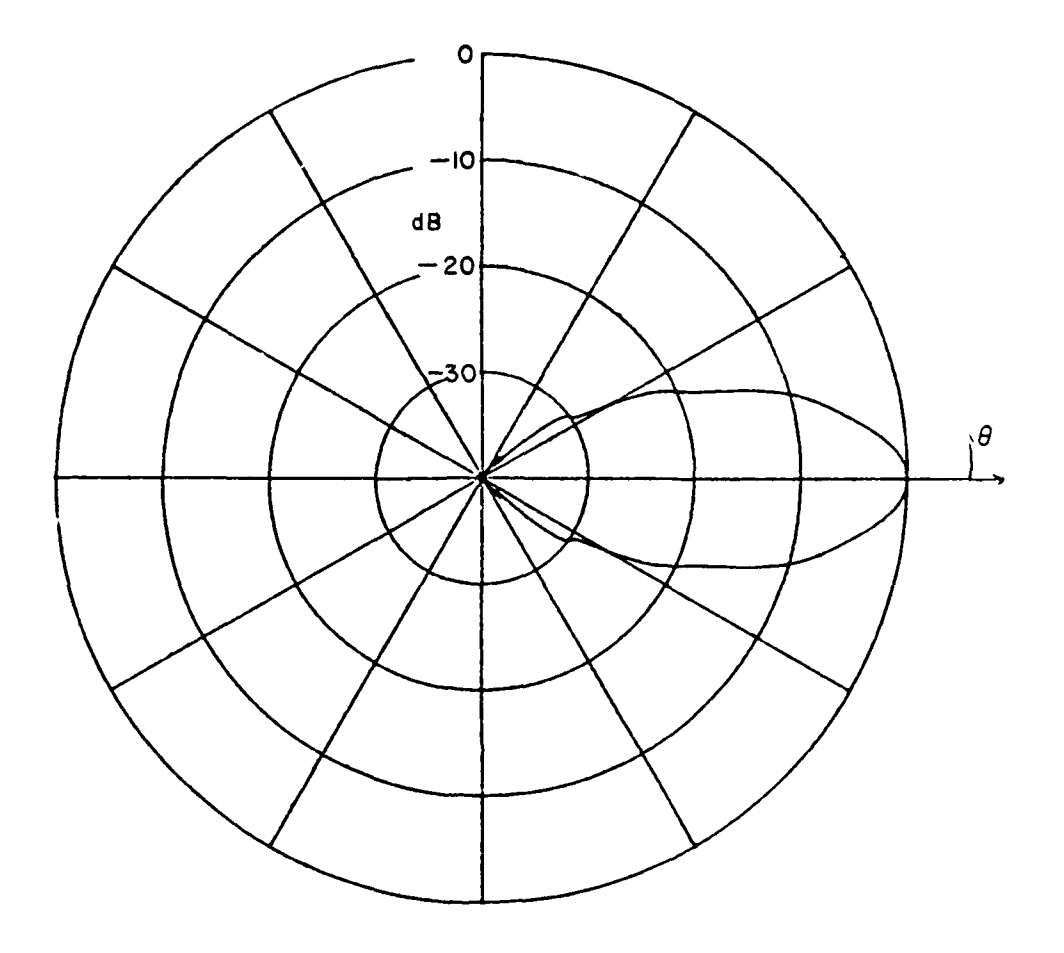

ł

 $\blacksquare$ 

 $\mathbb{F}$  $\bar{\bar{\bar{z}}}$ 

Figure 10. H-plane pattern for Scientific-Atlanta<br>horn (model 12-8.2).

# CHAPTER IV<br>CHAPTER IV<br>CONLE ON AXIS NEAD FIFLD ANALYSIS OF HORN'S ON-AXIS NEAR FIELD USING GTD

**U**

**I**

**I**

The GTD analysis of the on-axis near field radiated by a rectangular horn is similar to the far field pattern cases. As shown in Figure **11,** the source is located at the apex, the total field at the observation point is the sum of incident and diffracted fields as given by **3**

$$
\overline{E}^{TOT} = \overline{E}^{G.0} + \overline{E}_{1}^{d} + \overline{E}_{2}^{d} + \overline{E}_{1}^{sd} + \overline{E}_{2}^{sd}
$$
 (63)

where  $\vec{E}^{\text{u},0}$ ,  $\vec{E}_1^0$ ,  $\vec{E}_2^0$ ,  $\vec{E}_1^{\text{Sd}}$  and  $\vec{E}_2^{\text{Sd}}$  are defined as before except that the distances, angle parameters, and spreading factors are modified for the near field case as will be defined later.

As shown in Figure 12, for the on-axis near field in the E-plane, the amplitudes of the two diffracted fields from Q<sub>ri</sub> and  $Q_{\text{C2}}$  in the E-plane are equal because of symmetry in the ray  $e^{\text{L}}$  deoffetry. Thus the diffracted fields are given by Equation  $(20)$ , where

$$
L = \frac{L_{E}R_{E1}}{L_{E}+R_{E1}}
$$
 (64)

$$
S = R_{E1} = R_{E2} \tag{65}
$$

$$
\Phi = \pi - \theta_{\text{OE}} - \theta' \tag{66}
$$

$$
\theta' = \tan^{-1} \frac{B}{2Z_A}
$$
 (67)

$$
A(s) = \int \frac{L_E}{R_E I(R_E + L_E)}
$$
 (68)

$$
\therefore \varepsilon_1^d = \varepsilon_2^d = \frac{e^{-jkl} \varepsilon}{\sqrt{L_E}} D_I \left( \frac{L_E R_{E1}}{L_E + R_{E1}}, \dots \dots \frac{E}{E} \right) \cdot \frac{e^{-jkl} E_1}{\sqrt{R_{E1}(R_{E1} + L_E)}}
$$
\n(69)

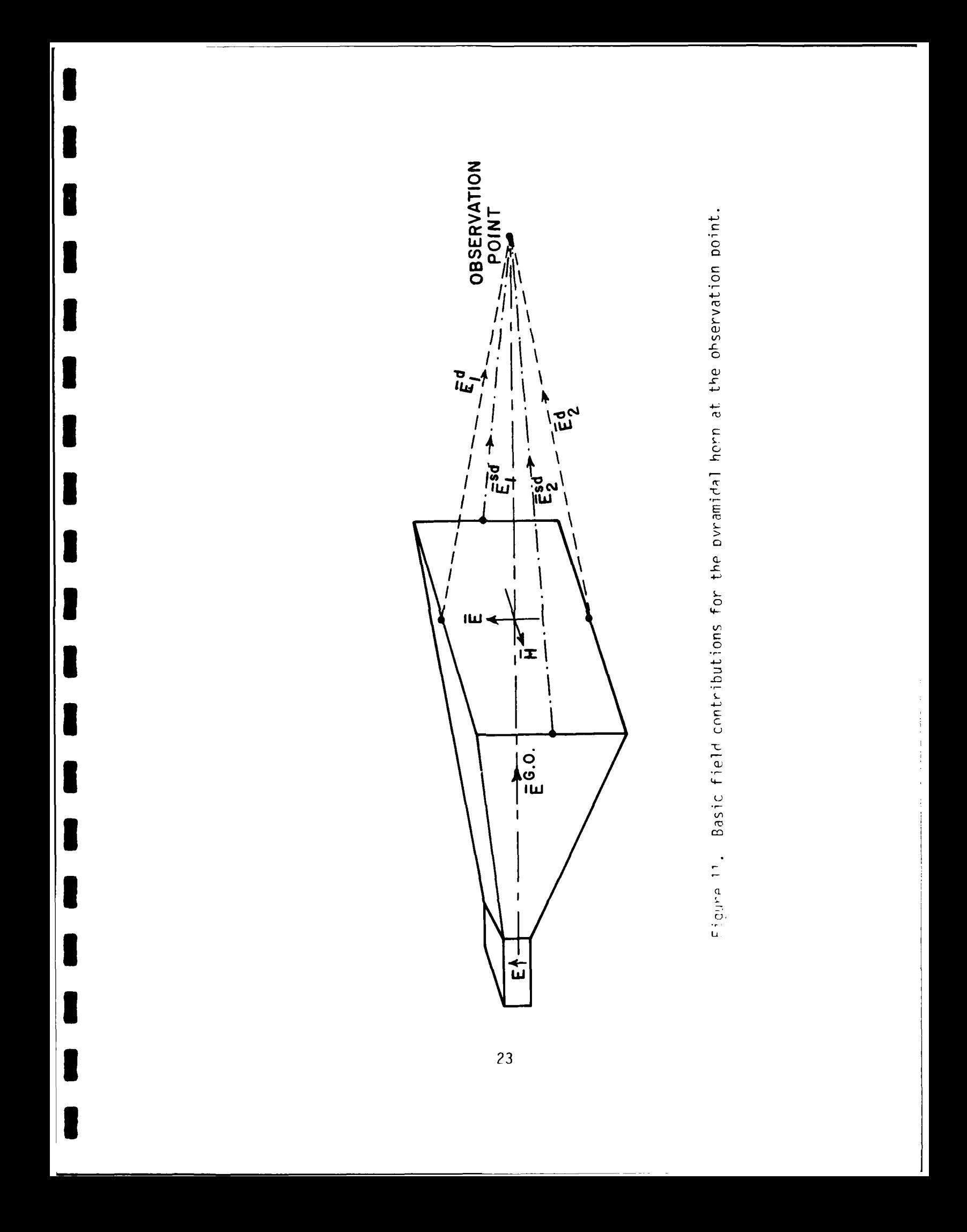

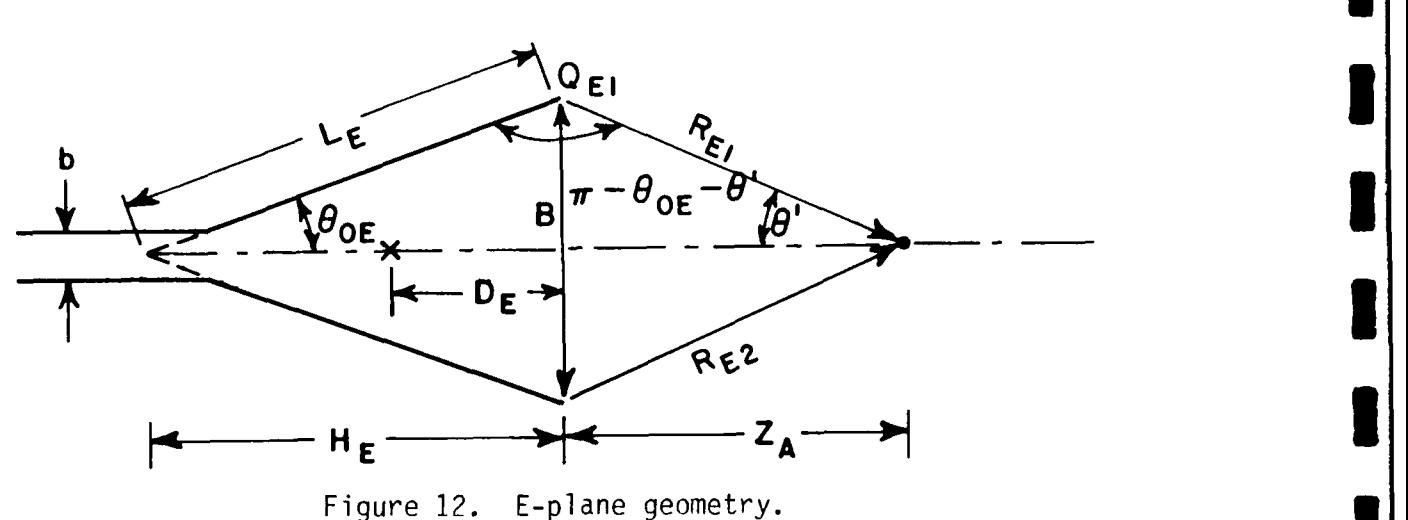

**I**

**I**

**I**

However, the two diffracted electric field vectors are not in the same direction at the observation point as shown in Figure 13. The coso' components are in the same direction and can be added together, but the sin components are in the opposite direction and cancel each other. Thus the sum of the diffracted fields from the diffraction points Q<sub>E1</sub> and Q<sub>E2</sub> in the E-plane is given by

$$
E_{DIF} = (E_1^d + E_2^d) \cos\theta
$$
  
= 2 \t $\frac{e^{-jkL}E}{\sqrt{L_E}}$   $D_I \left( \frac{L_E R_{E1}}{L_E + R_{E1}}, \pi - \theta_{0E} - \theta', \frac{\pi}{2}, 2 \right) \frac{e^{-jkR}E1}{\sqrt{R_{E1}(R_{E1} + L_E)}}$  cos (70)

Similarly, as shown in Figure 14, for the on-axis near field **1** in the H-plane, the diffracted fields from points Q<sub>H1</sub> and Q<sub>H2</sub> are given by Equation (34), where

$$
L = \frac{L_H R_{H1}}{L_H + R_{H1}} \tag{71}
$$

$$
S = R_{H1} = R_{H2} \tag{72}
$$

 $\Phi = \pi - \theta_0 H^{-(10)}$  (73)

**24I**

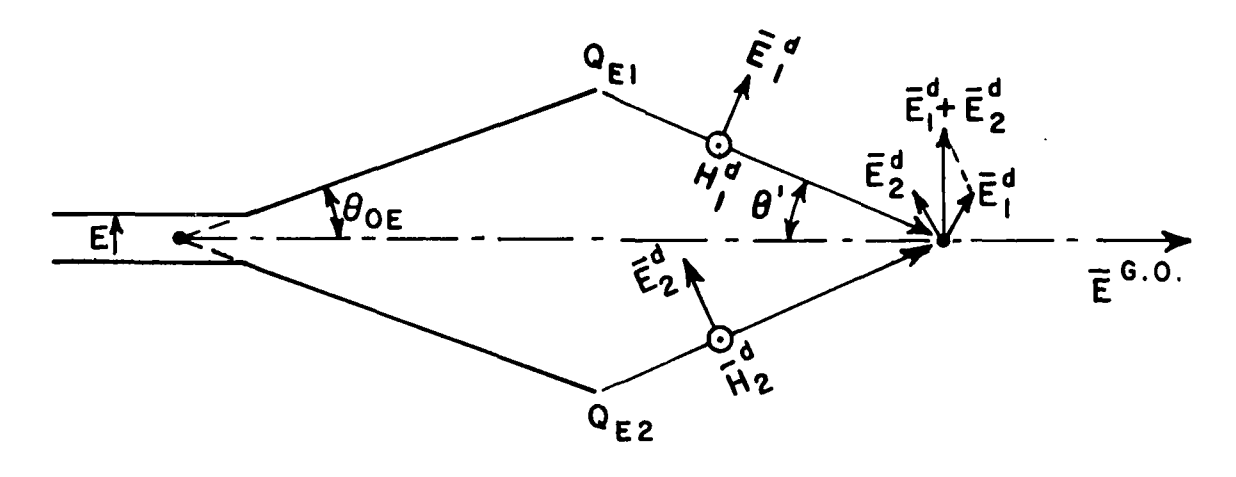

Figure 13. Analysis of the direction of EM field<br>propagation in the E-plane.

$$
\theta'' = \tan^{-1} \frac{A}{2Z_A}
$$
\n(74)\n
$$
A(s) = \frac{L_H}{R_{H1}(R_{H1} + L_H)}
$$
\n
$$
\therefore E_1^{sd} = E_2^{sd}
$$
\n
$$
= \frac{-jkL_H}{2\theta_{OH}} \cdot \frac{e}{jkL_H^{3/2}} \cdot D_{PI} \left( \frac{L_H R_{H1}}{L_H + R_{H1}} \right), \pi - \theta_{OH} - \theta'', \frac{\pi}{2}, 2 \right) \frac{e}{R_{H1}(R_{H1} + L_H)}
$$
\n(75)

J

Since the two diffracted E-fields are in the same direction at<br>the observation point as shown in Figure 15, the sum of the dif-<br>fracted fields from the diffraction points  $Q_{H1}$  and  $Q_{H2}$  is given b

$$
H_{DIF} = E_1^{sd} + E_2^{sd}
$$
  
=  $2(\frac{\pi}{2^{(i)}} \cdot) \cdot \frac{e}{j k L_H^{3/2}} \cdot D_{PI} \left( \frac{L_H R_{H1}}{L_H + R_{H1}} \cdot \frac{\pi - 0}{2} \cdot \frac{\pi}{2}) \cdot \frac{e}{\int R_{H1} (R_{H1} + L_H)} \right)$   
(77)

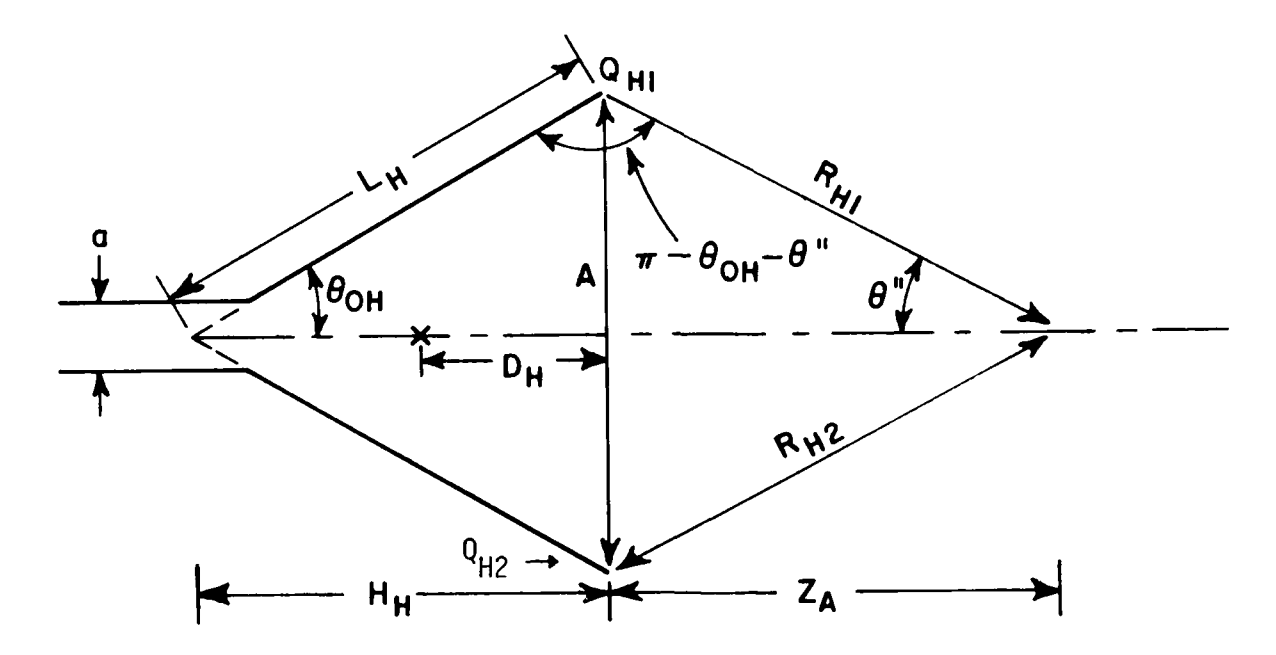

Figure 14. H-plane geometry.

The E-plane apex is chosen as the phase reference point such that the same phase point is used reference for both the E- and H-plane in the calculation. Therefore, in the H-plane, the diffracted field given in Equation (77) should be multiplied by the  $jk(H_{H}-H_{E})$ phase term e then the sum of the diffracted fields from the diffraction points Q<sub>ui</sub> and Q<sub>u2</sub> in the H-plane becomes

$$
H_{DIF} = 2(\frac{\pi}{2\theta_{OH}} - \frac{e^{-jkl}HM}{jkl_{H}^{3/2}} - D_{PI}(\frac{L_{H}R_{H1}}{L_{H}+R_{H1}}, \pi^{-\theta_{OH}} - e^{\pi/2})\frac{e^{-jkl_{H1}}}{\sqrt{R_{H1}(R_{H1}+L_{H})}}
$$
(78)

where

$$
L_{HM} = L_{H} - (H_{H} - H_{E}) \cos \theta_{OH} \quad . \tag{79}
$$

Finally, the on axis total field at the ohservation point is the sum of the geometrical optics and the diffracted fields from the four diffraction points as given hy

**26**

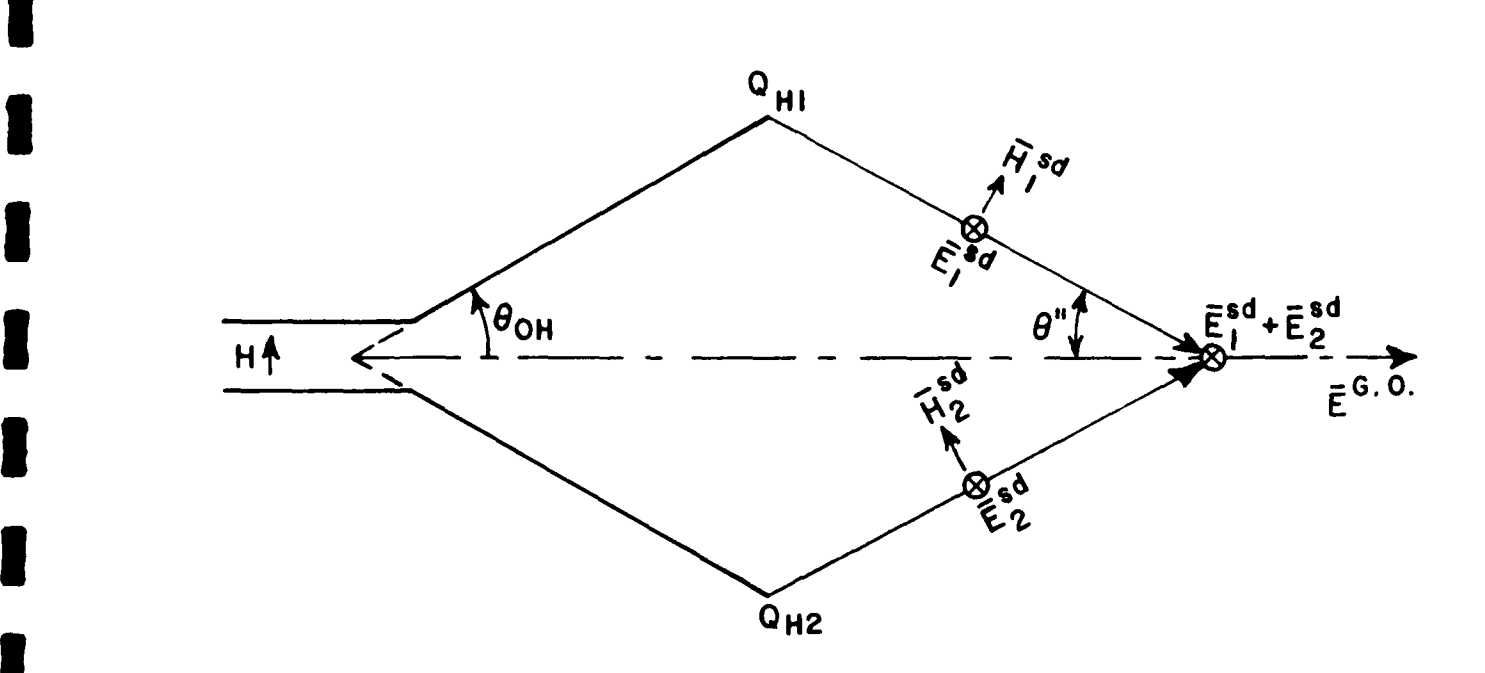

**I**

**I**

 $\overline{\phantom{a}}$ 

I

**I**

1

**IQH**

**3** Figure **15.** Basic field contributions for the pyramidal horn at the observation point.

$$
E^{TOT} = E^{G.O.} + E_{DIF} + H_{DIF}
$$
  
\n
$$
= \frac{e^{-j k R_o}}{R_o} \left[ 1 + 2D_I \left( \frac{L_E R_E}{L_E + R_E} \right), -\frac{\pi}{2} (E - \theta) \frac{R_E}{\sqrt{2}} \right] \frac{e^{-j k L_E}}{\sqrt{L_E}} \cdot \frac{j k (R_o - R_E)}{e^{-\theta} (E - \theta)} \cdot \frac{R_o}{\sqrt{R_E} (R_E + L_E)} \cos \theta' + 2D_{PI} \left( \frac{L_H R_H}{L_H + R_H} \right), \pi - \theta_{OH} - \theta'' \frac{r}{2}, 2 \right)
$$
  
\n
$$
= \frac{\pi}{2\theta_{OH}} \cdot \frac{e^{-j k L_H M}}{j k L_H} \cdot \frac{R_o}{\sqrt{R_H (R_H + L_H)}} \cdot \frac{j k (R_o - R_H)}{e^{-\theta} (R_o - R_H)} \right]
$$
(80)

However, for small horn dimensions, the normal GTD calculations are not accurate enough. In that case, the accuracy can be im- proved **by** using the **LSI** method for non-corrugated horns and by using API method for corriiqated horns which **Are** discussed in Appendix A and **R,** respectively.

# CHAPTER V AMPLITUDE **CENTER** FOR ON-AXIS WAVE

**I**

1

**I**

The on-axis gain of a horn antenna is not uniquely defined in the near field. In this research the near field gain  $G(R)$  is defined through the following equation for the incident power density **I** at points on the horn axis:

 $S^{\mathbf{i}} = \frac{P_{\mathbf{T}}^{\mathbf{d}(K)}}{2}$  (81)

where P<sub>r</sub> is the transmitted power.  $\,$  Still, the near field gain G(R) de $\mathsf{pends}$  on how the range R is defined. In most published research the range is defined as that from the horn aperture. Thus the aperture to aperture distance is usually used to define the gains of two horn antennas through the coupling formula

$$
\frac{P_R}{P_T} = \left(\frac{\lambda}{4\pi R}\right)^2 G_T(R) G_R(R)
$$
\n(82)

Then near field corrections  $[7-11]$  are applied to determine the far field gain.

A more appropriate way to define the range R is to use the **3** concept of an astigmatic ray tube which is often used in GTD. In an astigmatic ray tube there are two caustics from which the power appears to emanate as shown in Figure 16. A spherical wave **3** is radiated when the two caustics are coincident to form an ordinary focus.

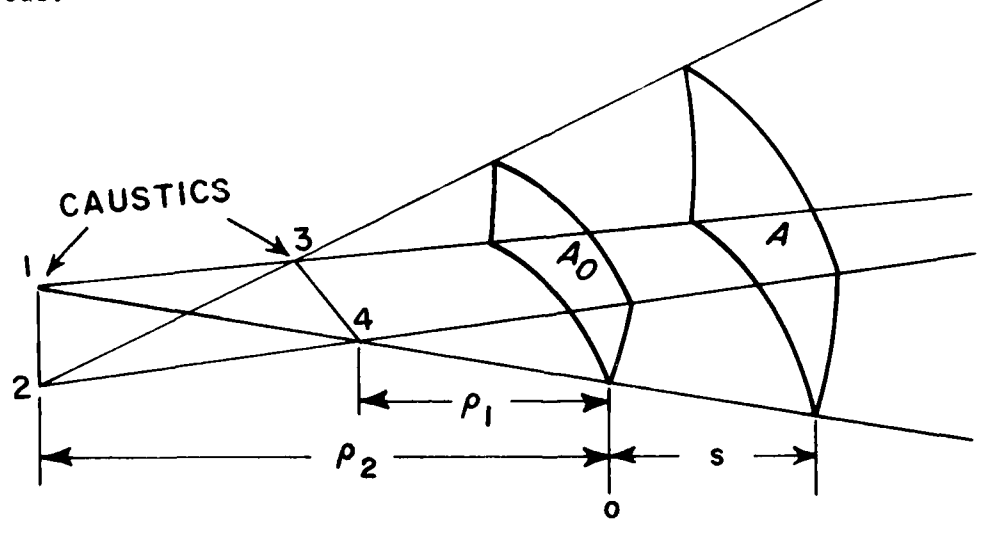

Figure 16. Astigmatic tube of rays.

The on-axis wave of a pyramidal horn can be represented as an astigmatic ray tube in which the E- and H-plane phase centers of the horn form the caustics.

The power spread in an astigmatic ray tube is given by plP2 **C** <sup>2</sup>

$$
S^{1}(s) = C_{1} \frac{\rho_{1}\rho_{2}}{(\rho_{1}+s)(\rho_{2}+s)} = \frac{C_{2}}{R^{2}}
$$
 (83)

where each distance is shown in Figure 16. For the horn,  $\rho_1=D_P$ and  $\rho_2=D_H$ , the distances of the E- and H-plane phase centers from the aperture. The distance s is measured from the aperture to the observation point. Thus the range R is defined through Equation **(83)** as

$$
R^{2} = (s + D_{E})(s + D_{H}) = s^{2} + (D_{E} + D_{H})S + D_{E}D_{H}
$$
 (84)

For distances s large compared to the distances of the phase centers from the aperture,

$$
R \approx s + \frac{1}{2} (D_{\mathsf{E}} + D_{\mathsf{H}}) \tag{85}
$$

**I** Thus the amplitude center is located half way between the E- and H-plane phase centers, or a distance

$$
D = \frac{D_E + D_H}{2} \tag{86}
$$

**3** from the horn aperture.

**I**

Thus one should first compute the phase centers for the Eand H-planes. The phase center of a horn can be determined from the far field pattern. In our calculation of the E- and H-plane patterns the horn apex was used as our phase reference. Therefore, the far field can be represented by

$$
E(\theta) = |F(\theta)|e^{j\phi(\theta)}e^{-JKK}\theta
$$
 (87)

where  $\phi(\theta)$  is the phase of the calculated pattern and R<sub>2</sub> represents the distance from the apex to the observation point as Shown in Figure 17. The equivalent line source integration (LSI) method was used to calculate the H-plane phase centers because the slope diffraction method is not as accurate for small horns. For far distances,

$$
R_0 = R_p + \Delta x \cos\theta \tag{88}
$$

where  $\Delta x$  is the distance from the apex to the phase center.

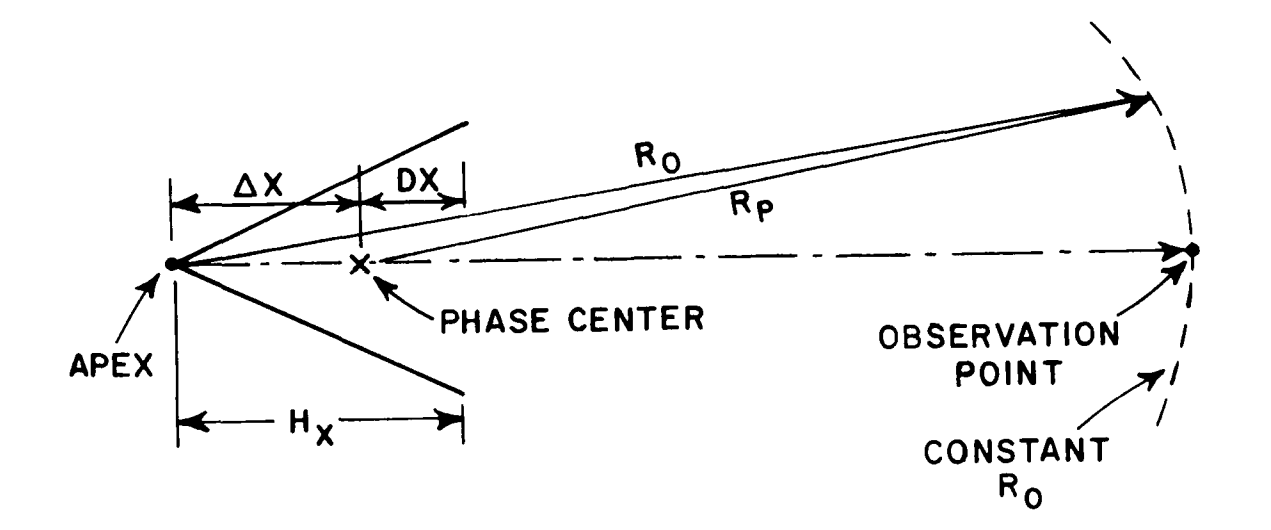

Figure 17. Phase center of the horn.

For small pattern angles the pattern will have no phase variation when referred to the phase center for the on-axis wave. Thus the far field also can be represented by

$$
E(\theta) = |F(\theta)|e^{jB} e^{-jKR}p \qquad (89)
$$

where B is a constant phase and R, represents the distance from<br>the phase center to the observation point. From Equations  $(37)$ and (89), one obtains

$$
B = \phi(0) - k \wedge x \cos \theta \quad . \tag{90}
$$
Therefore

$$
\Delta x = \frac{\phi(0) - \phi(0)}{k(\cos \theta - 1)} \quad . \tag{91}
$$

In free space medium,

$$
k = \frac{2\pi}{\lambda}
$$
 (92)

thus

$$
\frac{\Delta x}{\lambda} = \frac{\phi(0) - \phi(0)}{2\pi(\cos 0 - 1)}
$$
\n(93)

The distance from the aperture to the phase center is given by

$$
D_{x} = H_{x} - \Delta x , \qquad (94)
$$

where  $H_{v}$  is the distance from the apex to the aperture.

30
The following examples show the calculation of the E- and H-plane phase centers for the Scientific Atlanta 12-8.2 horn at **0** GHz. The computer listings give the pattern magnitude in dB 10 GHz. The computer listings give the pattern magnitude in dB and the phase in degrees.

Example of determining the phase center of E-plane:

**I**

**I**

K

J

l

I

I

J

**<sup>33</sup> <sup>I</sup>**

**I**

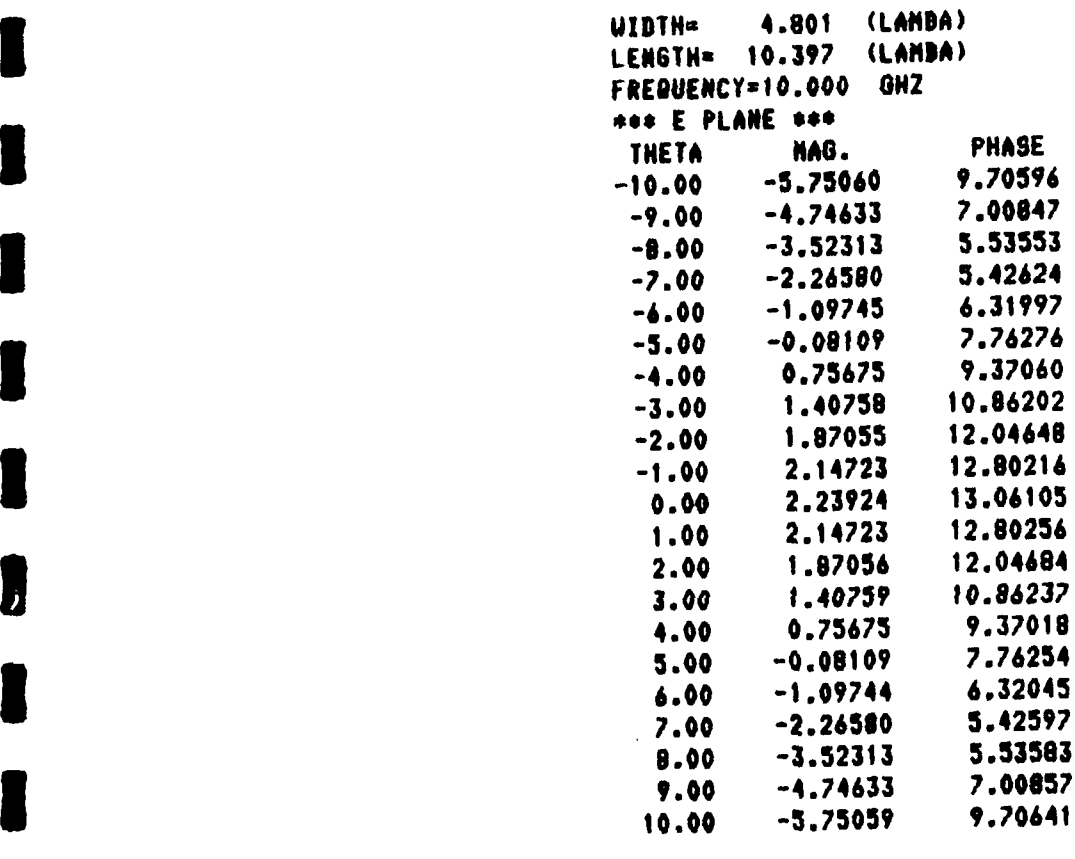

$$
\begin{aligned}\n\phi(1^0) &= 12.80256^0 \\
\phi(0^0) &= 13.06105^0 \\
\Delta x_E &= \frac{\phi(1^0) - \phi(0^0)}{360(\cos 1 - \cos 0)} = 4.724^{(\lambda)} \\
\therefore D_E &= 10.397 - 4.724 = 5.67^{(\lambda)}\n\end{aligned}
$$

**1** <sup>31</sup>

Example of determining the phase center of H-plane:

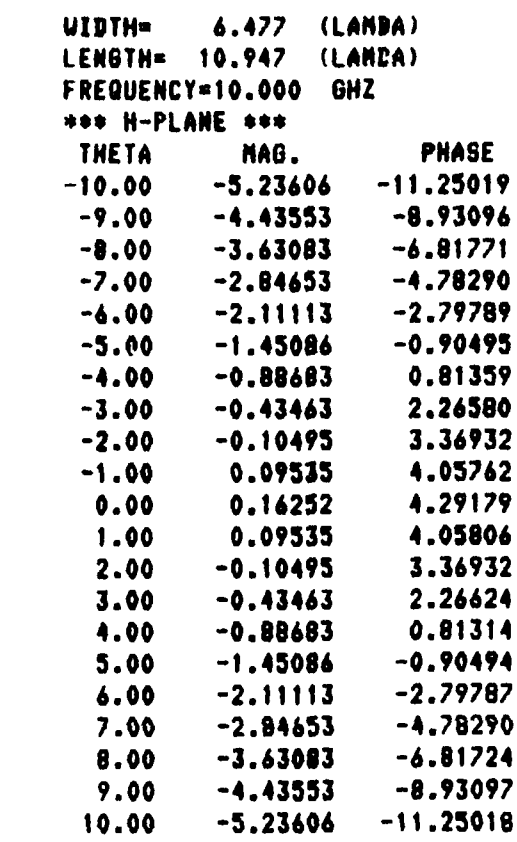

$$
\begin{aligned}\n\phi(1^0) &= 4.05762^0 \\
\phi(0^0) &= 4.29179^0 \\
\wedge \chi_H &= \frac{\phi(1^0) - \phi(0^0)}{360(\cos 1 - \cos 0)} = 4.271^{(\lambda)} \\
\therefore D_H &= 10.947 - 4.271 = 6.68^{(\lambda)}.\n\end{aligned}
$$

### CHAPTER VI **ANALYSIS** OF HORN GAIN

The incident power density at the observation point is given by  $\overline{r}$   $\overline{r}$  $\mathbf{E}^{\text{[U1]}}(\mathbf{R})^2$  (94)

where E $^{\rm (OII)}$ (R) is given by Equation (80) and Z is the free space intrinsic impedance. From Equations (81) and (94),

$$
G(R) = \frac{4\pi R^2}{P_T} \left| \frac{E^{TOT}(R)}{Z_0} \right|^2 \tag{95}
$$

where G(R) is the near field gain of transmitting horn at a distance R from the amplitude center of the horn. In the coupling analysis the range R is the distance between the amplitude centers of the two horns as shown in Figure 18. Thus the observation point of the transmitting horn is located at the amplitude center of the receiving horn.  $P_T$  is the transmitting power which is obtained through the geometric optics field

$$
E^{G.O.}(R_0) = \cos\frac{\pi\theta y}{20} \frac{e^{-JKR_0}}{R_0}
$$
\nand\n
$$
P_T = \int_{\theta}^{\theta} \int_{\theta}^{\theta} \int_{-\theta}^{\theta} \frac{|E_{(R_0)}^{G.O.}|^2}{Z_0} - R_0^2 d\theta_x d\theta_y
$$
\n
$$
= \int_{-\theta}^{\theta} \int_{-\theta}^{\theta} \int_{\theta}^{\theta} \int_{-\theta}^{\theta} \frac{\cos^2 \frac{\pi\theta y}{2}}{Z_0} d\theta_x d\theta_y
$$
\n
$$
= \frac{2\theta}{Z_0} \int_{-\theta}^{\theta} \frac{\cos \frac{\pi\theta y}{2}}{Z_0} d\theta_x d\theta_y
$$
\n
$$
= \frac{2\theta}{Z_0} \frac{2\pi\theta}{Z_0} \frac{d\theta}{Z_0} = \frac{AB}{2L_F L_H Z_0}
$$
\n(97)

where  $R_{\alpha}$  is the distance from the apex of one horn as shown in Figure **T8.** The geometric optics gain is given by

$$
G^{G.O.} = \frac{4_{11}R_0^2}{P_T} \frac{|E^{G.O.}(R_0)|^2}{Z_0}, \text{ or}
$$
  

$$
G^{G.O.} = \frac{8_{11}L_E L_H}{AB}.
$$
 (98)

Dividing Equation (95) by Equation (98)

**I**

$$
\frac{G(R)}{G(G,0)} = \left(\frac{R}{R_0}\right)^2 \left|\frac{E^{TOT}(R)}{E^{G,0}(R_0)}\right|^2 = \left(\frac{R}{R_0}\right)^2 \left|E^{GTD}(R)\right|^2 \tag{99}
$$

I

**I**

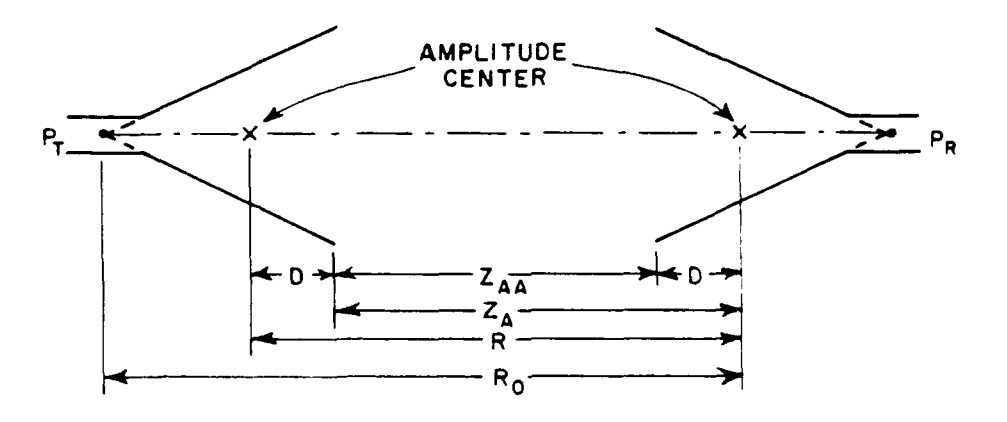

Figure **18.** Transmitting and receiving horn antenna geometry. where  $E^{U\top U}(R)$  is the on-axis normalized near field and is given  $by$   $\frac{1}{2}$ 

$$
E^{GTD}(R) = 1+2D_{I} \left( \frac{L_{E}R_{E1}}{L_{E}+R_{E1}}, \pi^{-\theta}oE^{-\theta}, \frac{\pi}{2}, 2 \right) \frac{e^{-3kL_{E}}}{\sqrt{L_{E}}} \cdot \frac{R_{O}}{\sqrt{R_{E1}(R_{E1}+L_{E})}}
$$
  
+ 
$$
2D_{PI} \left( \frac{L_{H}+R_{H1}}{L_{H}+R_{H1}}, \pi^{-\theta}oH^{-\theta}, \frac{\pi}{2}, 2 \right) \frac{\pi}{2^{\theta}} \cdot \frac{je^{-3kL_{HM}}}{\theta} \cdot \frac{e^{-3kL_{HM}}}{kL_{LH}^{3/2}} \cdot \frac{R_{O}}{\sqrt{R_{H1}(R_{H1}+L_{H})}}
$$
  
. 
$$
e^{-\frac{3k(R_{O}-R_{H1})}{\theta} (100)}
$$

For far distances, i.e., as R approaches infinity, the far field gain is given by

$$
G(\omega) = G^{F.F.} = G^{G.O.} |E^{GTD}(\omega)|^2, \text{ since } \frac{R}{R_0} \cdot 1 \qquad (10^1)
$$

Then, the gain correction (gain ratio) is given by

$$
R_{\text{GAN}} = \frac{G(R)}{G^{\text{F}} \cdot F} = \left(\frac{R}{R_o}\right)^2 \left[\frac{E^{\text{GTD}}(R)}{E^{\text{GTD}}(\cdot)}\right]^2
$$
 (102)

For the convenience of the reader, Tables 2 and 3 give *sum*maries of the variables used in the horn analysis.

| Parameter                   | Description                                                                                                 | Figure         |
|-----------------------------|----------------------------------------------------------------------------------------------------|----------------|
| a                           | H plane width of the waveguide                                                                              | 14             |
| þ.                          | E-plane width of the waveguide                                                                              | 12             |
| Α                           | H plane aperture width of the horn                                                                          | 14             |
| B                           | E-plane aperture width of the horn                                                                          | 12             |
| ι <sub>Ε</sub>              | E-plane slant length of the horn<br>(length between $Q_{F1}$ and the E plane apex)                          | 12             |
| $\mathsf{H}$                | H-plane slant length of the horn<br>(length between Q <sub>H1</sub> and the H-plane apex)                   | 14             |
| $H_E$                       | Horn antenna length in the E-plane<br>(length between the E-plane apex and<br>aperture)                     | 12             |
| $H_H$                       | Horn antenna length in the H-plane<br>(length between the H-plane apex and the<br>aperture)                 | 14             |
| $\theta$<br>οE              | E-plane half-angle                                                                                          | 12             |
| $^6$ oH                     | H-plane half-angle                                                                                          | 1 <sub>a</sub> |
| $R_{E1}$                    | Distance between $Q_{E1}$ and the observation<br>point on the axis of horn in the E plane                   | 12             |
| $R_{\rm H1}$                | Distance between $0_{u_1}$ and the observation<br>point on the axis of horn in the H-plane                  | 14             |
| $\mathcal{L}_{\mathsf{AA}}$ | Aperture separation                                                                                         | 18             |
| $Z_A$                       | Distance between the aperture of the<br>transmitting horn and the amplitude center<br>of the receiving horn | 18             |
| R                           | Distance between the amplitude center<br>of each horn                                                       | 18             |
| $R_{0}$                     | Distance between the apex of the transmitting<br>horn and the amplitude center of the<br>receiving horn     | 18             |
| $D_{\overline{E}}$          | Distance between the aperture and the phase<br>center of the horn in the E-plane                            | 12             |
| $D_{\rm H}$                 | Distance between the aperture and the phase<br>center of the horn in the H-plane                            | 14             |

Table 2 Summary of Horn Parameters

**I**

Table 3<br>Summary of Horn Geometry Relationshins

المراجع المتعدد

وأمدت

1)  
\n
$$
D = \frac{D_E + D_H}{2}
$$
\n2)  
\n
$$
Z_A = Z_{AA} + D
$$
\n3)  
\n
$$
R = Z_{AA} + 2D
$$
\n4)  
\n
$$
R_0 = Z_{AA} + D + H_E
$$
\n5)  
\n
$$
R_{E1} = \sqrt{\left(\frac{B}{2}\right)^2 + Z_A^2}
$$
\n6)  
\n
$$
R_{H1} = \sqrt{\left(\frac{A}{2}\right)^2 + Z_A^2}
$$
\n7)  
\n
$$
Q^T = \tan^{-1} \left(\frac{B}{Z Z_A}\right)
$$

$$
R = \tan^{-1}\left(\frac{A}{27_A}\right)
$$

# CHAPTER VII ON-AXIS COUPLING AND NEAR FIELD CORRECTION

The near field gain of an antenna is often defined through the coupling equation

 $P_{\rm p}$  /  $\lambda$   $\lambda$ <sup>2</sup>  $G_{\tau}(R)G_{D}(R)$  (103a)

However, this definition causes the near field gain of each antenna to be dependent on the antenna with which it is measured, especially at close range. We have defined the near field gain through its on-axis power density in Equation (81). This gives a definition which is independent of the other antenna.

However, Equation ( <sup>1</sup>03a) is then not exact because the coupling depends on how the two antennas react. Equation ( <sup>1</sup>03a) is equivalent to assuming each antenna would radiate a uniform spherical wave from its amplitude center. A more accurate equation for couplinq is derived in Appendix C which approximates the near axis fields of each antenna more accurately at close range. The more accurate coupling equation is given by

$$
\frac{P_R}{P_T} = \left(\frac{\lambda G(R)}{4 \pi R}\right)^2 \frac{1}{\sqrt{1 + T_E^2}} \frac{1}{\sqrt{1 + T_H^2}}
$$
(103b)

where  $G(R) = \sqrt{G_T(R)G_R(R)}$ ,  $G_T(R)$  and  $G_R(R)$  are the near field gains of the transmitting and receiving hor $\hat{\bm{\mathsf{h}}}$ s at distance R between the amplitude centers of the horns. The factors [1+TE, **I]- ,** derived in Appendix C, give more accuracy at close range.<sup>E,per</sup>rom Equation (103b), we get

$$
G(R) = \frac{4\pi R}{\lambda} \int \frac{P_R}{P_T} [ (1 + T_E^2) (1 + T_H^2)]^{\frac{1}{4}}
$$
 (104)

From Equation **(10?)** and Equation (104), we get the far-field gain

$$
G^{F.F.} = \frac{G(R)}{R_{GAN}} = \frac{4_{\pi}R}{\lambda R_{GAN}} \sqrt{\frac{P_R}{P_T}} \left[ (1 + T_E^2)(1 + T_H^2) \right]^{\frac{1}{4}}
$$
 (105)

Therefore, we can express the far field gain in dB as

$$
G_{dB}^{F.F.} = R_{GC} + \frac{1}{2} \left( \frac{P_R}{P_T} \right)_{dB}^{Meas} \tag{106}
$$

**I**

where R<sub>GC</sub> includes the near field gain correction and is given  $\blacksquare$ in dB  $aS^{\circ}$ 

$$
R_{GC} = 10 \log \left\{ \frac{4\pi R}{\lambda R_{GAN}} \left[ \frac{(1+\tau_E^2)(1+\tau_H^2)}{\mu_H^2} \right]^{\frac{1}{4}} \right\}
$$
 (107)  
and 
$$
\left(\frac{P_R}{P_T}\right)_{dB}^{Meas}
$$
 is the measured coupling in dB.

It is convenient to express the range correction parameter  $R_{GC}$  as

$$
R_{GC} = R_{GU} + F_C
$$
 (108)

where

$$
R_{GU} = 10 \text{ log} \left[ \frac{4 \pi R}{\lambda R_{GAN}} \right]
$$

is the basic range correction parameter (assumes wide beams or large separations). The correction factor for narrow beams at close range is given by

$$
F_{C} = 10 \log \left[ (1 + T_{E}^{2})(1 + T_{H}^{2}) \right]^{2} = 2.5 \log \left[ (1 + T_{E}^{2})(1 + T_{H}^{2}) \right] \quad (110)
$$

where, from Appendix C,

$$
T_{E} = \frac{C_{E}}{R}
$$
  
\n
$$
C_{E} = \begin{cases} \frac{2\lambda}{\pi} & \text{for like hours} \\ \frac{\lambda}{\pi} (A_{E1} + A_{E2}) & \text{for different hours} \end{cases}
$$
 (111a)  
\n
$$
T_{E} = \begin{cases} (111b) & \text{for different hours} \\ 0 & \text{for different hours} \end{cases}
$$

$$
T_H = \frac{C_H}{R}
$$
 (112a)

and

$$
C_{H} = \begin{cases} \frac{2}{\pi} A_{H} & \text{for like hours} \\ \frac{1}{\pi} (A_{H1} + A_{H2}) & \text{for different hours} \end{cases}
$$
 (112b)

It is necessary to measure the coupling over a range of aperture separations in order to average out the ripple caused **by** interactions between the horn structures. For practical purposes, the coupling value used in Equation **(106)** can be obtained **by** drawing a smooth curve through the coupling data as shown in Figure **19.**

In summary, we can determine the far field gain **by** the following procedure:

**1.** Measure the coupling data,  $P_R/P_T$ .

**U**

**I**

**B**

**U**

**I**

**U**

**I**

**I**

**I**

**I**

**I**  $\overline{3}$   $\overline{3}$   $\$ 

- 2. Compute the range corrected gain parameter R<sub>GC</sub>.
- **3.** Determine the far field aain from Equation **(106).**

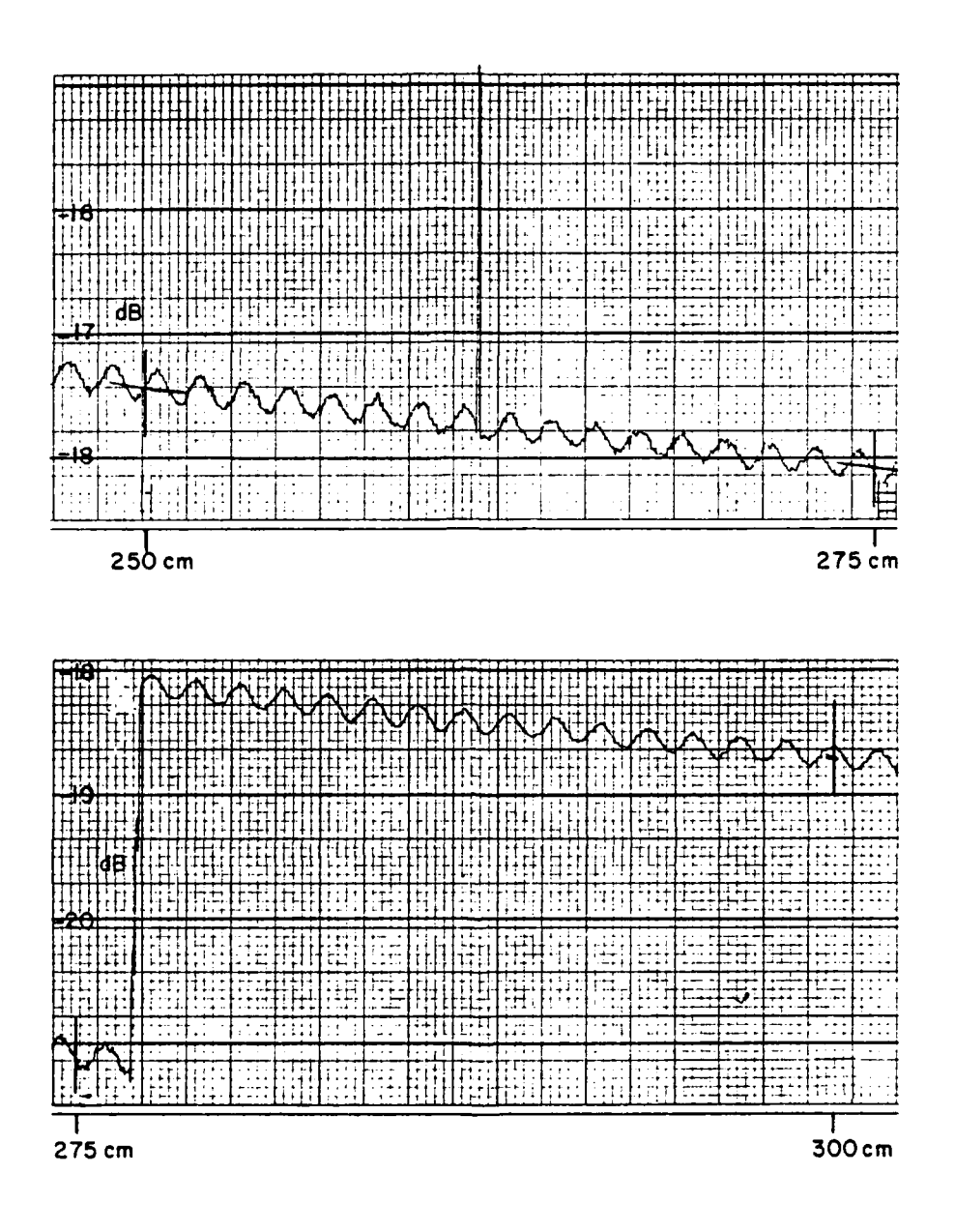

Figure 19. Measured coupling between two SA model 12-8.2<br>horns at 10 GHz.

## CHAPTER VIII RESULTS AND DISCUSSION

The procedure for determining the far field gain from the near field measurement data of coupling between two horns, using the near field range correction  $(R_{cr})$  data, is presented in this chapter. The measured coupling data used in the examples are based on measurements taken at the Measurement Standards and Microwave Laboratory at Newark Air Force Station. The line source integration (LSI) method is used for conventional standard gain horns and the aperture integration (API) method is used for corrugated horns because they are considered to be more accurate than the basic GTD method.

Figure 20a shows the gain ratio or gain correction **(RGAN)** curve for the Scientific-Atlanta Model 12-8.2 standard gain thorn at **10** GHz. We can see here that the gain correction is small (less than 0.2 dB), because the range is measured between the amplitude centers of each horn. For example, the gain correction is less than 0.01 when the separation (distance between the horn apertures) is 300 cm (100<sup> $\lambda$ </sup> at 10 GHz). Figure 20b shows the calculated coupling (P<sub>p</sub>/P<sub>r</sub>) between two Scientific-Atlanta standard gain horns at 10 GH $2$ . 'Figure 20 $\mathrm c$  shows the near field range correction of gain (R ) for two Scientific-Atlanta standard gain horns at **10** GHz. Figures 21 and 22 shows the near field correction and coupling curves for the Narda model 640 and corrugated horns, respectively. Figures 23 and 24 show the far field gain variation with frequency for the Scientific-Atlanta and Narda standard gain horns, respec- tively, as calculated from Equation (105).

The range correction data are given for **1.0** GHz in Tables 5 through 9 for both standard gain horns and the corrugated horn. Tables are given for both GTD and LSI for the non-corrugated horns. It is noted that the R<sub>er</sub> values for each horn model by GTD and those by LSI (Tables **5** hrough **8)** agree within about 0.1 dB for aperture separations greater than 200 cm. The range correction data for 11 GHz are given in Tables **10** through 12 for both standard gain horns and the corrugated horn. A list of the variables in each column is given below:

 $ZAA =$  Aperture separation in cm.  $R =$  Distance between amplitude centers in cm. RGAN **=** Ratio of near field gain to far field gain. PRPT = Calculated coupling.  $NFGAIN = G(R) = calculated near field gain.$ RGU  $=$  Basic range correction parameter. RGC  $=$  Final range correction parameter.

Note that the calculated coupling values PRPT are given only for information purposes. Only the actual measured coupling values should be used with the theoretical range correction parameter RGC to determine the gain.

**I**

**I**

# Procedure for Horns of Same Model **I**

As an example of how to use the near field range correction tables, consider the following case in which the gain is determined **I** from the measured coupling between two Scientific-Atlanta standard gain horns. The measured coupling curve for aperture separations between 250 cm and 300 cm is shown in Figure **10.** The ripple caused **by** interactions between the horns and their mountinq structures has a period of about 1.5 cm for each cycle, which corresponds to  $\lambda/2$  as expected. The 0.25 dB peak to peak ripple at  $250$  cm corresponds to a multipath level from horn interactions of about -37 dB below the direct coupling. A -37 dB multipath will cause a ripple maximum of +0.122 dB and a ripple minimum of -0.124 dB with respect to the direct coupling. Consequently the direct coupling can be accurately measured by drawing a smooth curve through the average of the ripple minima and maxima.

The procedure for determining the far field gain is outlined below:

- **1.** The coupling values are sampled at 250, 275 and 300 **3** cm and are recorded in Table 4.
- 2. Next the theoretical range correction values are read from the appropriate table (Table 5 for SA model 12- **I** 8.2 at **10** GHz). These values are recorded in Table 4.
- 3. The far field gain values are determined for each point

from Equation (106) which is repeated below:  
\n
$$
G^{FF} = R_{GC} + \frac{1}{2} (P_R/P_T)_{dB}
$$
 (106)

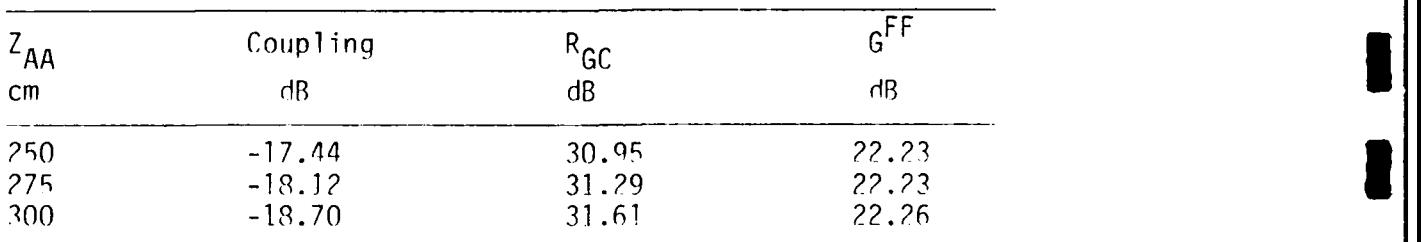

TABLE 4 Example of Procedure for Range Correction

For example, the coupling at 250 cm is -17.44 dB. The **RGC** value from Table 5 is 30.95 dB. We set the desired far field

$$
G_{S/A}
$$
 = 30.95 +  $\frac{1}{2}$  (-17.44) = 22.23 dB.

**I**

**I**

**I** Note that the spread in gain values in Table 4 is 22.26-22.23=0.03 dB. Thus this coupling measurement indicates an effective gain for the two horns of 22.24 dB.

#### Procedure for Horns of Different Models

The next example shows how to use the tables to determine the range correction for coupling measured between two horns of different models. Three coupling values should be checked as was done in the previous example. However, only one coupling value is used in this example to illustrate the use of the range cor-<br>is used in this example to illustrate the use of the range cor-

First, the phase center information must be used to calculate the distance between the amplitude centers of the two horns. Referring to fable. 5 and  $\ell$ .

 $(D_E+D_H)_{S/A} = (16.98+22.55)_{S/A} = 39.53^{(CM)}$  $(D_E+D_H)_{NARDA}$  = (1.09 +1.55) NARDA = 2.64<sup>(CM)</sup>  $(D_E+D_H)_{AVG}$  = (39.53+2.64)/2 = 21.08<sup>(CM)</sup>

For an aperture separation of  $Z_{AA} = 150$  cm this gives an effective range between horns as

 $R = 150 + 21.08 = 171.1$ <sup>(CM)</sup>

We get the near field range correction of qain at R **= 177 1CM** by we get the near field range correction of gain at R = 1/1.1<sup>-</sup>

$$
(R_{GU})_{S/A} = 28.67 dB
$$
  
\n
$$
(R_{GU})_{NARDA} = 28.54 dB
$$
  
\n
$$
(R_{GU})_{AVG} = (28.67 + 28.54)/2 = 28.60 dB
$$

**1** 43

Note that the  $R_{\text{GC}}$  value cannot be directly obtained from the RGC values of the individual horns because the **Fc** factor in Equation (110) has **a** non-i ined- relationship for the two horns. The values of C<sub>F</sub> and C<sub>H</sub> in Equations (111) and (112) can be cal<sub>:</sub> culated by averaging the values for the individual horns as given at the top of Tables 5 and 7. Thus

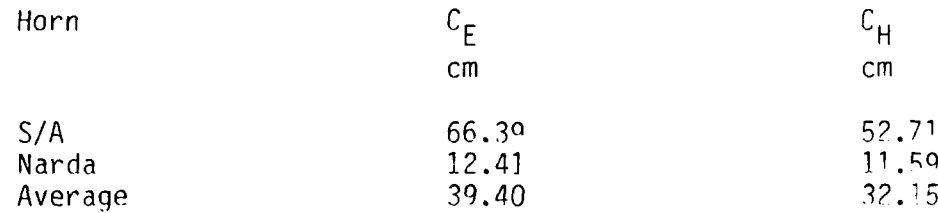

Since R = 171.1 cm for this example,  $T_E$  = 0.230 and  $T_H$  = 0.188. The correction factor fur close range is calculated from Equation<br>(110) as F<sub>c</sub> = 0.094 dB. The final range correction R<sub>GC</sub> for the

 $(R_{GC})_{AVG} = R_{GU} + F_{C}$ **=** 28.60 dB + 0.09 dB **=** 28.69 dB.

The measured coupling for 150 cm between the Scientific-Atlanta to Narda horns was -18.80 dB. Thus the effective far field gain of the two horns is determined as

$$
G_{S/A-Narda}^{Meas} = (R_{GC})_{AVG} + \frac{1}{2} \left( \frac{P_R}{P_T} \right)_{Meas}
$$
  
= ?8.69 +  $\frac{1}{2}$  (-18.80) = 19.29 dB.

**I**

**U**

**I**

**I**

The results of coupling measurements taken at the Measurements Standards Laboratory at NAFS are summarized in Tables 13 through 17 for **10** GHz and Tables 18 through ?2 for **11** GHz. The Scientific Atlanta model  $12-8.2$  and the Narda model 640 were used alonq with an experimental corrugated horn (Ladar Systems model CX-20). The procedure for range corrected gain was used to determine the far field gain values for aperture separations  $Z_{AA}$ from **100** cm to 320 cm in each table. Tables 13 and **1.8** show tHe coupling data, the range correction  $R_{\alpha}$ , and the far field gair when two horns of the same model are Wasured together at **10** and 11 GHz, respectively. The next three tables in each series shows the results of measuring coupling between horns of different models. In each of these cases the basic range correction parameter R is the average of those for the two individual horn models. **Nw**ever, the two  $R_{\text{crit}}$  values must correspond to the distance R between the amplitude centers of the two orns and not the aperture separation Z<sub>AA</sub>. The correction factor F<sub>e</sub> for narrow beams at close range, a $\mathrm{S}^\mathsf{A}$ calculated from Equation (110) is thenused to calculate the final range correction parameter R<sub>cc</sub>. The measured gair value G<sub>AVC</sub> represents the mean gain (aVĕrage in dB) of the two hords. The last table for each frequency summarizes the far field<br>gain values when the three horn models are measured in the six gain values when the three horn models are measured in the six possible combinations.

Referring to Table 17, there are six combinations of measurements, we find they are good agreement except for  $t<sup>i</sup>$  corrugated to Narda horns case. There is about 0.23 dB difference oetween c<sup>Meas.</sup> and Corr-Narda <sup>and</sup> '<sup>o</sup>Corr-Narda)AVG This difference may be caused by measurement errors. The  $(G_{\text{Corr-Narda}})$ AVG is the average of individual horn gain measurements from columns 3 and 4; and is gotten as follows

 $Z_{AA}$  = 150 cm  $G_{\text{Corr}} = 20.48 \text{ dB}$ <br> $G_{\text{Narda}} = 16.25 \text{ dB}$ nai ua  $\frac{G_{\text{Corr}}+G_{\text{Narda}}}{G}$  = 18.36 dB

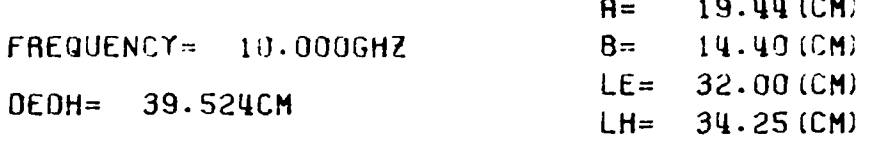

7. T

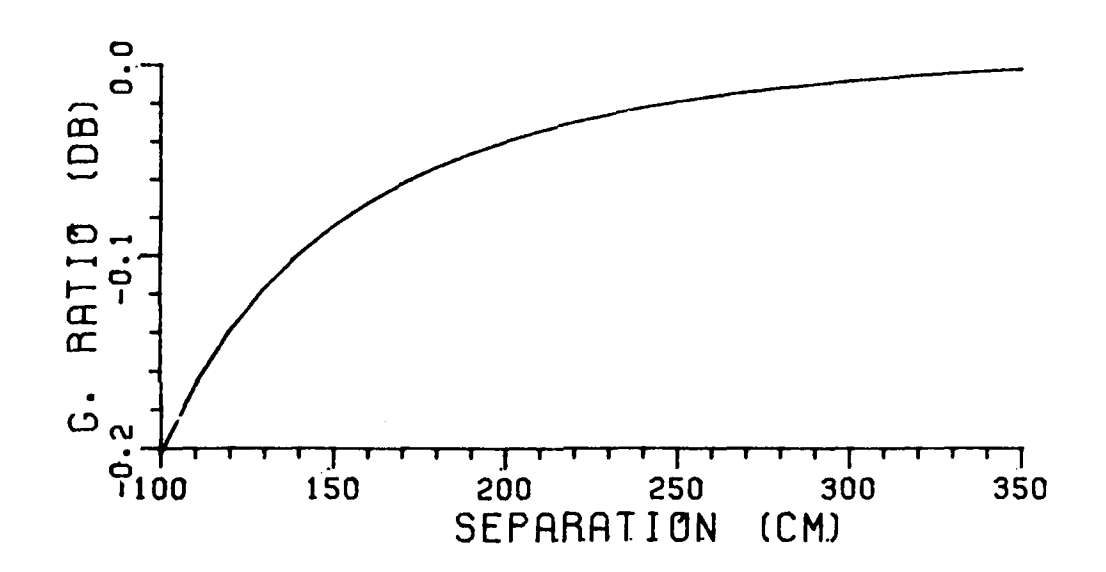

Figure 20a. Gain ratio curve for Scientific-Atlanta<br>standard gain horn at 10 GHz  $(R_{GAN})$ .

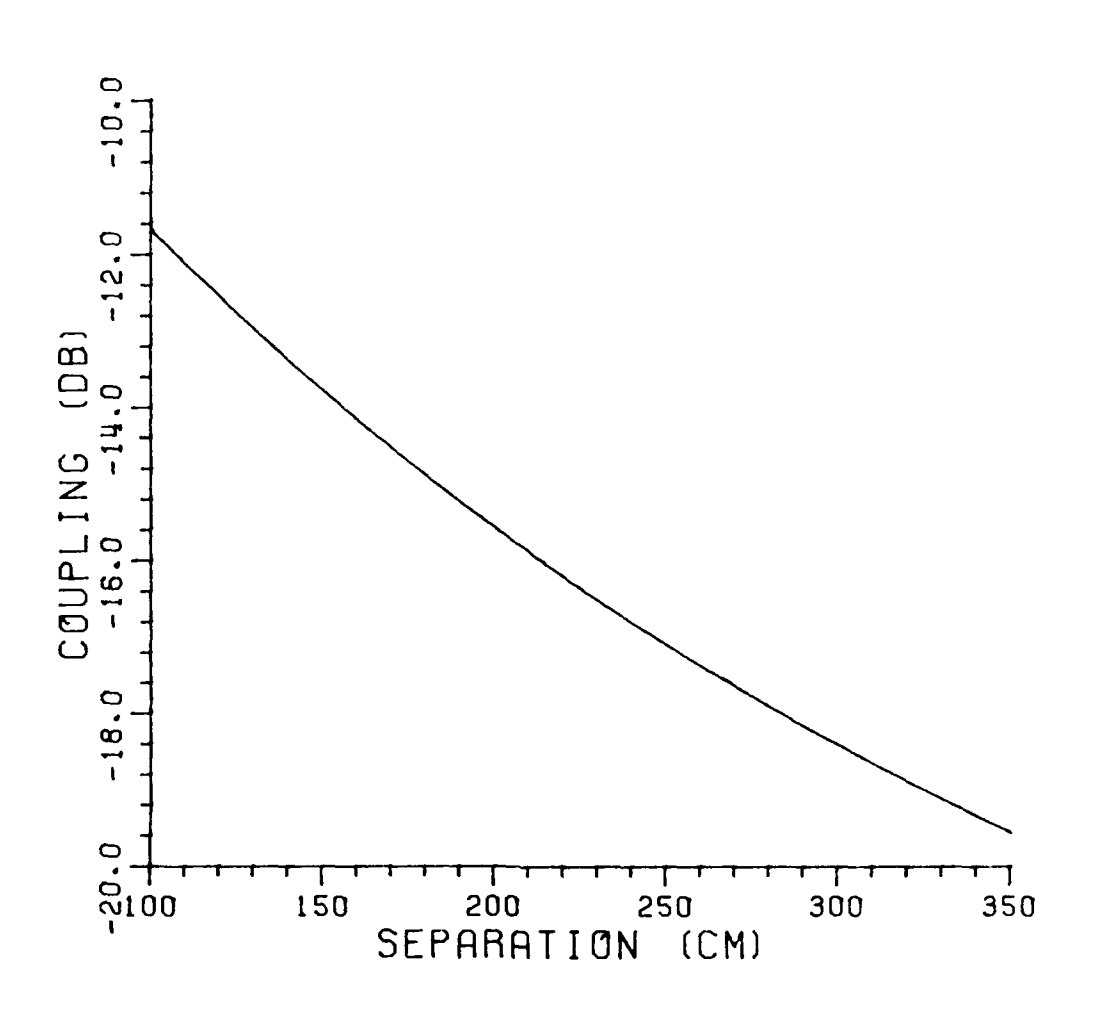

B

I

I

 $\blacksquare$ 

J

1

 $\blacksquare$ 

Figure 20b. Coupling between two Scientific-Atlanta<br>standard gain horns at 10 GHz  $(P_R/P_T)$ .

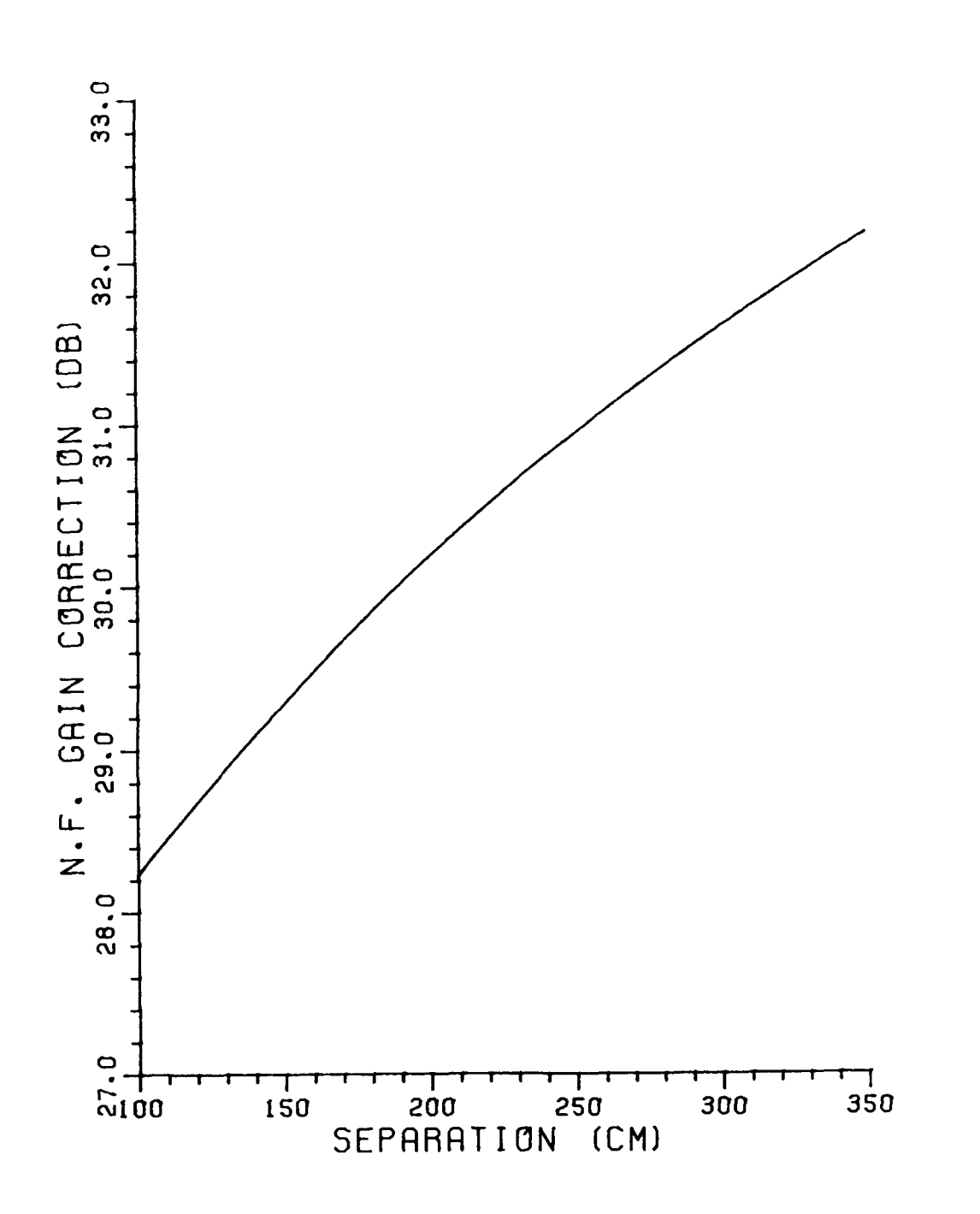

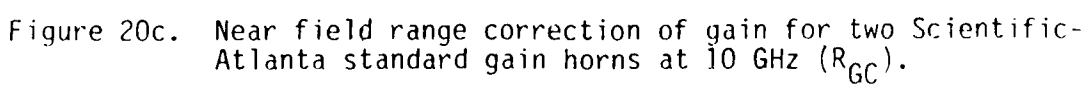

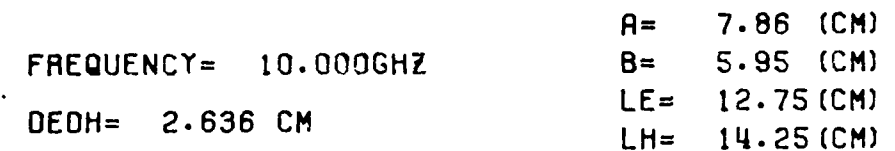

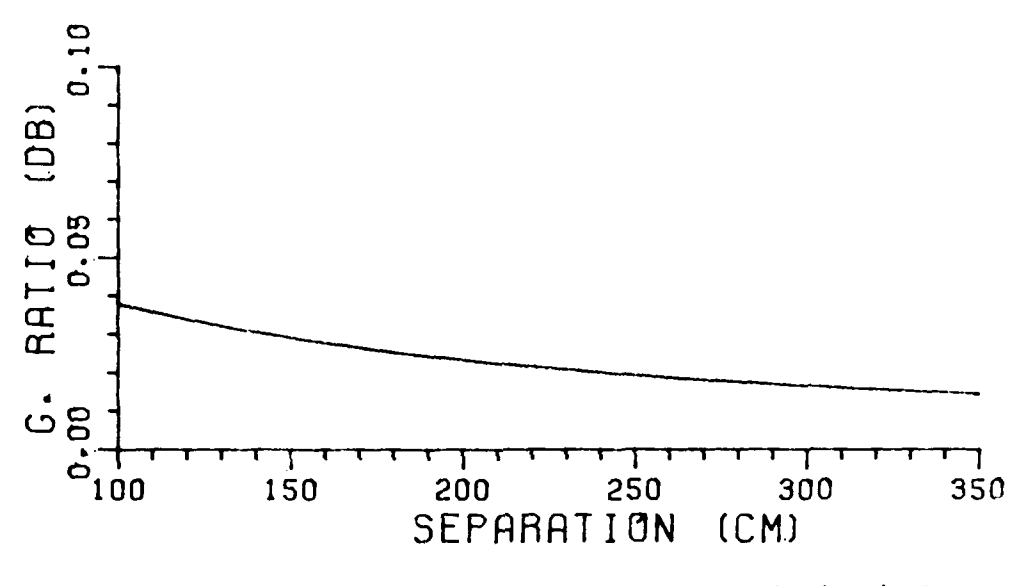

Figure 21a. Gain ratio curve for Narda standard gain born<br>at 10 GHz  $(R_{GAN})$ .

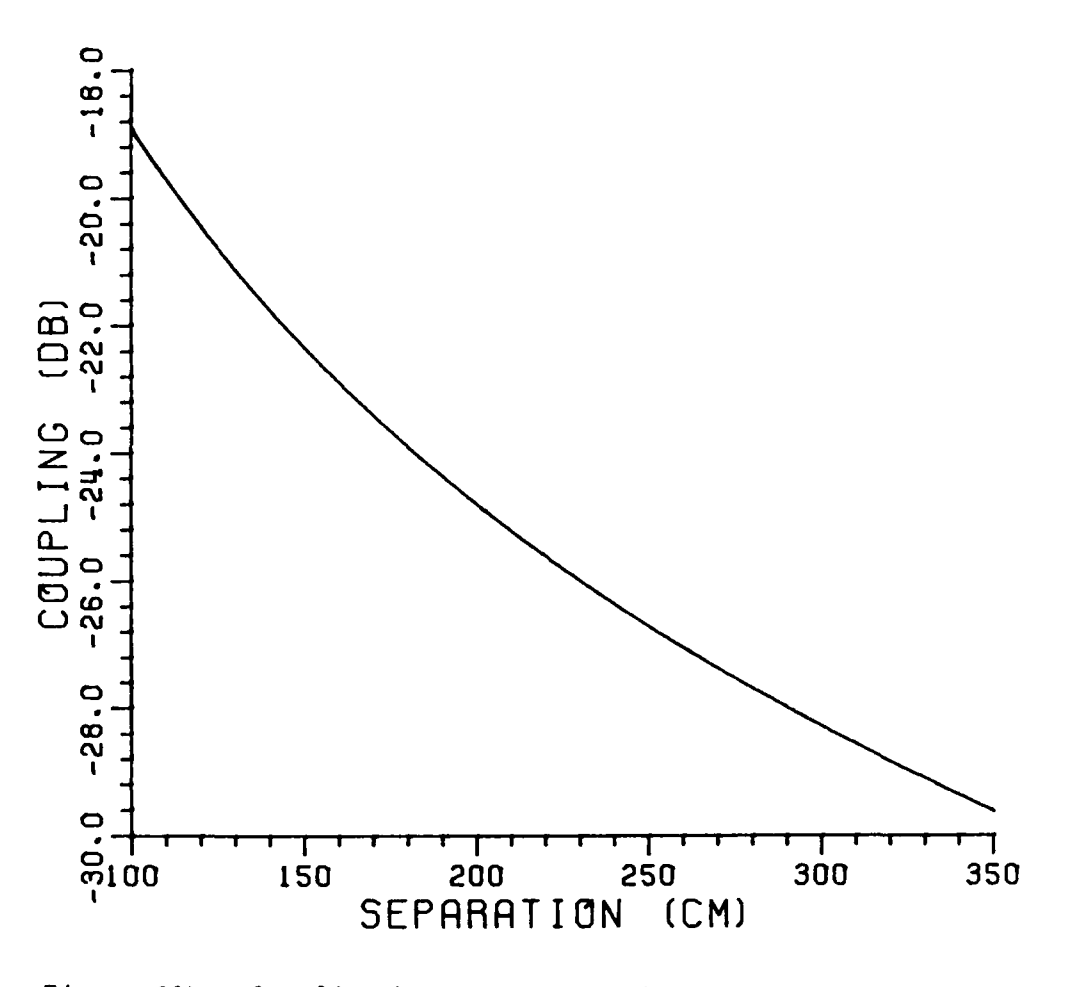

Coupling between two Narda standard gain horns<br>at 10 GHz  $(P_R/P_T)$ Figure 21b.

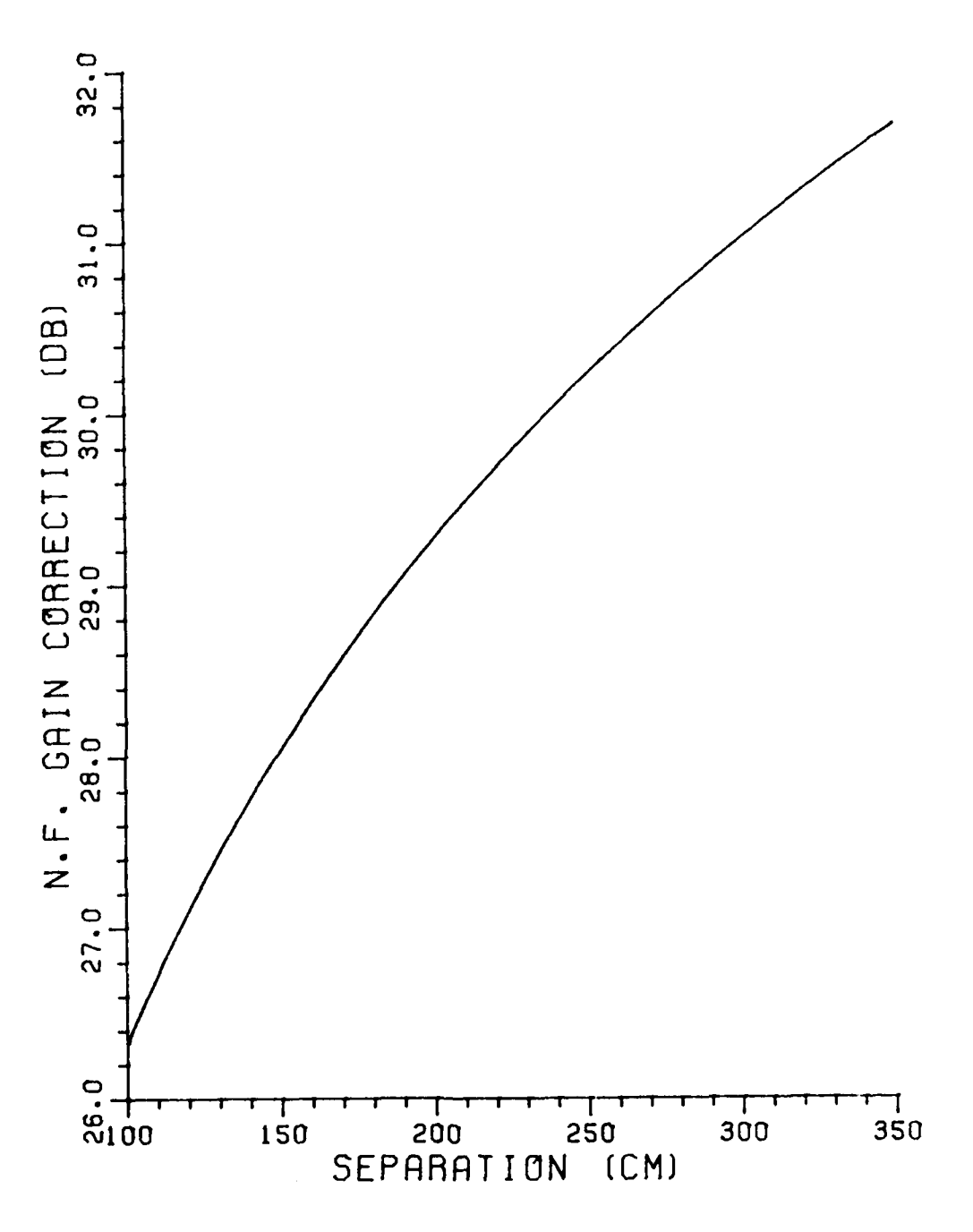

Figure 21c. Near field range correction of gain for two Narda<br>standard gain horns at 10 GHz  $(R_{GC}^{\bullet})$ .

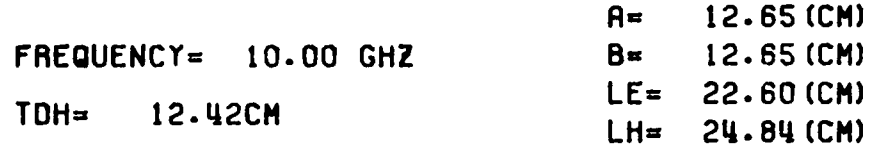

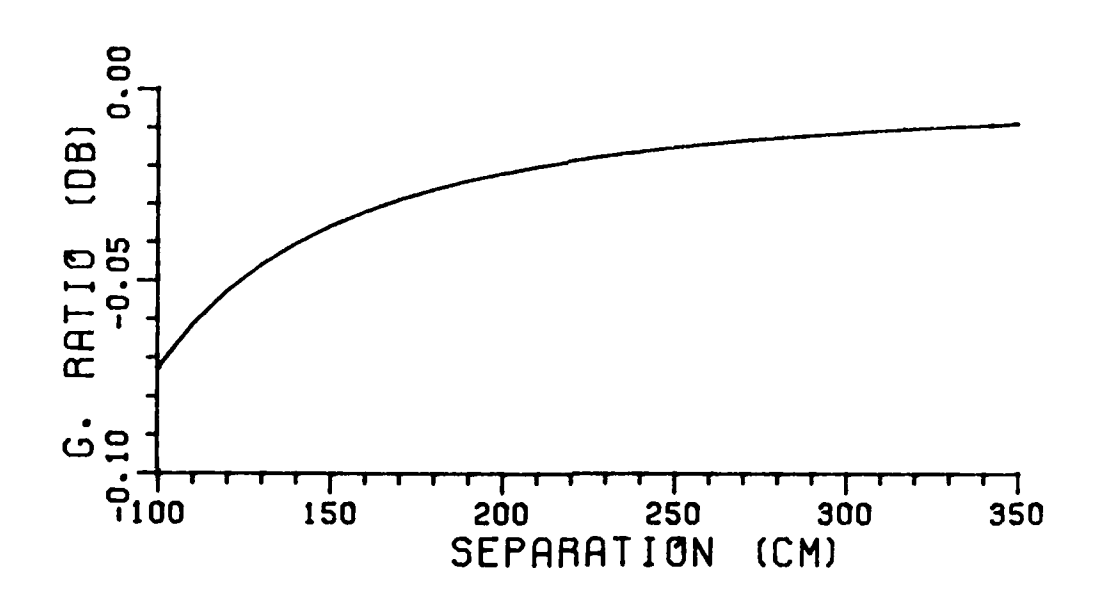

Figure 22a. Gain ratio curve for corrugated horn at **10** GHz **(RGAN)\***

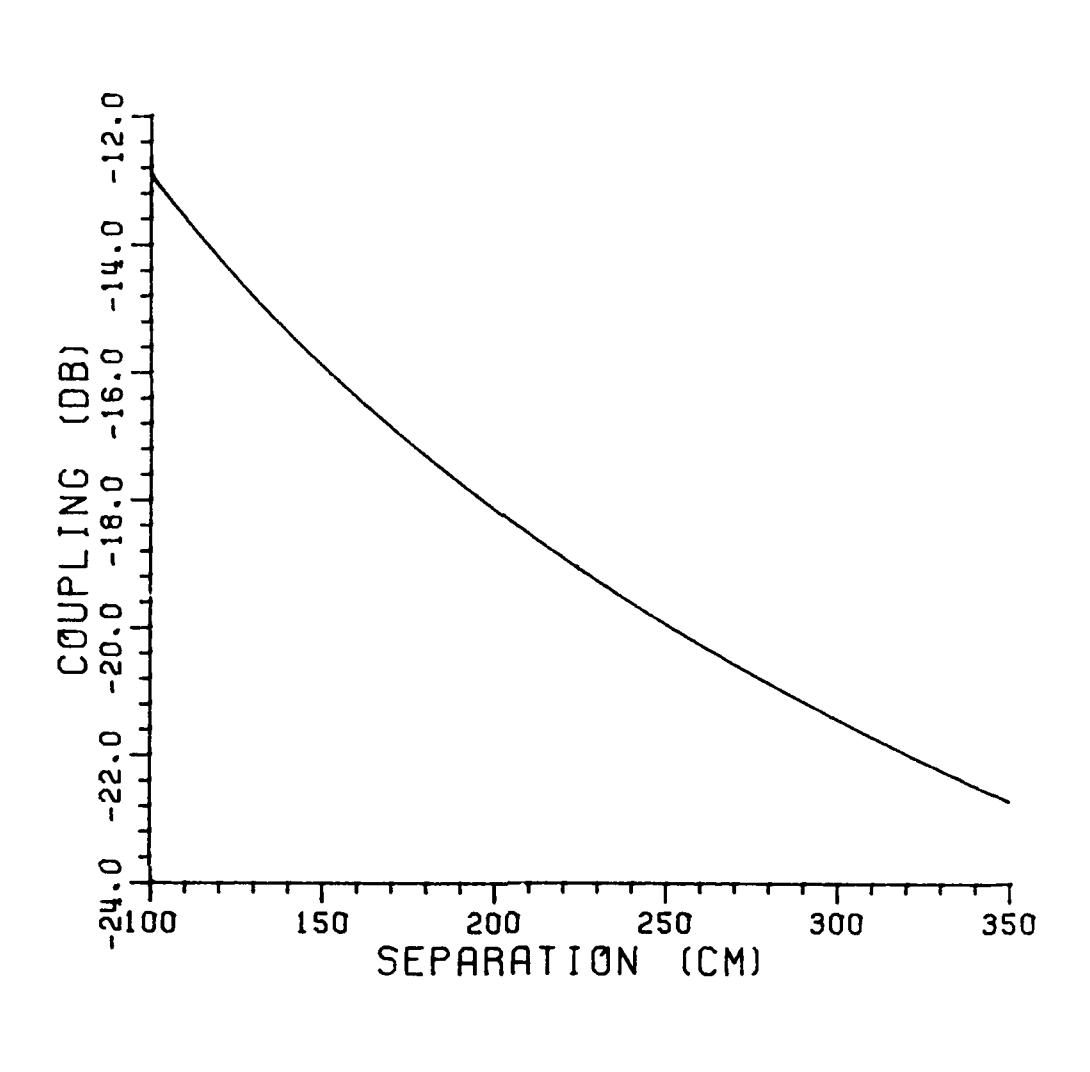

I

F

J

 $\blacksquare$ 

Coupling between two corrugated horns<br>at 10 GHz  $(P_R/P_T)$ . Figure 22b.

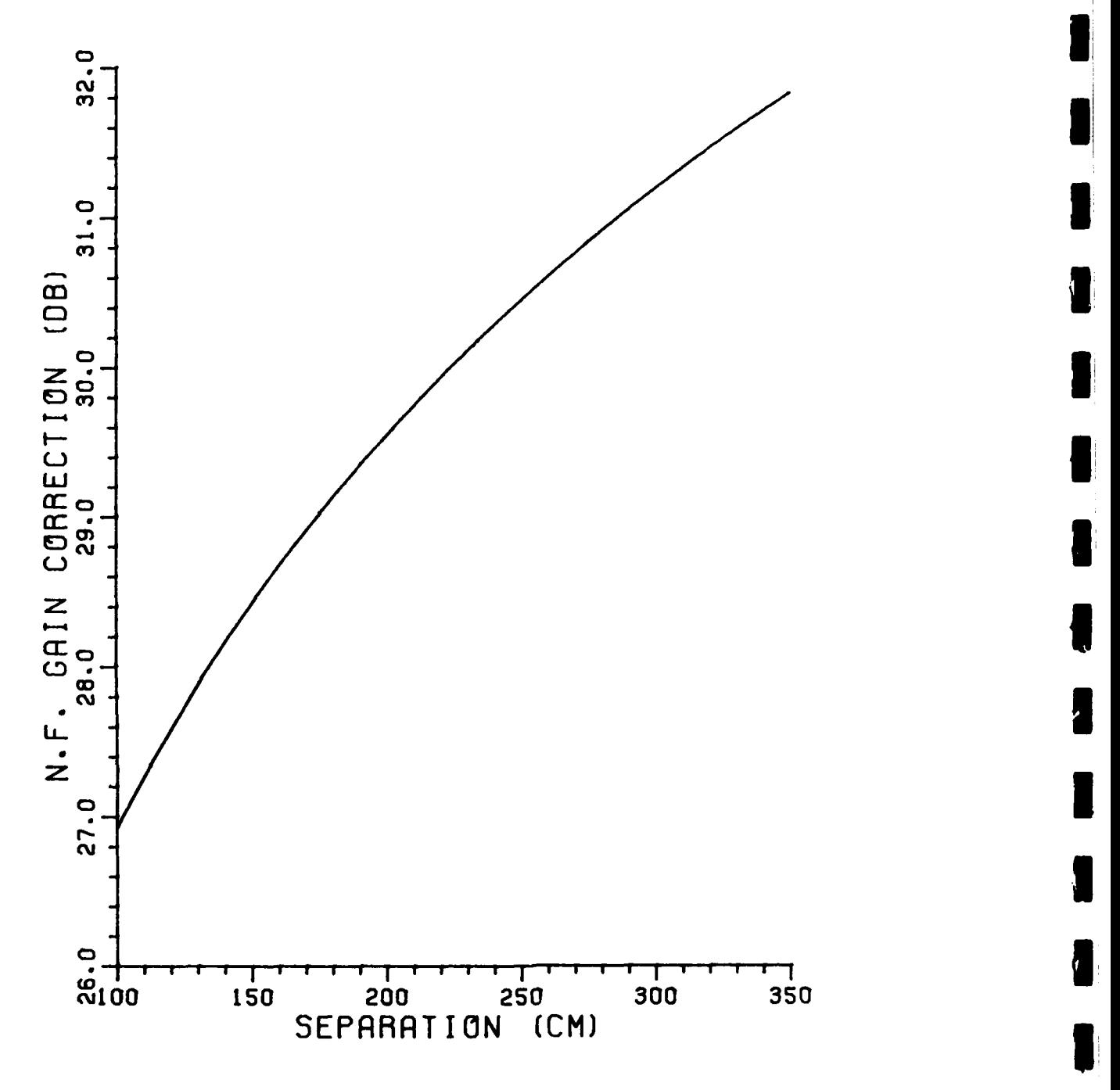

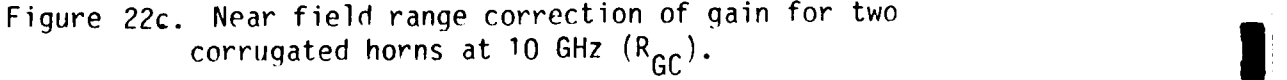

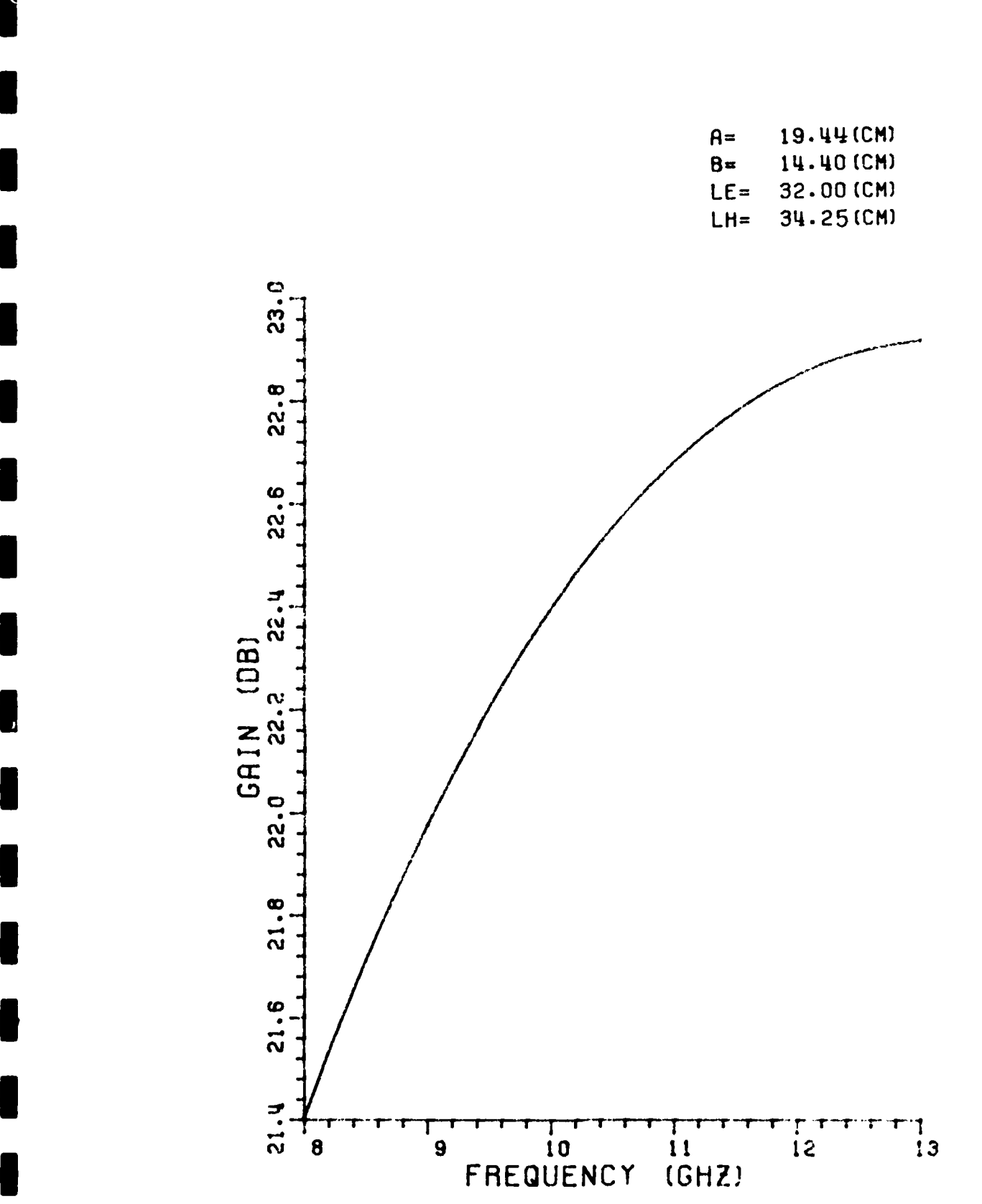

**-**

Figure 23. Far field gain vs. frequency curve for Scientitic-<br>**Atlanta standard gain horn.** 

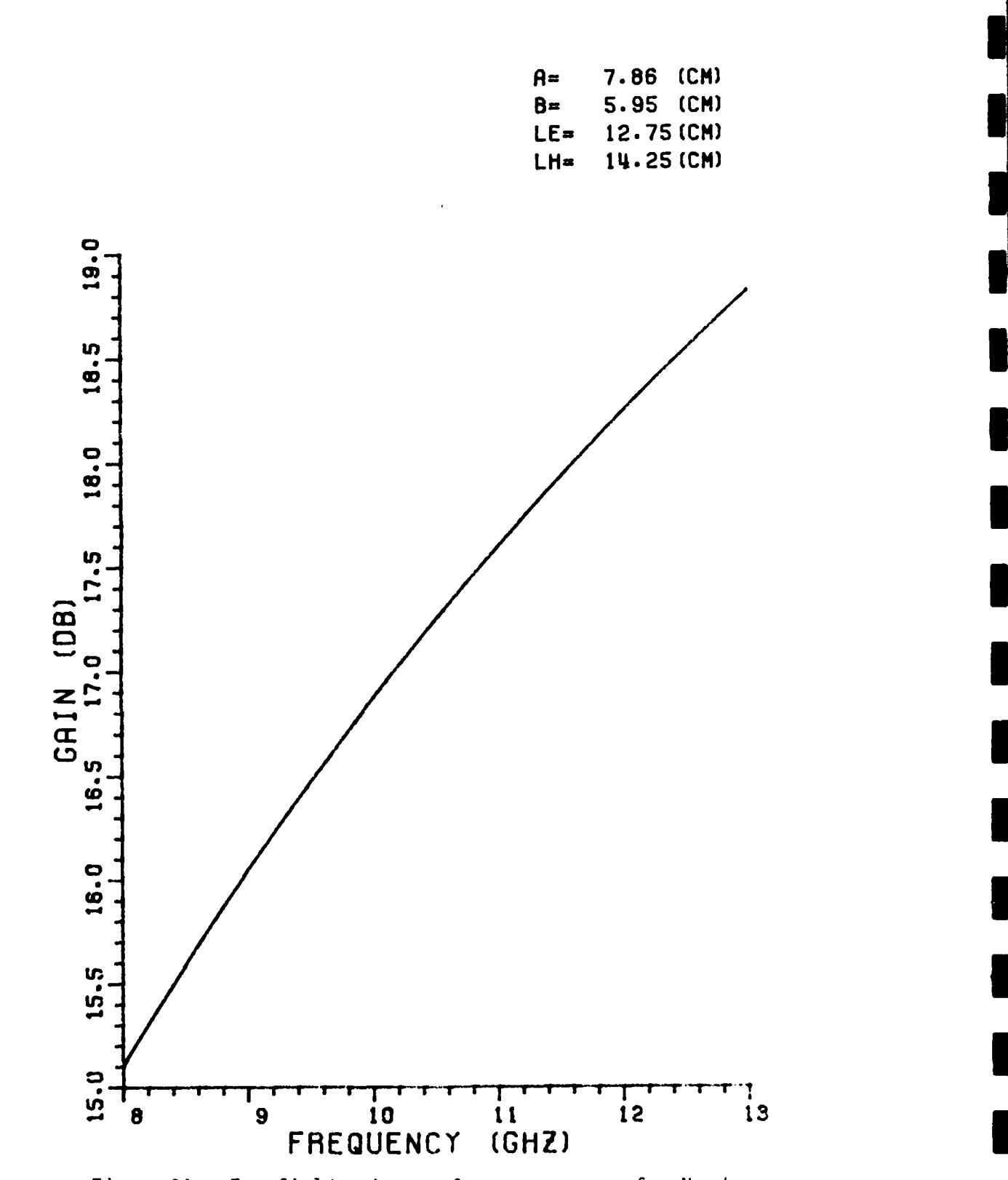

standard gain horn.

Table 5: Range correction data for Scientific-Atlanta (model 12-8.2) standard gain horn by LSI method.

**I!**

**I**

U

 $\blacksquare$ 

I

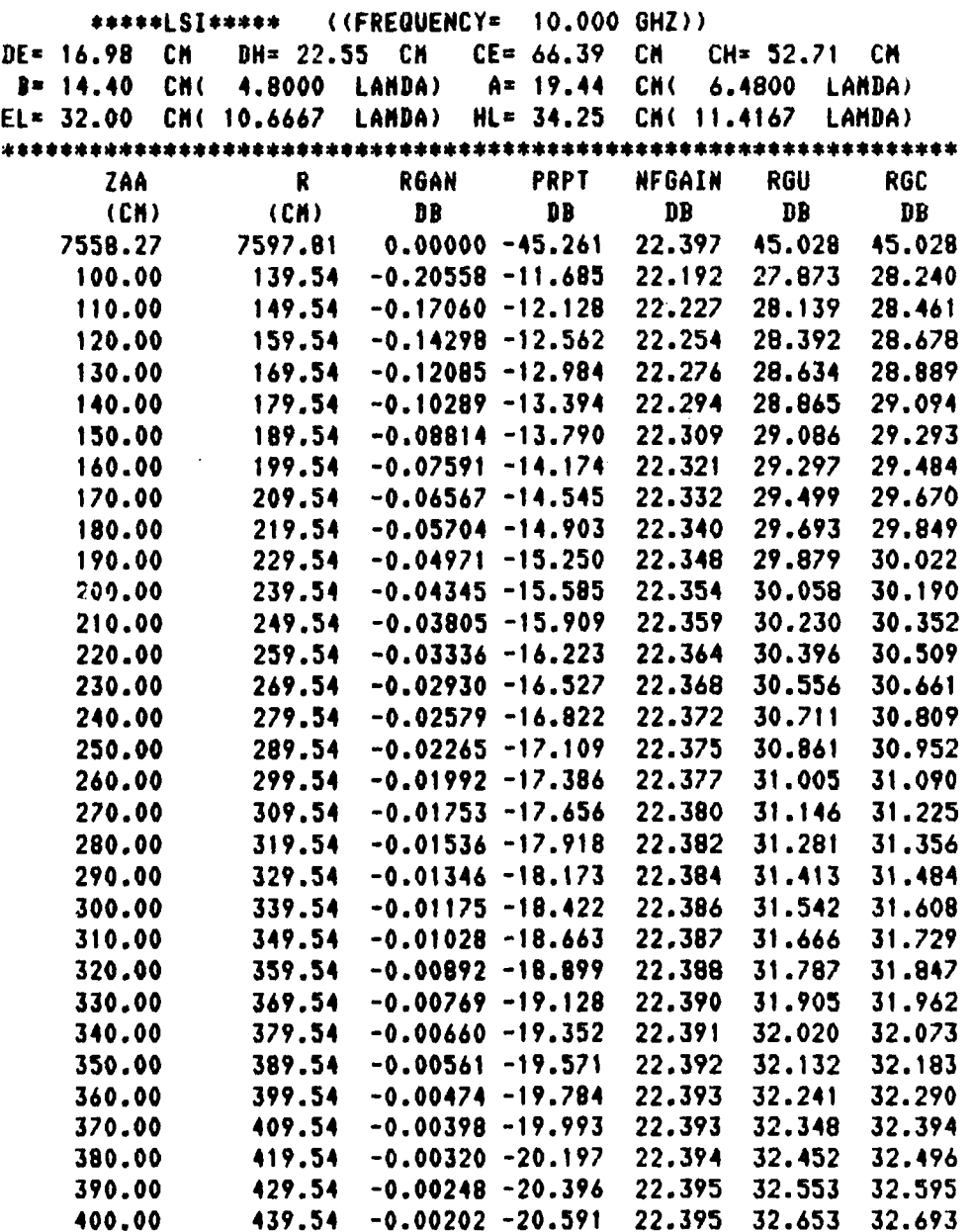

**57**

Table 6: Range correction data for Scientific-Atlanta (model 12-8.2) standard gain horn by GTD method.

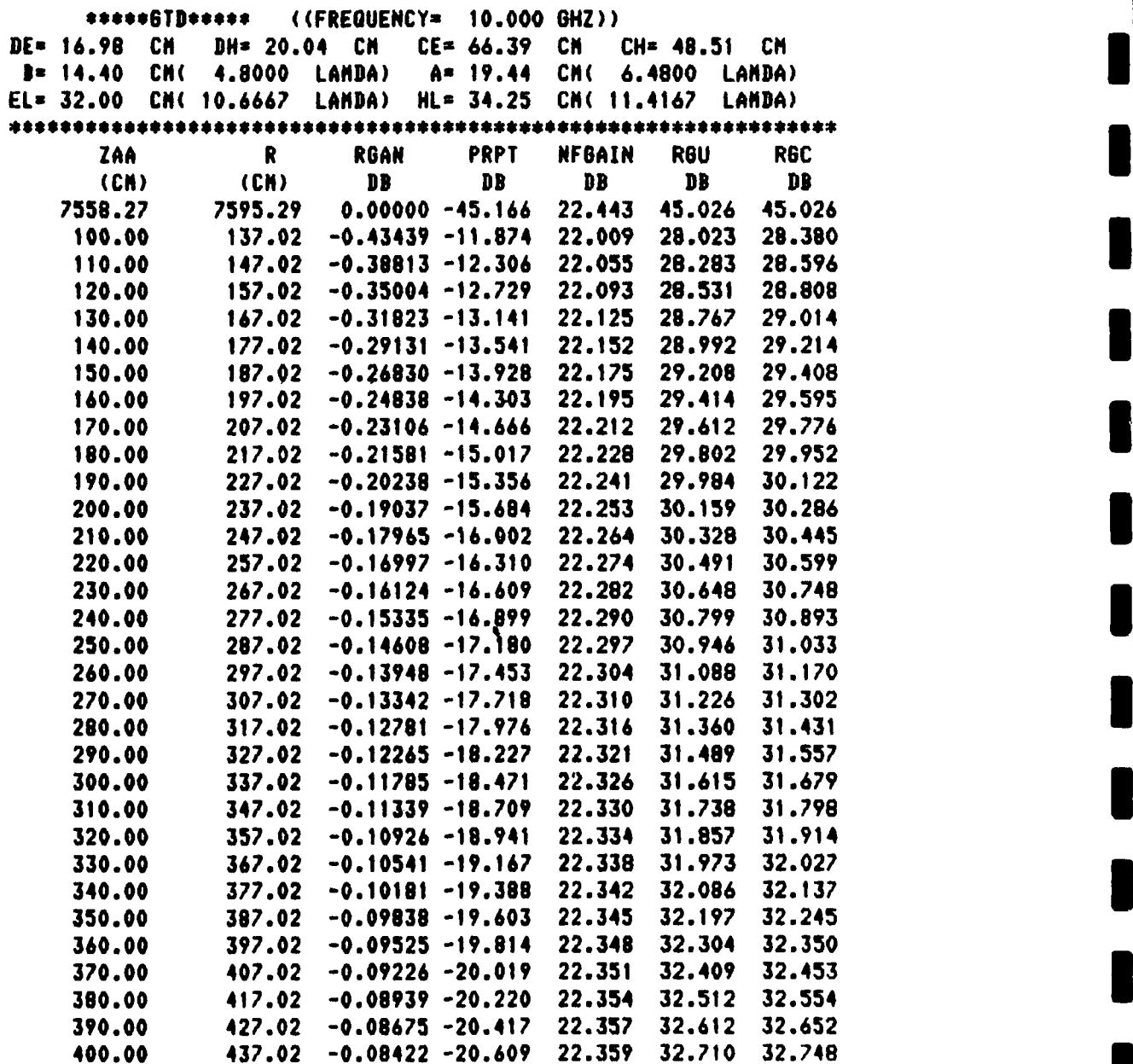

Tahle 7: Range correction data for Narda (model 640) standard gain horn by LSI method.

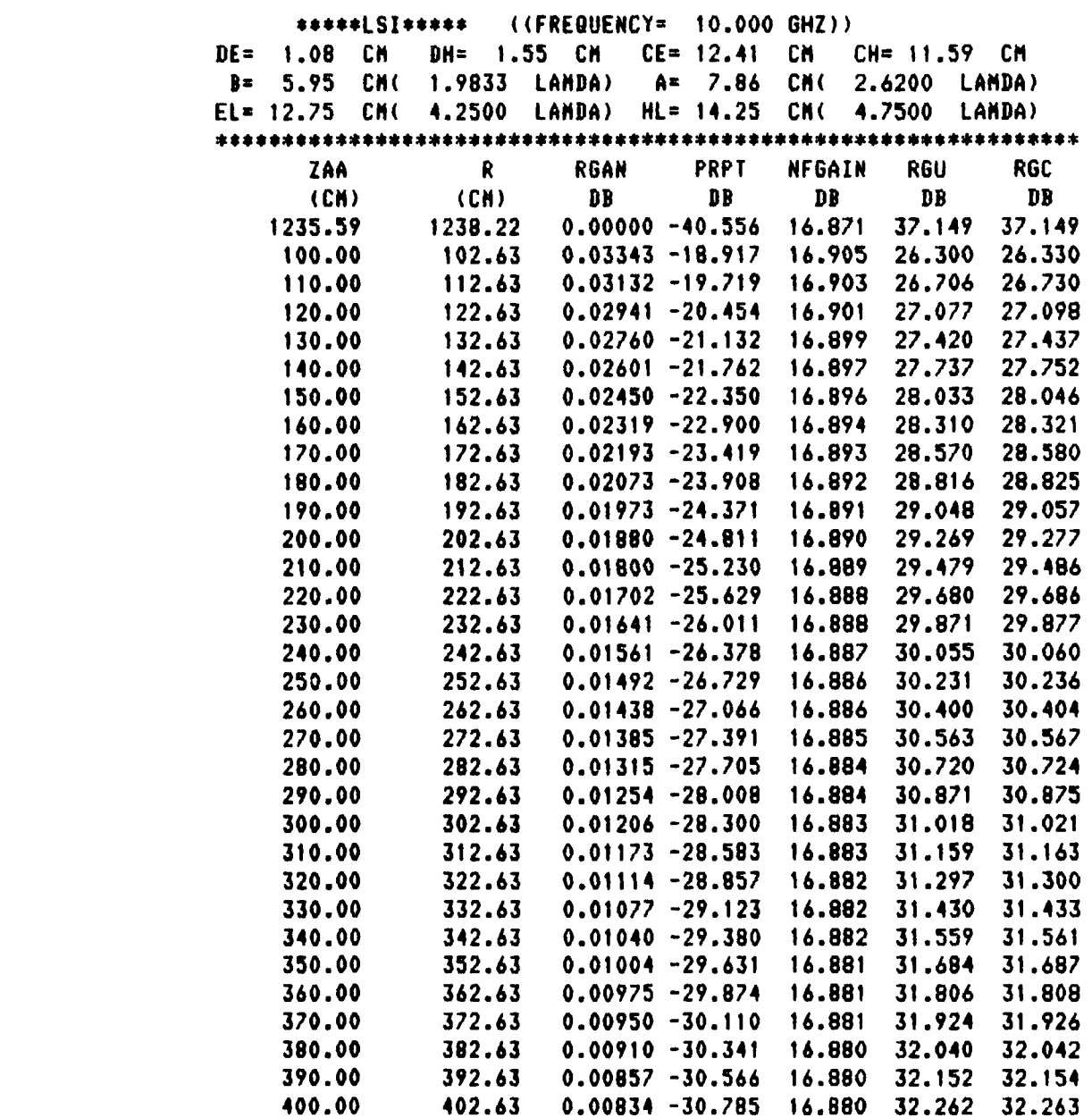

U

 $\blacksquare$ 

 $\blacksquare$ 

I

| ||<br>| ||

|<br>|<br>| 6

|<br>| |<br>| |

Table 8: Range correction data for Narda 'model 640) standard gain horn by GTD method.

**3**

**I**

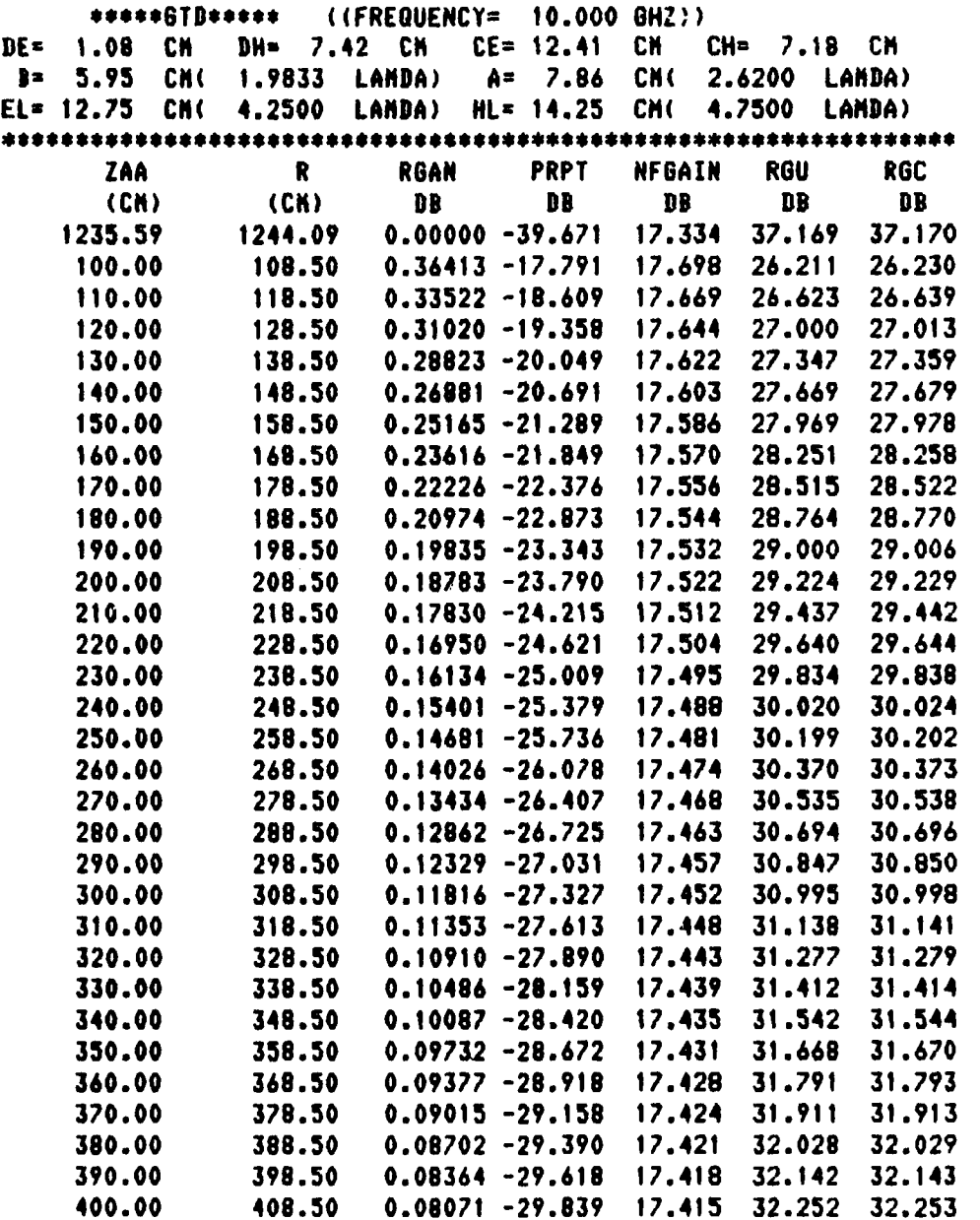

Table 9: Range correction data for corrugated (model CX-20 horn **5y** API method.

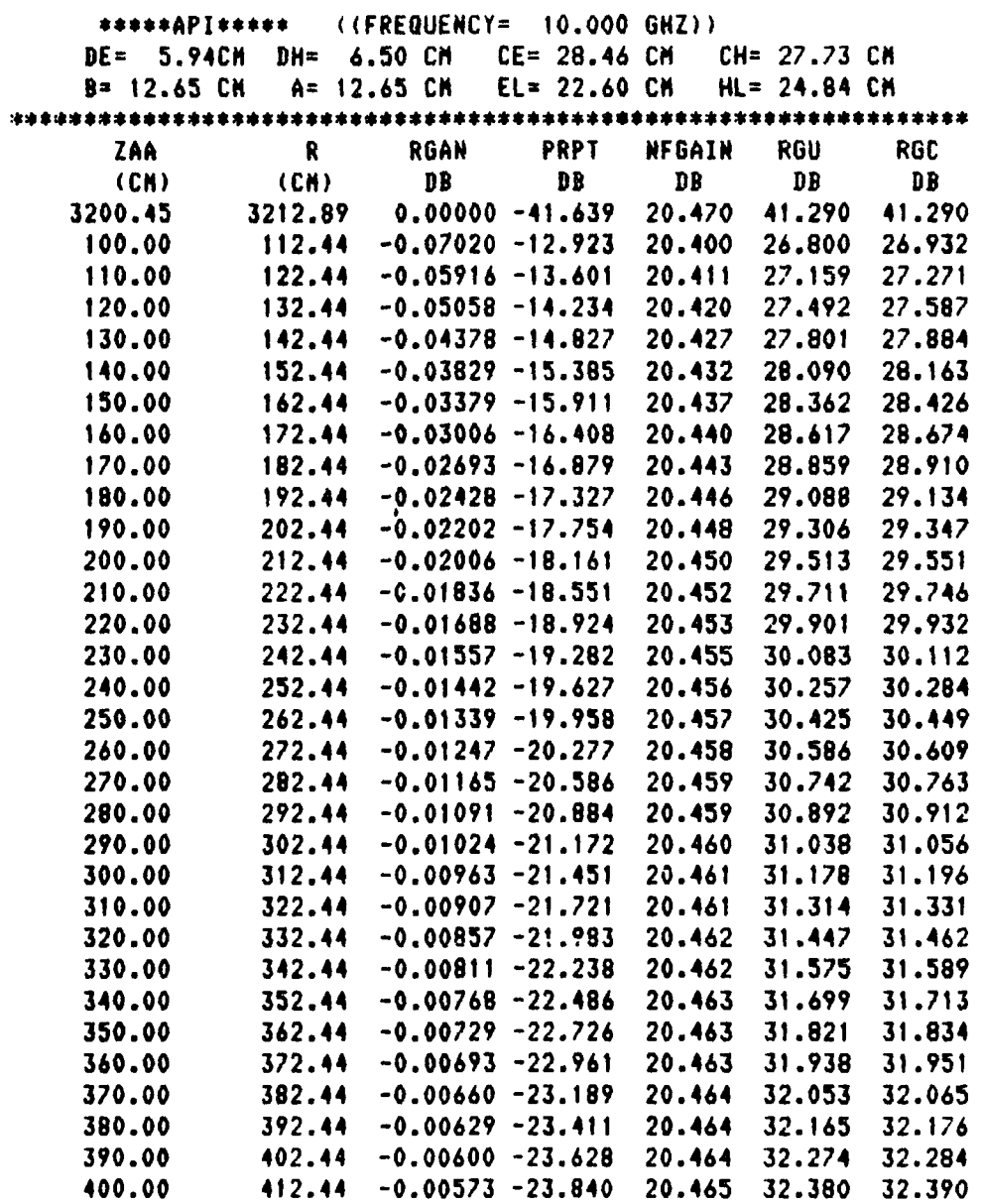

**I**

Į

 $\sim$ 

 $\mathcal{L}=\mathcal{L}=\mathcal{L}=\mathcal{L}$ 

**I**

**I**

Table 10: Range correction data for Scientific Atlanta (model 12-8.2) standard gain horn by LSI method.

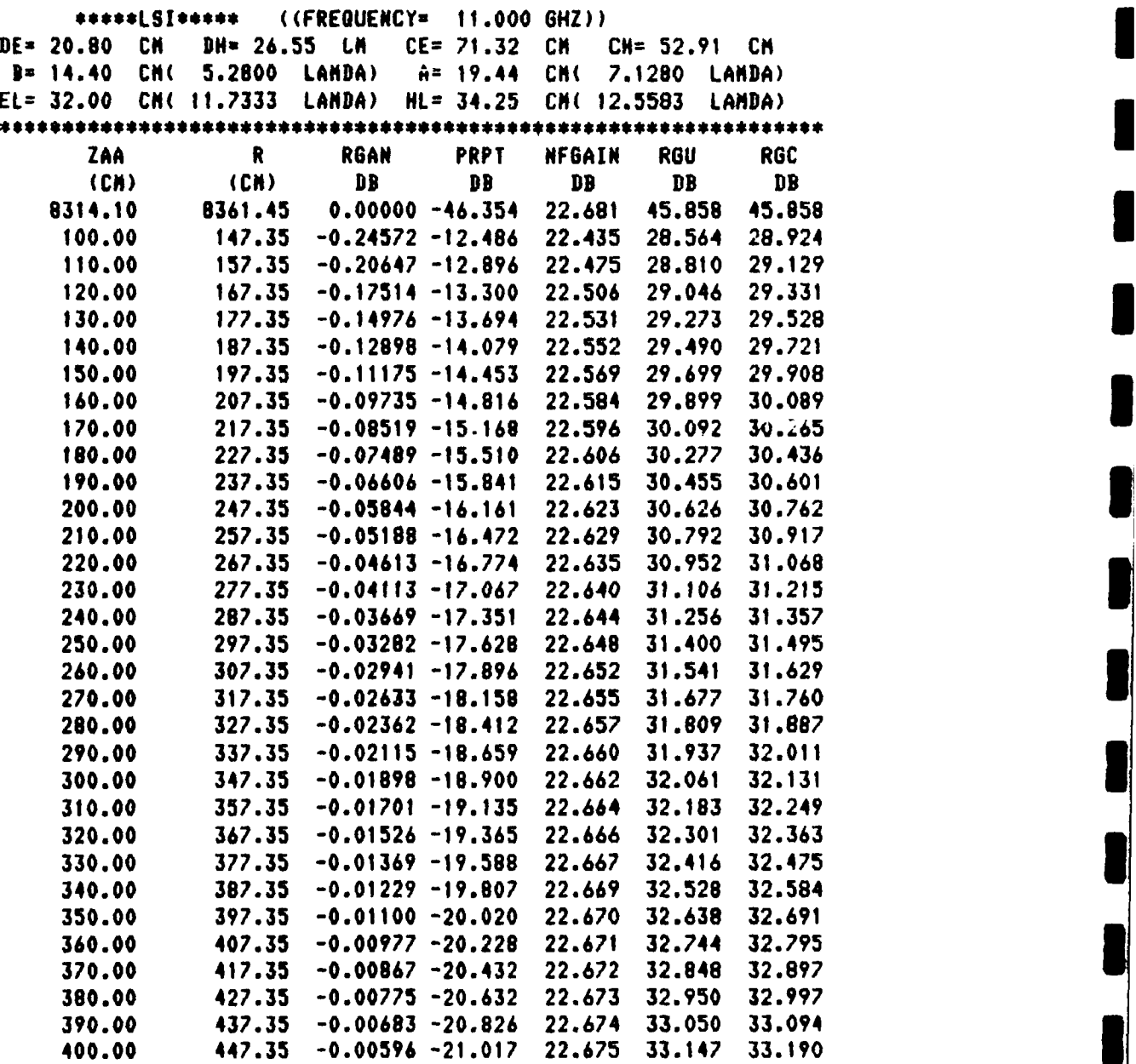

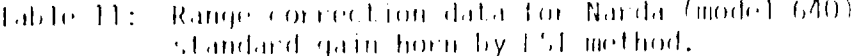

((FREQUENCY= 11.000 GHZ)) \*\*\*\*\*LSI\*\*\*\*\* CH  $1.88$  CM  $CE = 13.56$ DE =  $1.34$ DH=  $<sup>CM</sup>$ </sup>  $CH = 12.63$  CM  $\mathbf{B} =$ 5.95 CN<sub>C</sub> 2.1817 LAMDA)  $A =$ 7.86 CM( 2.8820 LAMDA)  $t.t = 12.75$ CA( 4.6750 LANDA)  $HL = 14.25$ CM ( 5.2250 LAMDA) \*\*\*\*\*\* **NFGAIN** ZAA  $\mathbf R$ RGAN PRPT **RBU RGC**  $(CM)$  $D B$ **DB** DB  $\mathbf{P}$  $(CN)$ D B 1359.15 17.599 37.978 32.978 1362.37  $0.00000 - 40.758$ 100.00 103.22  $0.03289 - 18.350$ 17.632 26.740  $26.774$ 110.00 113.22  $0.03103 - 19.146$ 17.630 27.143 27.172 27.512 120.00 123.22  $0.02930 - 19.875$ 17.628 27.537 130.00 133.22  $0.02772 - 20.549$  $17.627$ 27.853 27.874 143.22 140.00  $0.02611 - 21.176$ 17.625 28.169 28.187 150.00 153.22  $0.02471 - 21.760$ 17.624 28.463 28.479 28.739 160.00  $163.22$  $0.02347 - 22.308$ 17.622 28.753 28.998 170.00 173.22  $0.02231 - 22.824$ 17.621 29.011 29.243 180.00 183.22  $0.02125 - 23.311$ 17.620 29.254 29.475 190.00  $0.02024 - 23.772$ 17.619 29.485 193.22 200.00 203.22  $0.01930 - 24.210$ 17.618 29.695 29.704 210.00 213.22  $0.01840 - 24.628$  $17.617$ 29.905 29.913 220.00  $0.01765 - 25.026$  $17.617$ 30.104 30.112 223.22 230.00 233.22  $0.01678 - 25.407$ 17.616 30.296 30.303 30.479 240.00 243.22  $0.01606 - 25.772$ 17.615 30.485 250.00 253.22  $0.01539 - 26.122$ 17.614 30.654 30.660 260.00 263.22  $0.01464 - 26.459$ 17.614 30.823 30.829 270.00 273.22  $0.01404 - 26.784$  $17.613$ 30.986 30.991 280.00 31.142  $31.147$ 283.22  $0.01365 - 27.096$ 17.613 293.22 290.00  $0.01311 - 27.398$ 17.612 31.294 31.298 300.00 303.22  $0.01266 - 27.690$ 17.612 31.440 31.444 310.00 313.22  $0.01212 - 27.972$ 17.611 31.581 31.585 320.00 323.22  $0.01172 - 28.245$ 17.611 31,718 31.722 31.851 330.00 333.22  $0.01130 - 28.510$ 17.610 31.854 340.00 343.22  $0.01086 - 28.768$ 17.610 31.980 31.983 350.00 353.22  $0.01023 - 29.018$ 17.609 32.105 32.108 360.00 363.22  $0.01002 - 29.261$ 17.609 32.226 32.229 370.00 373.22  $0.00965 - 29.497$ 17.609 32.345  $32.34/$ 380.00 383.22  $0.00912 - 29.727$ 17.608 32.460 32.463 390.00 393.22  $0.00886 - 29.951$ 17.608 32.572 32.575 400.00 403.22  $0.00887 - 30.169$ 17.608 32.681 32.684

Table 12: Range correction data for corrugated (model CX20)<br>horn by API method.

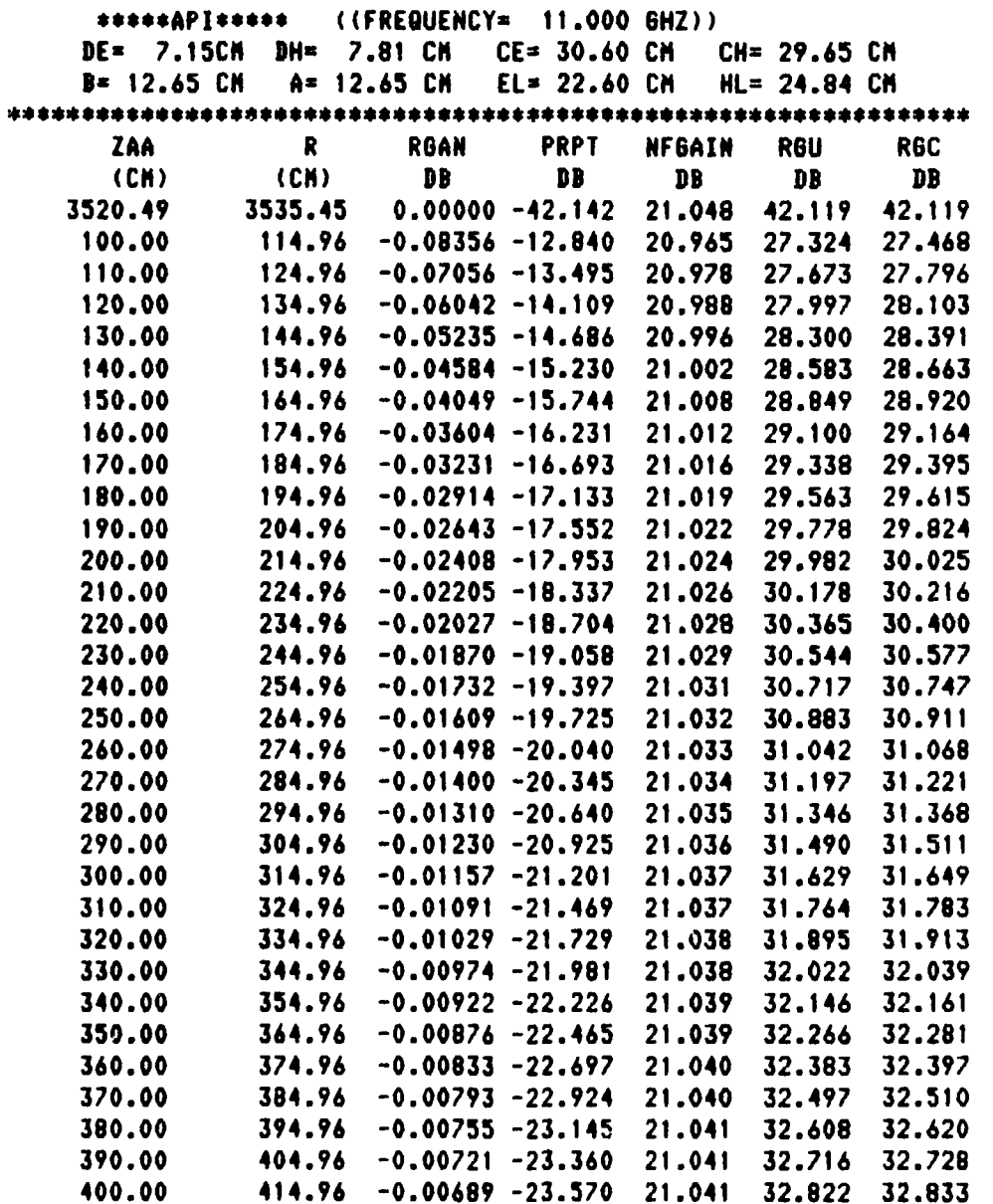

Table 13: Range corrected gain measurements.

I

 $\blacksquare$ 

B

I

I

I

J

 $\blacksquare$ 

U

۱

۰

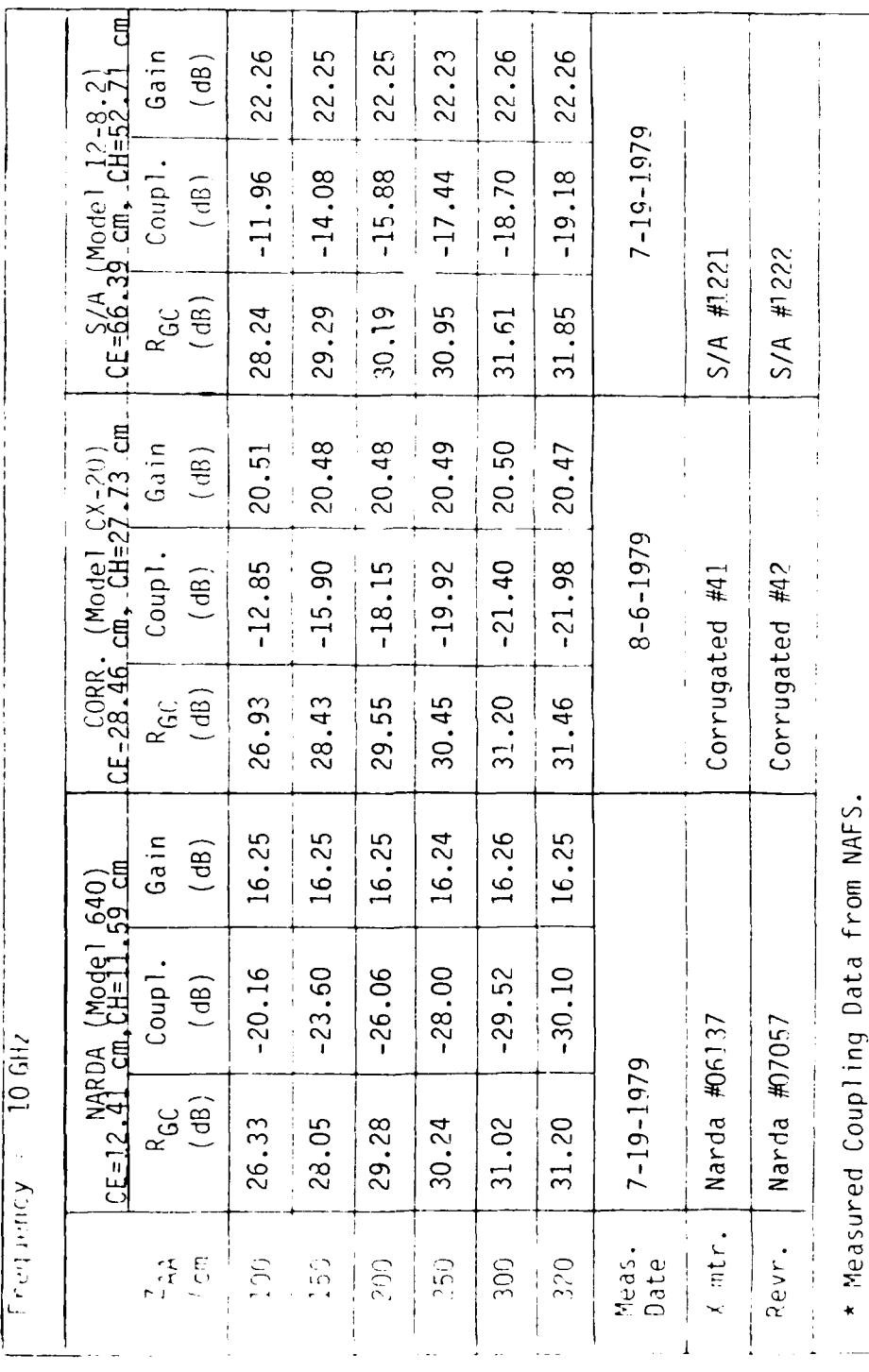

 $65$ 

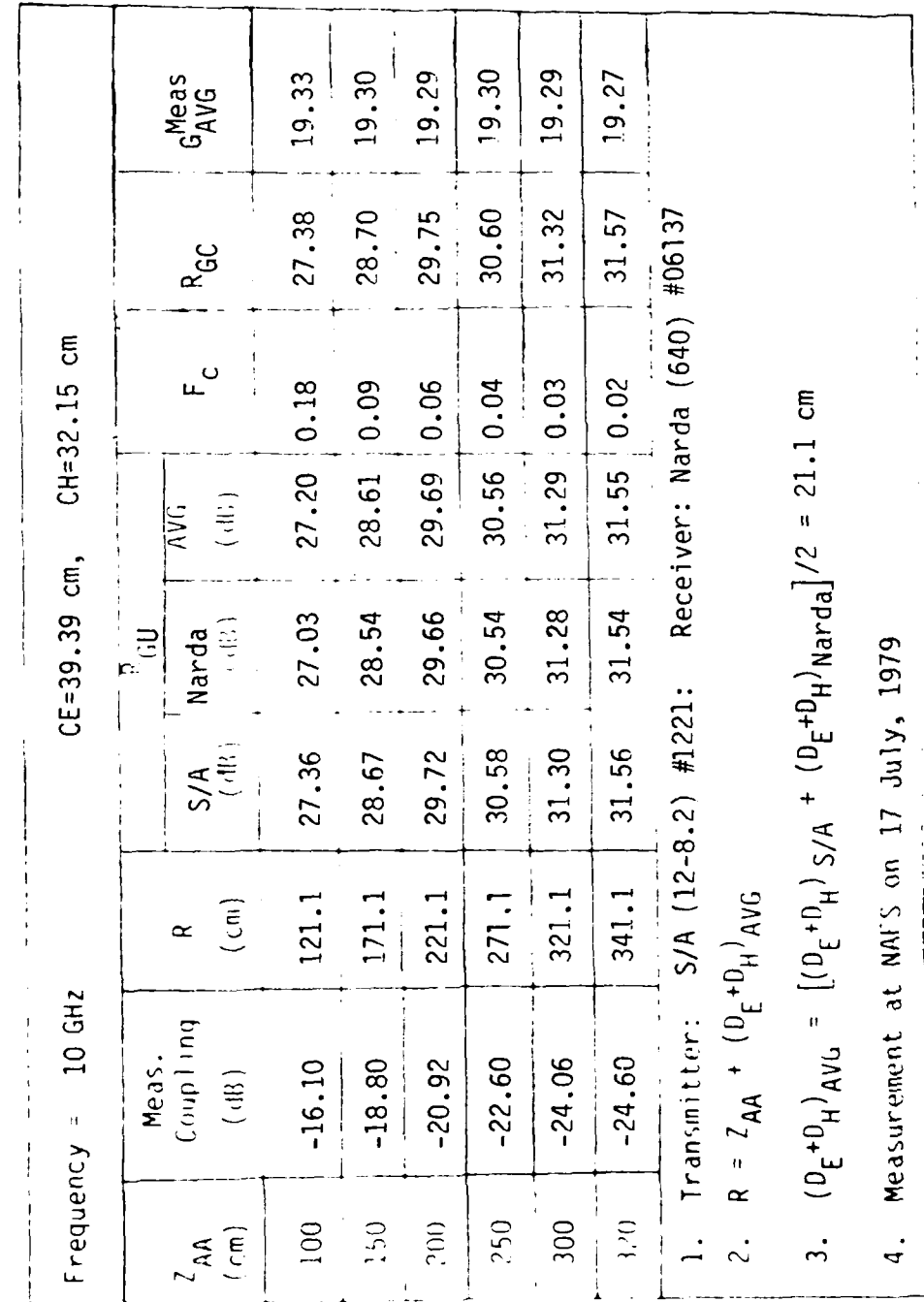

I.

K

I

I

I

H

I

п

Range corrected gain measurements Table 14:

66
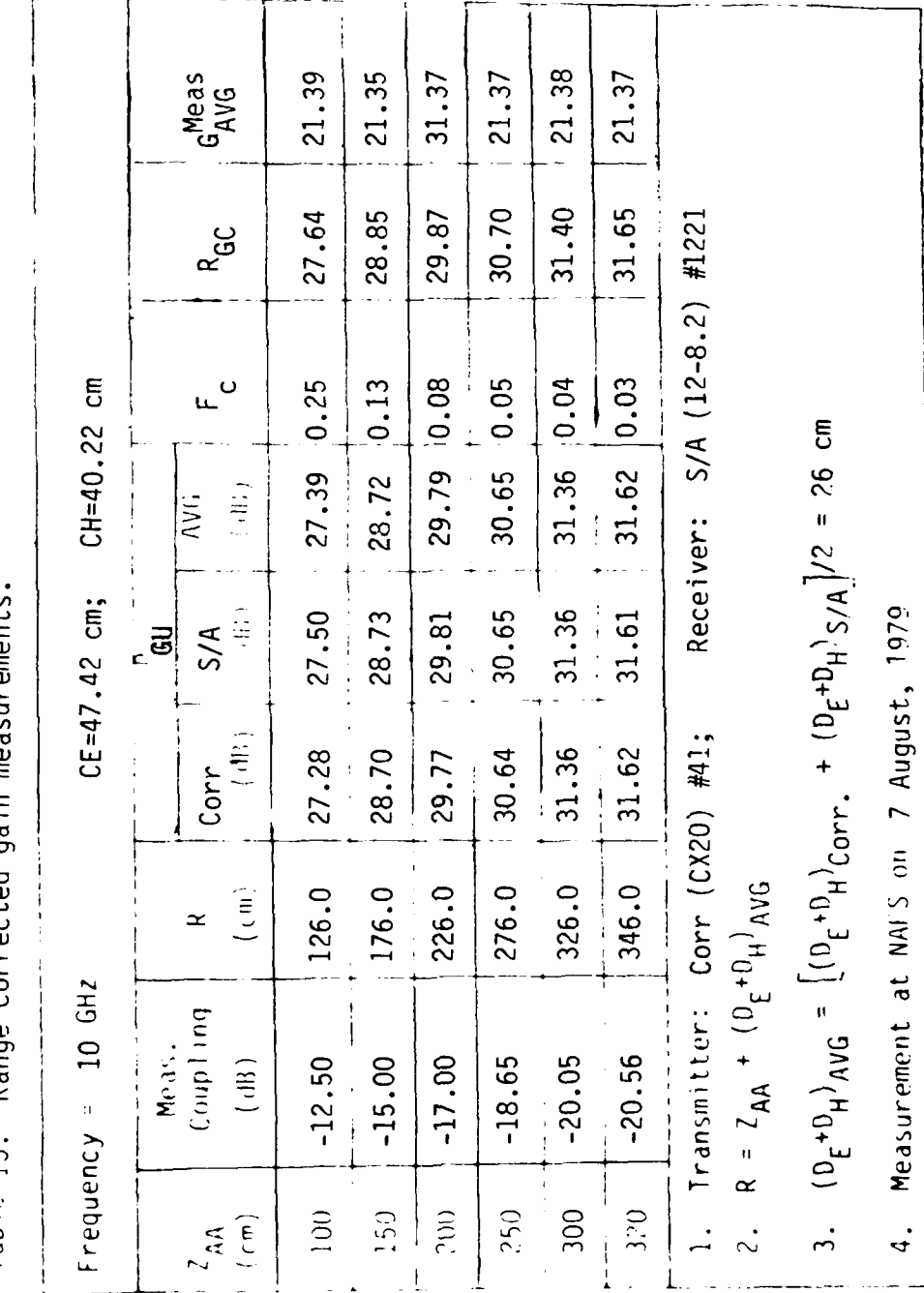

Table 15: Range corrected gain measurements

I

I

1

1

I

 $\blacksquare$ 

I

٦

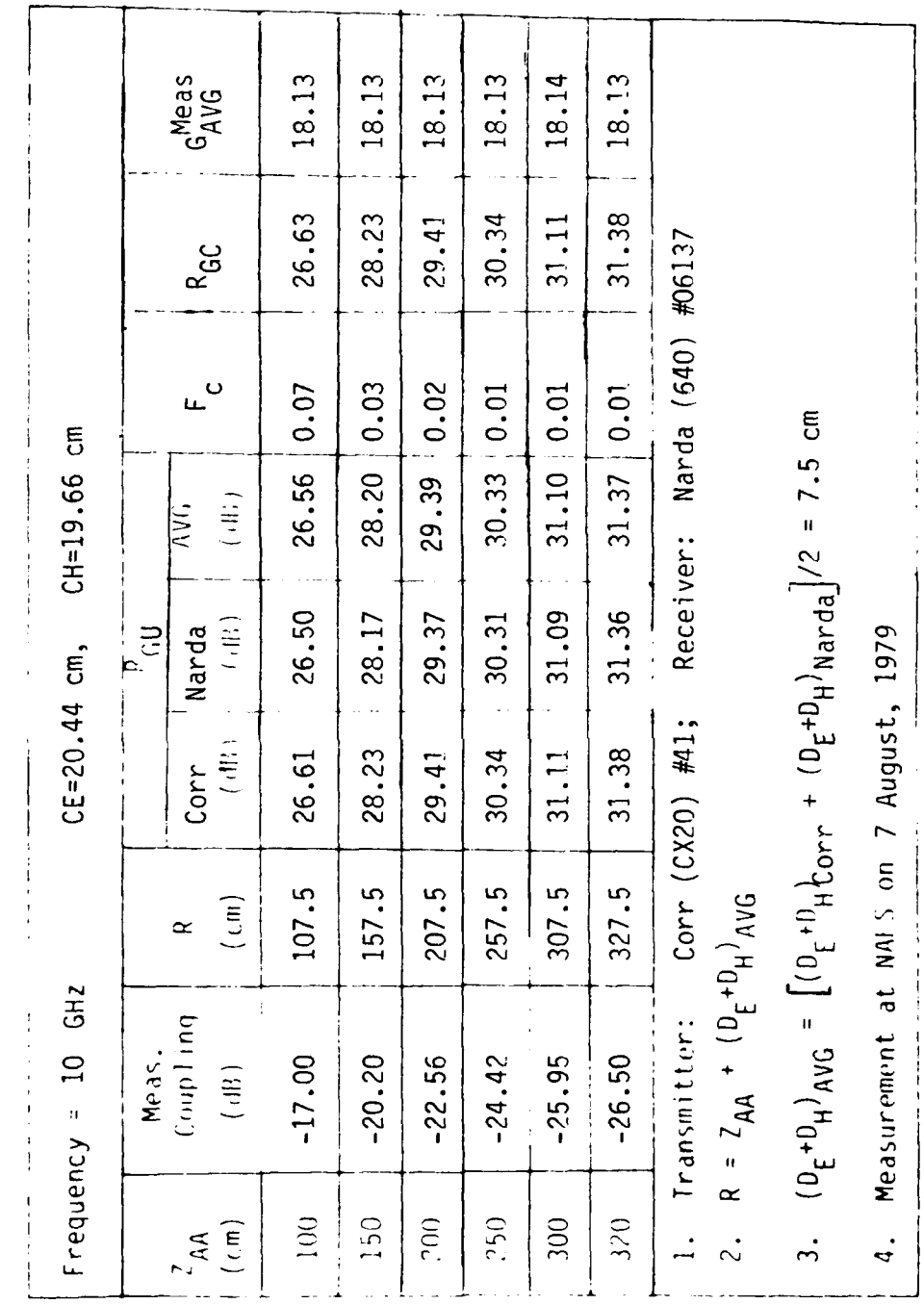

Range corrected gain measurements Table 16:

 $\ddot{\phantom{0}}$ 

H

K

J

L

Table 17: Summary of range corrected gain measurements

 $\cdot$ 

 $\lambda$ 

h

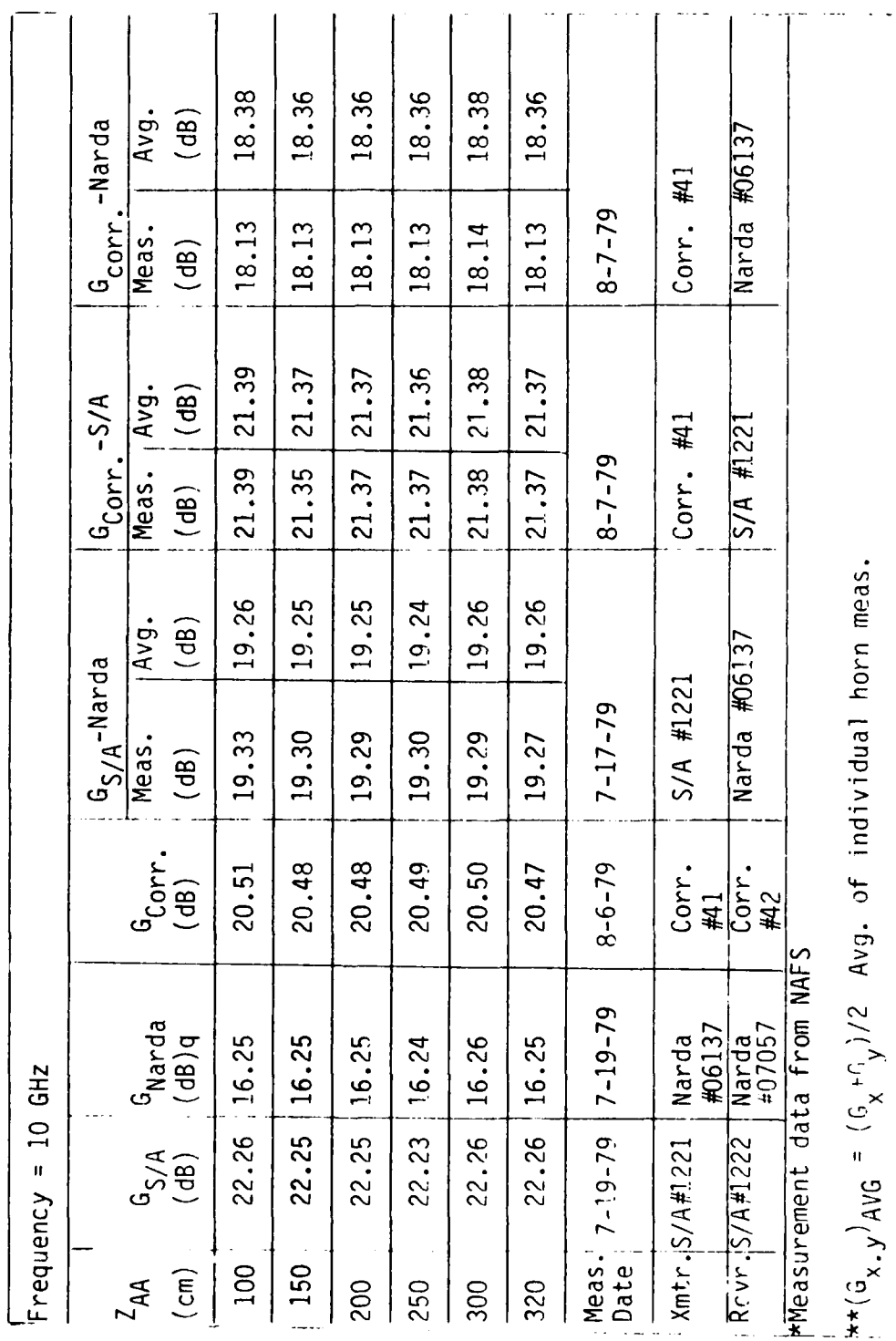

 $\overline{\phantom{a}}$ 

٠,

 $\cdot$  7

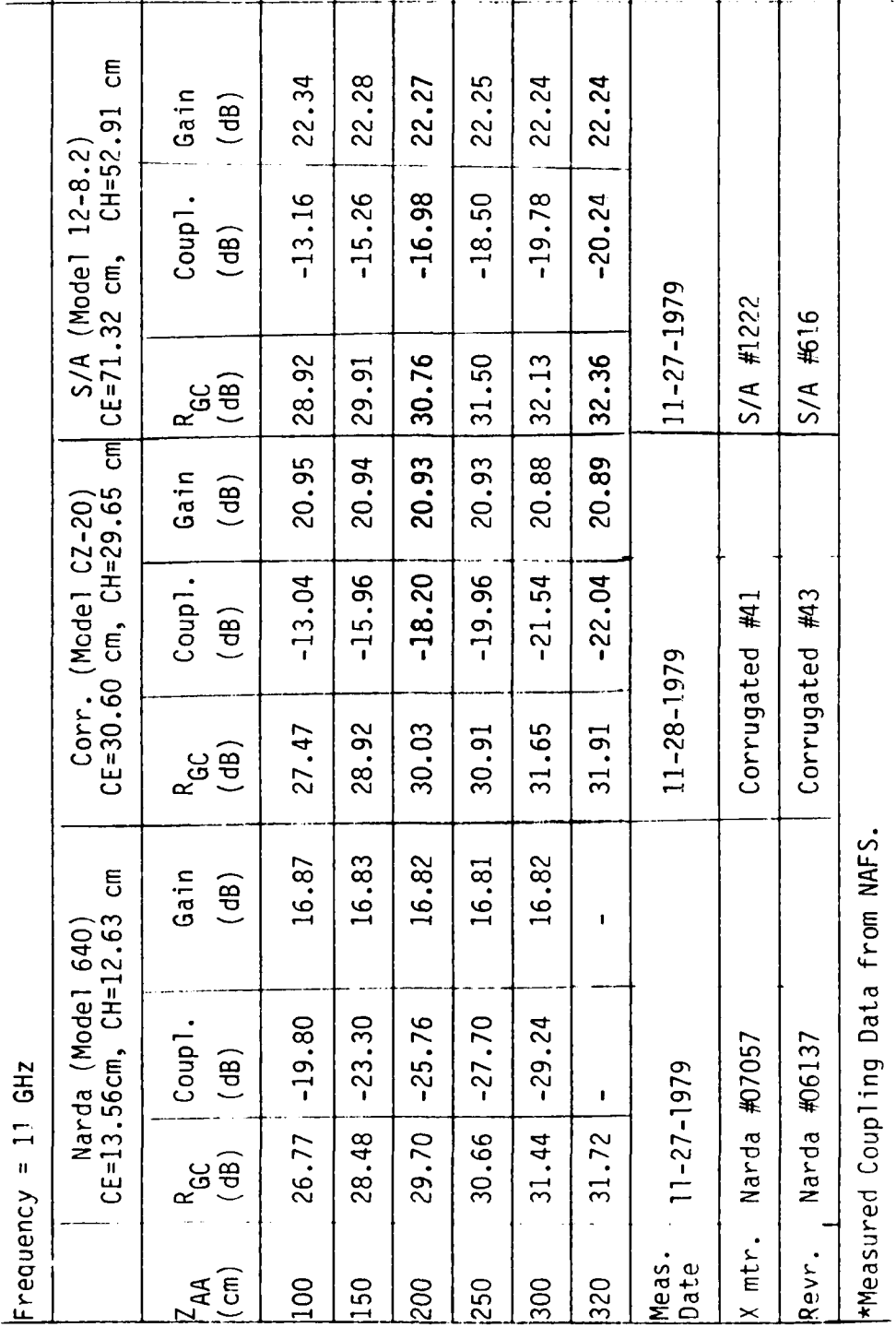

Range corrected gain measurements Table 18:

Table 19 : Range corrected gain measurements

Д

1

 $\blacksquare$ 

I

1

1

I

I

I

1

1

I

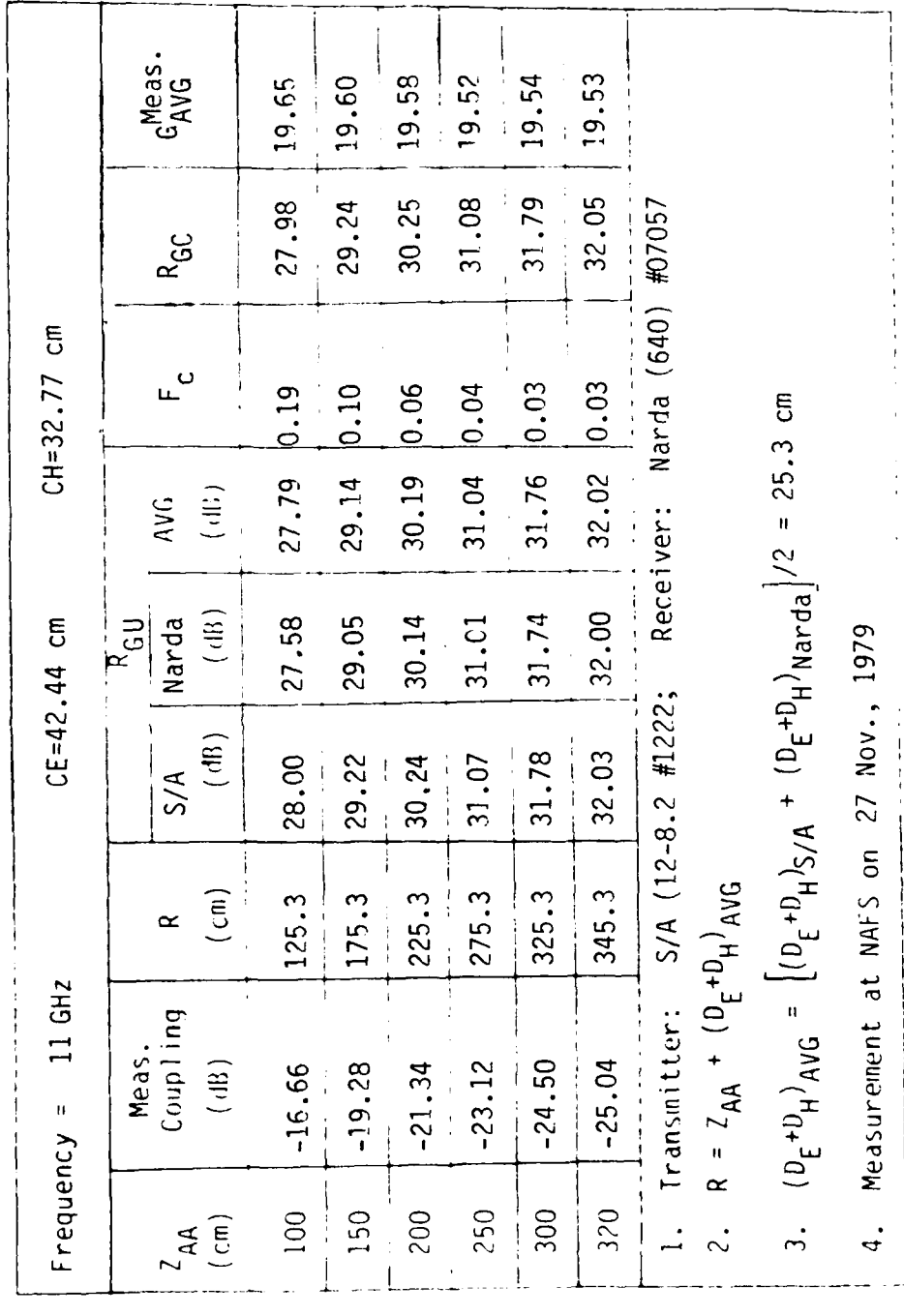

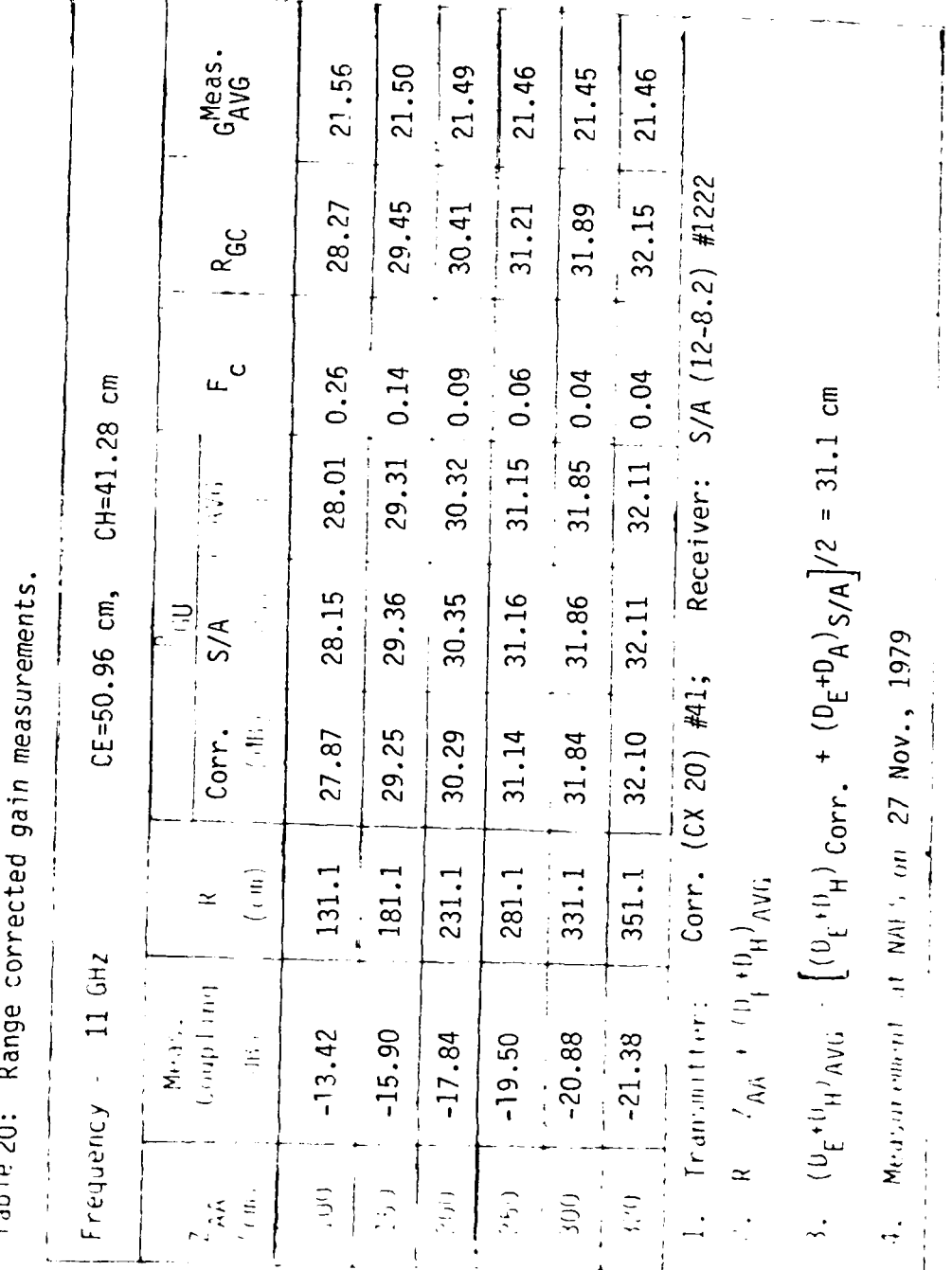

Range corrected gain measurements. Table  $21:$ 

I

1

I

I

1

I

1

 $\blacksquare$ 

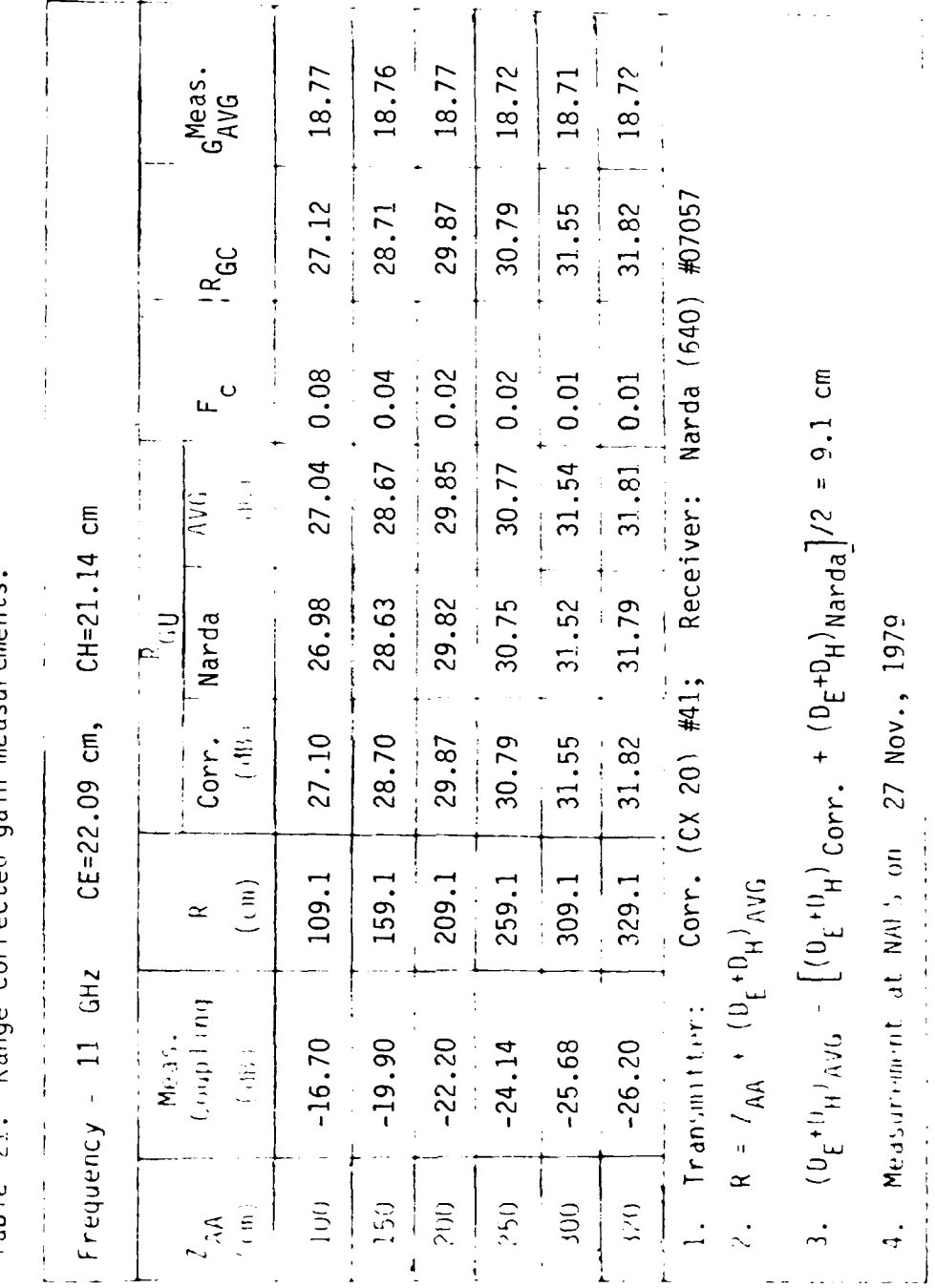

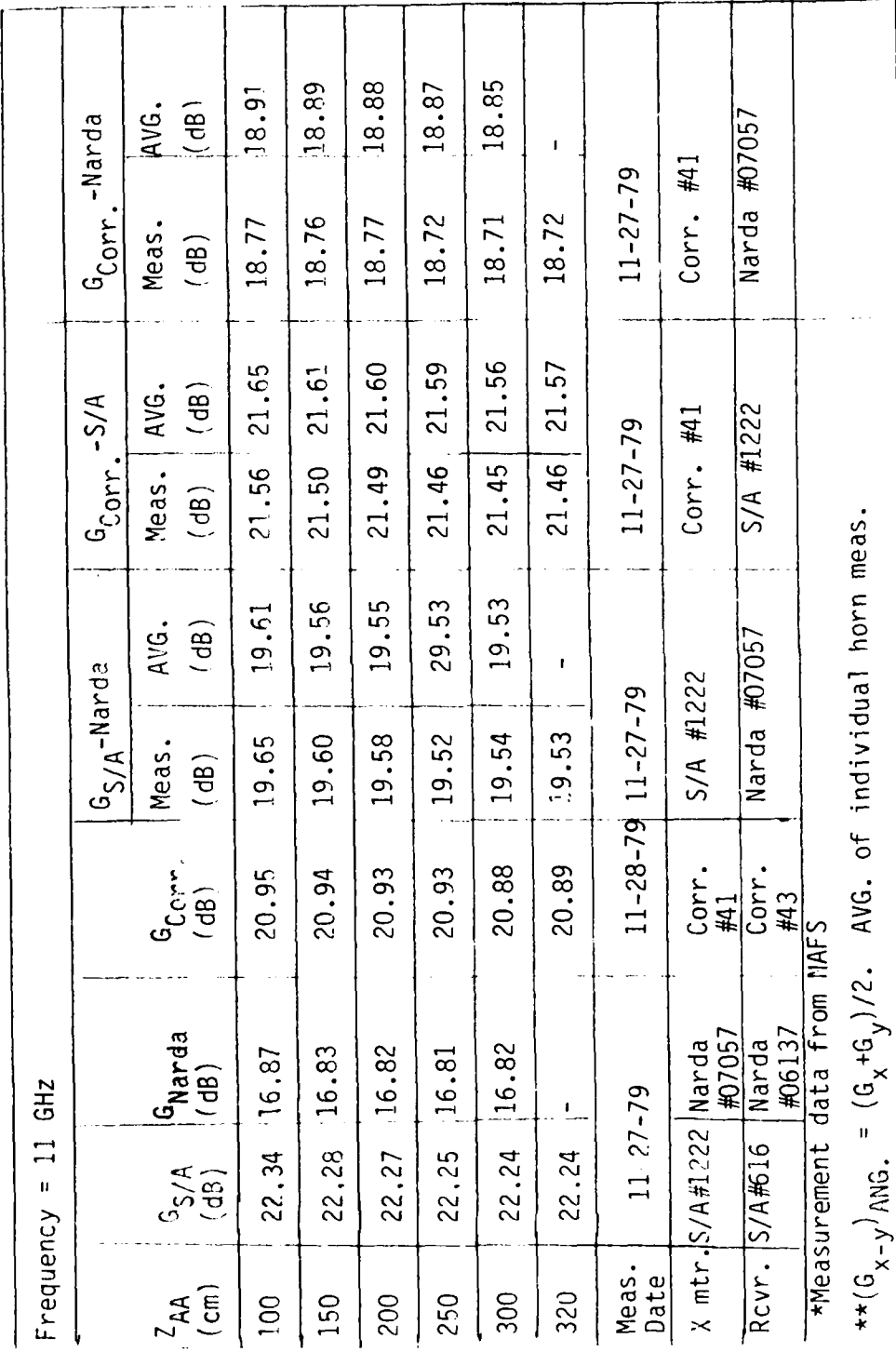

Summary of range corrected gain measurements Table 22:

### CHAPTER IX CONCLUSION

In the method developed here for determining the far field gain of pyramidal horn antennas, the range is defined as that between the calculated amplitude centers of the two horns. Consequently, the correction for near field gain is very small. At 10 GHz, the near field gain ratio for aperture separations greater than 150 cm is less than **0.1** dB for the Scientific-Atlanta X band standard gain horn and is less than 0.03 dB for the Narda X band standard gain horn. The accuracy of the calculated near field range correction data is estimated to be within **0.1** dB. Therefore, the accuracy of the far field gain measurements is practically limited by the accuracy of the measured coupling data.

The following observations demonstrate the validity and accuracy of the theory and the calculated results for the finite range correction data. The calculated finite range correction data given nearly the same value for far field gain of each horn over a wide range of aperture separations. When the finite range correction data were applied to coupling between mixed horns, the effective gain of each horn pair was consistent with the gains of the two horns when measured separately.

# APPENDIX **<sup>A</sup>I** EQUIVALENT LINE SOURCE INTEGRATIO, METHOD (LSI) **U**

**I**

**I**

The slope diffraction method described in Chapter I was used for the GTD calculations of the diffracted fields from the H-plane edges of the horn antennas. As seen from Equation (24) slope diffraction is exact for an incident wave with a sin $\varphi$  pattern where R 90 **.** This is equivalent to a sin(O **-a )** pattern for the wave  $\frac{1}{200}$  . This is equivalent to a sm.  $\frac{1}{20}$   $\frac{1}{10}$  pattern for the wave incident on the H-plane edge of the h0rn shown in Figure 5. However the geometrical optics or incident wave in the H-plane of a horn has a cos  $\frac{\Pi}{20}$  pattern. Furthermore, in the GTD calculations the diffracted field<sup>o</sup>from each E-plane edge is calculated as that of a uniform spherical wave. Thus, the amplitude of the incident wave along the E-plane edges is assumed to be uniform when it actually varies as cos  $\frac{\pi \theta}{20}$ . Nevertheless, for large horn dimensions, the normal GTD calculations are accurate. For small horn dimensions the accuracy can be improved by using LSI which inte-7ľ grates over the cos  $\frac{1}{2}$  incident wave to calculate the diffracted fields from the E-plane<sup>ou</sup>dges, and performs a linear integration in the H-plane of the aperture to calculate diffracted fields from **1996.**<br>the H-plane edges.

The concept of the equivalent current method states that we can get the equivalent diffracted field from the equivalent line source current. We can assume that there is an equivalent magnetic current along each E plane edge and therefore it generates the electromagnetic field at the observation point.

Referring to [1?], the magnetic field from the equivalent magnetic current M at the distance r is given by

$$
H_{z}^{d} = -Y_{0}kM\sqrt{\frac{j}{8\pi kr}} e^{-jkr}
$$
 (A-1)

$$
E_{\phi}^{d} = -kM \sqrt{\frac{j}{8\pi kr}} e^{-jkr}
$$
 (A-2)

The diffracted field at a distance r close to a wedge is kr ine diffracted flera at a d<br>aiven by  $E^{H} = E^{H}(Q_{F})D_{T}(L, 4, \beta_{0}, n) \stackrel{\text{e}}{=}$ 

**7o**

The diffraction coefficient  $D_{I}$  in Equation (A-3) becomes independent of the distance parameter L outside the transition regions around the shadow boundary. Furthermore, the diffraction coefficient can be approximated as that for the centerl diffraction point on the edge. Thus, comparing Equations (A-2) and (A-3), we get the equivalent magnetic current, as shown in Figure  $A-1$ ,

$$
M = \frac{-2}{k} \int \frac{2 - k}{3} E^{i} D_{I}(L, t, t_{0}, n)
$$
 (2-4)

The magnetic vector potential is given by

$$
F = \frac{1}{4} \int_{-\frac{A}{2}}^{\frac{A}{2}} \frac{Me^{-jkr}}{r} dx
$$
 (A-5)

and the electric field is given by

$$
E^{d} = -jkF \cos^{-1}
$$
\n
$$
E^{d} = \frac{1}{2} \sqrt{\frac{2\pi}{j}} k \quad D_{1}(L, \dots, \frac{A}{0}, n) \cos^{-1} \int_{-A}^{\frac{A}{2}} \frac{E^{1}e^{-jkr}}{r} \, dx \qquad (A-7)
$$

The incident or geometric optics field is given by Equation (51) as.  $36n$ 

$$
F^{\dagger} + \frac{e^{-jKR}}{R} \cos \frac{\pi}{2} \tag{4-8}
$$

 $\sigma = \frac{1}{10}$  is half angle of the H-plane  $(A - \Omega)$ 

Define the integral

$$
I = \frac{\sum_{r=R}^{2} E_{r}^{\dagger} e_{r}^{-jkr}}{E_{r}^{\dagger} e_{r}^{-jkr}} dx
$$
\n
$$
= \frac{A}{2}
$$
\n
$$
\frac{A}{2}
$$
\n
$$
= \frac{e^{-(kx - \alpha)^{2}}}{E_{r}^{\dagger} e_{r}^{-jkr}} dx
$$
\n
$$
= \frac{e^{-jkR}}{E_{r}^{\dagger} e_{r}^{-jkr}} dx
$$
\n
$$
= \frac{A}{2}
$$
\n
$$
= \frac{A}{2}
$$
\n
$$
= \frac{A}{2}
$$
\n
$$
= \frac{A}{2}
$$
\n
$$
= \frac{A}{2}
$$
\n
$$
= \frac{A}{2}
$$
\n
$$
= \frac{A}{2}
$$
\n
$$
= \frac{A}{2}
$$
\n
$$
= \frac{A}{2}
$$
\n
$$
= \frac{A}{2}
$$
\n
$$
= \frac{A}{2}
$$
\n
$$
= \frac{A}{2}
$$
\n
$$
= \frac{A}{2}
$$
\n
$$
= \frac{A}{2}
$$
\n
$$
= \frac{A}{2}
$$
\n
$$
= \frac{A}{2}
$$
\n
$$
= \frac{A}{2}
$$
\n
$$
= \frac{A}{2}
$$
\n
$$
= \frac{A}{2}
$$
\n
$$
= \frac{A}{2}
$$
\n
$$
= \frac{A}{2}
$$
\n
$$
= \frac{A}{2}
$$
\n
$$
= \frac{A}{2}
$$
\n
$$
= \frac{A}{2}
$$
\n
$$
= \frac{A}{2}
$$
\n
$$
= \frac{A}{2}
$$
\n
$$
= \frac{A}{2}
$$
\n
$$
= \frac{A}{2}
$$
\n
$$
= \frac{A}{2}
$$
\n
$$
= \frac{A}{2}
$$
\n
$$
= \frac{A}{2}
$$
\n
$$
= \frac{A}{2}
$$
\n
$$
= \frac{A}{2}
$$
\n
$$
= \frac{A}{2}
$$
\n
$$
= \frac{A}{
$$

$$
L_{EM} = \frac{H_H}{\cos^{\circ} \sigma E}
$$
 (A-11)

$$
R = \sqrt{\frac{2}{L_{EM}^{2}} + x^{2}}
$$
  
 
$$
\approx L_{EM} + \frac{x}{2L_{EM}} \text{ , for } L_{EM} \gg x
$$
 (A-12)

$$
r \approx R_{E1} + \frac{x^2}{2R_{E1}}
$$
, for  $R_{E1} \gg x$  (A-13)

$$
v = \tan^{-1} \frac{x}{L_{EM}}
$$
 (A-14)

$$
\therefore I \otimes \frac{1}{L_{EM}R_{E1}} = e^{-j k R_{E1}} \int_{\frac{-A}{2}}^{2} \cos \frac{\pi \theta}{2\theta} e^{-\frac{1}{2} \frac{2R_{E1}}{C}} e^{-j k R_{dx}} \qquad (A-15)
$$

The convenience in checking the computer programs the following<br>factor  $F_{\text{max}}$  is defined for calculating the diffracted field from<br>the E-piane edges:

$$
\frac{A}{2} \int_{-A}^{\frac{\pi}{2}} \cos \frac{\pi x}{2} \, e^{-j \frac{kx^2}{2R_{E1}}} e^{-j k R} \, dx
$$
\n
$$
F_{CTR} = \frac{2}{2} \int_{0}^{\frac{\pi}{2}} \frac{1}{2} \frac{kx^2}{2R_{E1}} e^{-j k R} \, dx
$$

$$
\frac{A}{\sqrt{2}} \cos \frac{1}{2}e^{-j\frac{kx^{2}}{2R}}e^{-jkR}dx
$$
\n
$$
e^{-jkl}E M \int_{\infty}^{1} e^{-j\frac{kx^{2}}{2}} \left(\frac{1}{R_{E1}} + \frac{1}{L_{EM}}\right) dx
$$
\n(A-16)

78.

$$
\int_{-\infty}^{\infty} e^{-3\frac{kx^2}{2}} \left(\frac{1}{R_{E1}} + \frac{1}{L_{EM}}\right) dx = e^{3\frac{\pi}{4}} \int_{\frac{R_{E1}L_{EM}}{R_{E1}+L_{EM}}} (A-17)
$$

 $\sim 10^{-10}$ 

The diffracted electric field on the horn axis by using LSI method<br>can be gotten from Equation (70) multiplied by  $F_{\text{CTR}}$ ,

$$
E^{d} = E_{DIF} \times F_{CTR}
$$
  
\n
$$
= 2D_{I} \underbrace{e}_{\text{L}} \underbrace{-j k R_{E1}}_{\text{R}} \cdot \underbrace{e}_{\text{R}} \underbrace{cos \pi \overline{e}}_{\text{COS B}} \cdot \underbrace{e}_{\text{L}} \underbrace{-j \underbrace{k x^{2}}_{\text{R}}}_{\text{L}} e^{-j k L_{EM}}_{\text{R}} \underbrace{e}_{\text{L}} \underbrace{e}_{\text{R}} \underbrace{-j k R_{\text{R}}}_{\text{R}} \times
$$

$$
= 2D_I \frac{e^{-jk(L_E L_{EM})}}{\sqrt{L_{EM} L_E}} - \frac{e^{-jkR_{E1}}}{R_{E1}} \sqrt{\frac{R_{E1} L_E}{R_{E1} + L_{EM}}} \cos^{-j \frac{\pi}{4}}
$$

$$
\begin{array}{ccc}\n & A & -j & \frac{kx^{2}}{2R} \\
\times & \int_{\frac{-A}{2}}^{2} \cos \frac{\pi y}{2R} e^{-jx} e^{jx} \, dx & \\
\times & \int_{\frac{-A}{2}}^{2} \cos \frac{\pi y}{2} e^{jx} \cos \frac{\pi y}{2} \, dx & \\
\times & \int_{0}^{2} \cos \frac{\pi y}{2} e^{jx} \cos \frac{\pi y}{2} \, dx & \\
\times & \int_{0}^{2} \cos \frac{\pi y}{2} \, dx & \\
\times & \int_{0}^{2} \cos \frac{\pi y}{2} \, dx & \\
\times & \int_{0}^{2} \cos \frac{\pi y}{2} \, dx & \\
\times & \int_{0}^{2} \cos \frac{\pi y}{2} \, dx & \\
\times & \int_{0}^{2} \cos \frac{\pi y}{2} \, dy & \\
\times & \int_{0}^{2} \cos \frac{\pi y}{2} \, dy & \\
\times & \int_{0}^{2} \cos \frac{\pi y}{2} \, dy & \\
\times & \int_{0}^{2} \cos \frac{\pi y}{2} \, dy & \\
\times & \int_{0}^{2} \cos \frac{\pi y}{2} \, dy & \\
\times & \int_{0}^{2} \cos \frac{\pi y}{2} \, dy & \\
\times & \int_{0}^{2} \cos \frac{\pi y}{2} \, dy & \\
\times & \int_{0}^{2} \cos \frac{\pi y}{2} \, dy & \\
\times & \int_{0}^{2} \cos \frac{\pi y}{2} \, dy & \\
\times & \int_{0}^{2} \cos \frac{\pi y}{2} \, dy & \\
\times & \int_{0}^{2} \cos \frac{\pi y}{2} \, dy & \\
\times & \int_{0}^{2} \cos \frac{\pi y}{2} \, dy & \\
\times & \int_{0}^{2} \cos \frac{\pi y}{2} \, dy & \\
\times & \int_{0}^{2} \cos \frac{\pi y}{2} \, dy & \\
\times & \int_{0}^{2} \cos \frac{\pi y}{2} \, dy & \\
\times & \int_{0}^{2} \cos \frac{\pi y}{2} \, dy & \\
\times & \int_{0}^{2} \cos \frac{\pi y}{2} \, dy & \\
\times & \int_{0}^{2} \cos \frac{\pi y}{2} \, dy & \\
\times & \int_{0}^{2} \cos \frac{\pi y}{2} \, dy & \\
\times & \int_{0
$$

Referring to Figure A-2, the sum of the geometric optics<br>field and the H-plane diffracted field is given by

$$
E^{G.O.} + H_{OIF} = F_H \times E_{INC.}
$$
 (A-10)

where  $F_H$  is defined by

J

$$
\frac{A}{\left(\frac{a}{2}\right)} = \frac{3k \frac{x^{2}}{27}}{a} + \frac{a^{2}x^{2}}{a^{2}x^{2}}
$$
\n
$$
F_{H} = \frac{5}{\left(\frac{a^{2}x^{2}}{a^{2}x^{2}}\right)^{2}} = \frac{3k \frac{x^{2}}{27}}{a^{2}x^{2}} + \frac{a^{2}x^{2}}{a^{2}x^{2}}
$$
\n(A-20)\n
$$
F_{H} = \frac{5}{\left(\frac{a^{2}x^{2}}{a^{2}x^{2}}\right)^{2}} = \frac{3k \frac{x^{2}}{27}}{a^{2}x^{2}}
$$

$$
R' = \int H_H^2 + x^2
$$
 (A-21)

$$
\approx H_H + \frac{x^2}{2H_H} \quad \text{for } H_H \ll x \tag{A-22}
$$

$$
\int_{\infty}^{\infty} e^{-j\frac{kx^2}{2Z_A}} e^{-jkR} dx = e^{-jkH_H} e^{j\frac{\pi}{4}} \int_{\frac{H_HZ_A}{H_H + Z_A}}^{\frac{H_HZ_A}{H_H + Z_A}} (A-23)
$$

$$
F_{H} = e^{-j\frac{\pi}{4}} \sqrt{\frac{H_{H}Z_{A}}{H_{H}+Z_{A}}} e^{-jkh} H \int_{\frac{-A}{Z}}^{\frac{A}{Z}} cos \frac{\pi \theta}{\frac{2\theta}{Z}} e^{-j\frac{kx^{2}}{ZZ_{A}}} e^{-jk \sqrt{H_{H}^{2}+x^{2}} dx}
$$
\n(A-24)

Therefore, the total electric field is given by

$$
E^{TOT} = E_{DIF} \times F_{CTR} + F_{H} \times E_{INC.}
$$
 (A-25)

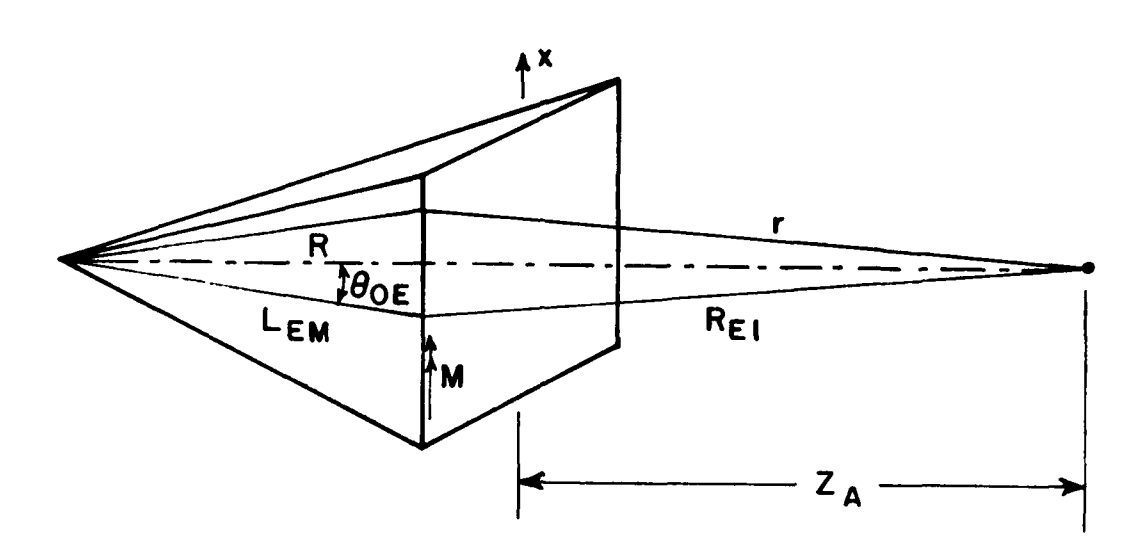

1

1

 $\blacksquare$ 

I

 $\blacksquare$ 

1

 $\blacksquare$ 

Figure A-1. Equivalent magnetic current along an E-plane edge.

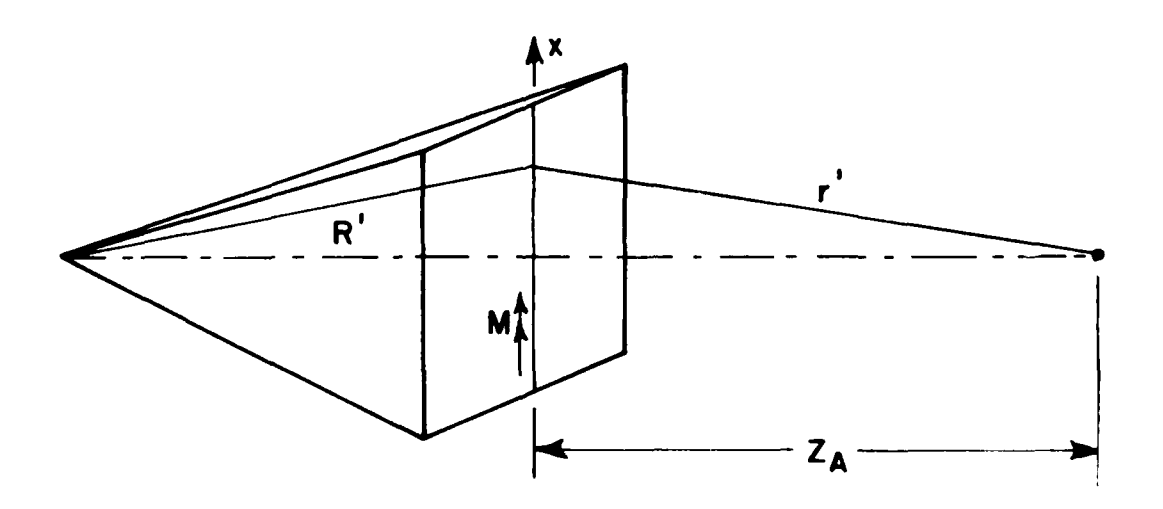

Figure A-2. Equivalent magnetic current along the central part of the H-plane.

### APPENDIX B APERTURE INTEGRATION METHOD (API)

The corrugated horn, as shown in Figure  $B-1$ , is formed by replacing the conventional E-plane horn walls by impedance walls which force the tangential magnetic field to zero along the walls. The effect of the capacitive corrugated surface is to modify the uniform field distribution in the E-plane to a cosine distribution in the horn aperture when the horn is properly designed, as shown The reason for using the LSI method for non-corruin Figure B-2. gated horns as discussed in Appendix A, also aplies in a similar way for corrugated horns. With corrugated horns, the aperture has a cosine distribution in both the E-plane and the H-plane. Therefore, the aperture integration method will be used here for computing the on-axis near field of the corrugated horn. The aperture field for a corrugated horn as shown in Figures B-2 and B-3 is given by

$$
\overline{E}^{\mathbf{i}} = \hat{y} \frac{e^{-jks}}{s} \cos \frac{\pi \theta_{x}}{2 \theta_{ox}} \cos \frac{\pi \theta_{y}}{2 \theta_{oy}}
$$
 (B-1)

where

$$
s' = \sqrt{H_{AVE}^{2} + x^{2} + y^{2}}
$$
  
\n
$$
\approx H_{AVE} + \frac{x^{2}}{2H_{AVE}} + \frac{y^{2}}{2H_{AVE}}
$$
 (B-2)

$$
H_{AVE} = \frac{1}{2} (H_{E} + H_{H})
$$
 (B-3)

$$
\sigma_{\text{ox}} = \tan^{-1} \frac{A}{2H_{\text{H}}}
$$
 (B-4)

$$
h x = \tan^{-1} \frac{x}{H_{AVE}} \tag{B-5}
$$

$$
\frac{0}{\rho} = \tan^{-1} \frac{B}{2H_E} \tag{B-6}
$$

$$
W_y = \tan^{-1} \frac{y}{H_{AVE}}
$$
 (B-7)

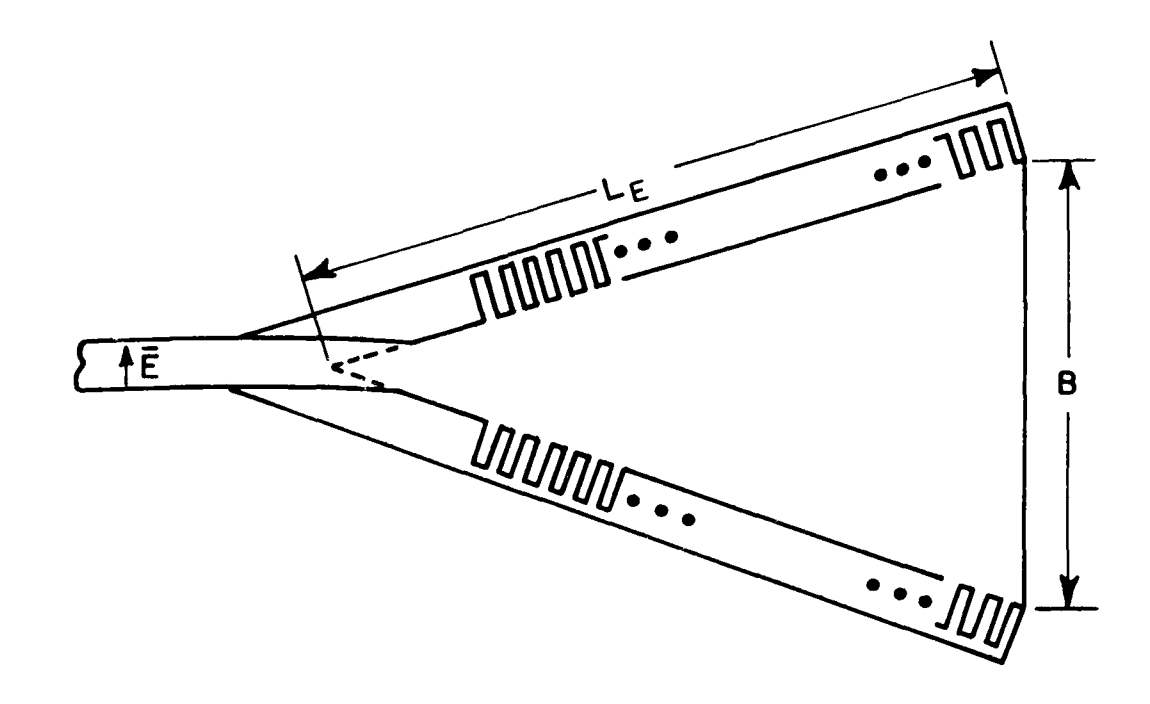

**I**

**I**

**I**

H

I

I

**I**

**I**

I

**I**

**I** Figure B-1. Side view of corrugated horn.

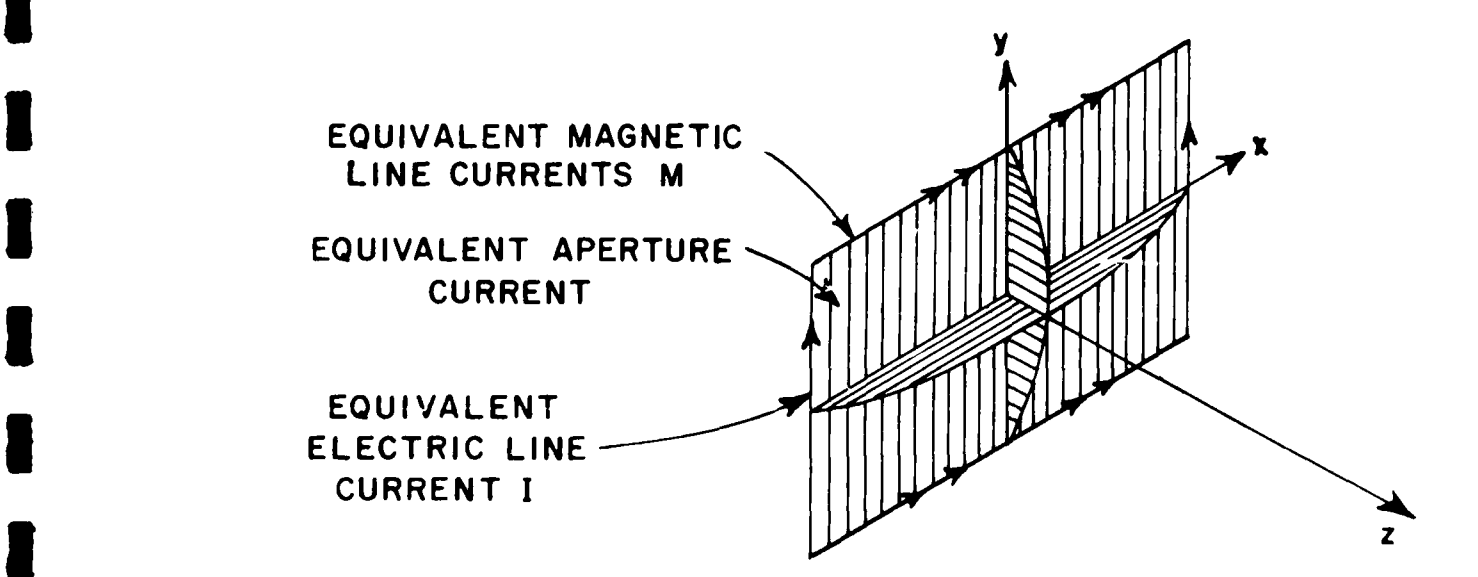

**3** Figure B-2. Corrugated horn model.

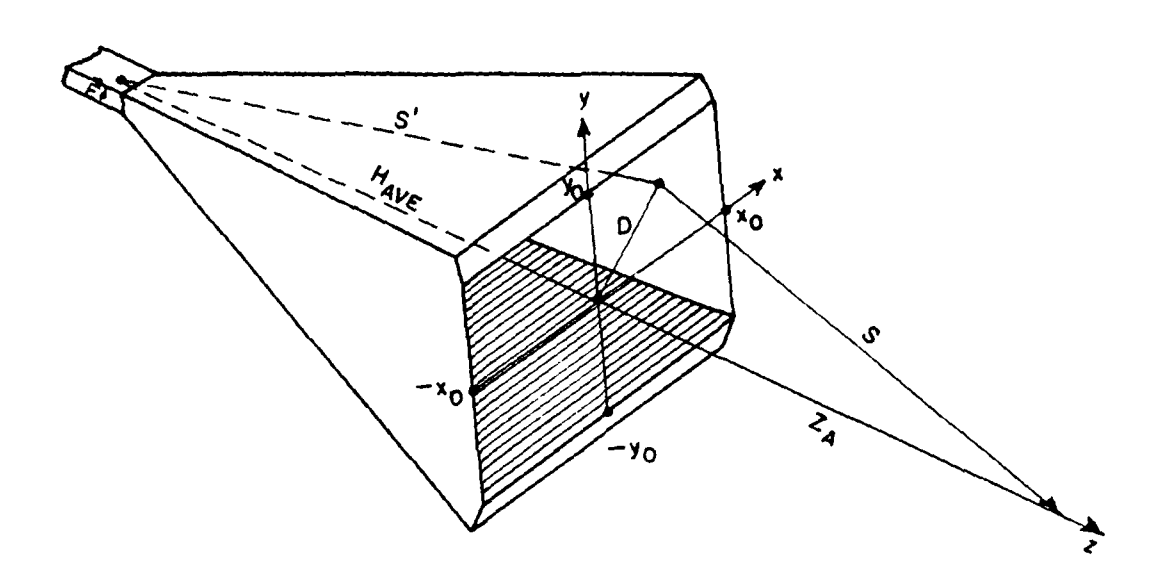

l

I

I

 $\mathbf{I}$ 

l

 $\blacksquare$ 

J

 $\overline{\phantom{a}}$ 

 $\ddot{\phantom{0}}$ 

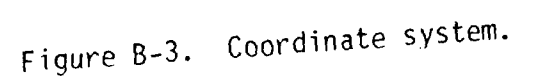

The equivalent magnetic current is given by

$$
\overline{M} = 2\overline{E}^{\mathbf{i}} \times \hat{n}
$$
  
=  $\hat{x} \times 2 \frac{e^{-\mathbf{j}kS}}{S}$  cos  $\frac{n\theta x}{2\theta_{ox}}$  cos  $\frac{n\theta y}{2\theta_{oy}}$  (B-8)

Therefore, the total electric field on the horn axis is given by

$$
E = \frac{jk}{4} \int_{-x_0}^{-x_0} \int_{-y_0}^{y_0} \frac{Me^{-jks}}{s} dx dy
$$
  

$$
= \frac{j}{4} \int_{-x_0}^{x_0} \int_{-y_0}^{y_0} \frac{e^{-jks}}{s} \cos \frac{\pi}{2} \cos \frac{\pi y}{2} \cos \frac{e^{-jks}}{s} dx dy
$$
  

$$
= \frac{j}{4} \int_{-x_0}^{x_0} \int_{-y_0}^{y_0} \frac{e^{-jks}}{s} \cos \frac{\pi}{2} \cos \frac{\pi y}{2} \cos \frac{e^{-jks}}{s} dx dy
$$
 (B-9)

where

1

I

I

R

I

Į

I

I

$$
s = \sqrt{x^2 + y^2 + Z_A^2}
$$
  
\n
$$
\approx Z_A + \frac{x^2}{2Z_A} + \frac{y^2}{2Z_A}
$$
 (B-10)

$$
\therefore E = \frac{je}{\frac{je}{\frac{1}{2}A} + \frac{1}{2}MR}{\frac{1}{2}A} + \frac{e}{2}MR
$$

$$
\int \cos \frac{\pi \theta}{2\theta} \cos \frac{\pi \theta}{2\theta} dy
$$
 (B-11)

where

$$
H_{ZA} = \frac{1}{H_{AVE}} + \frac{1}{7_A} = \frac{H_{AVE} + Z_A}{H_{AVE}Z_A}
$$
 (B-12)

The geometric optics field can be expressed as

$$
E^{G.O.} = \frac{je^{-jk(H_{AVE}+Z_{A})}}{\lambda H_{AVE}Z_{A}} \int_{-\infty}^{\infty} \int_{-\infty}^{\infty} e^{-j\frac{kx^{2}H_{ZA}}{2}} e^{-j\frac{ky^{2}H_{ZA}}{2}} dx dy
$$
  

$$
\int_{-\infty}^{\infty} e^{-j\frac{kx^{2}H_{ZA}}{2}} dx = \int_{-\infty}^{\infty} e^{-j\frac{ky^{2}H_{ZA}}{2}} dy
$$
(B-13)  

$$
= \int \frac{1}{H_{ZA}} e^{-j\frac{\pi}{4}} dx
$$
(B-14)

For convenience in checking the computer programs the following factors  $F_{cx}$  and  $F_{cy}$  are defined as

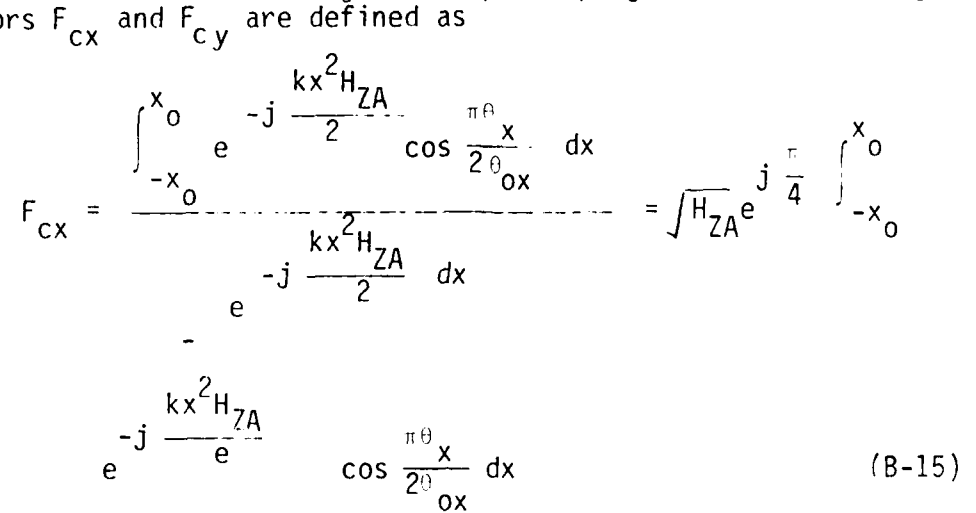

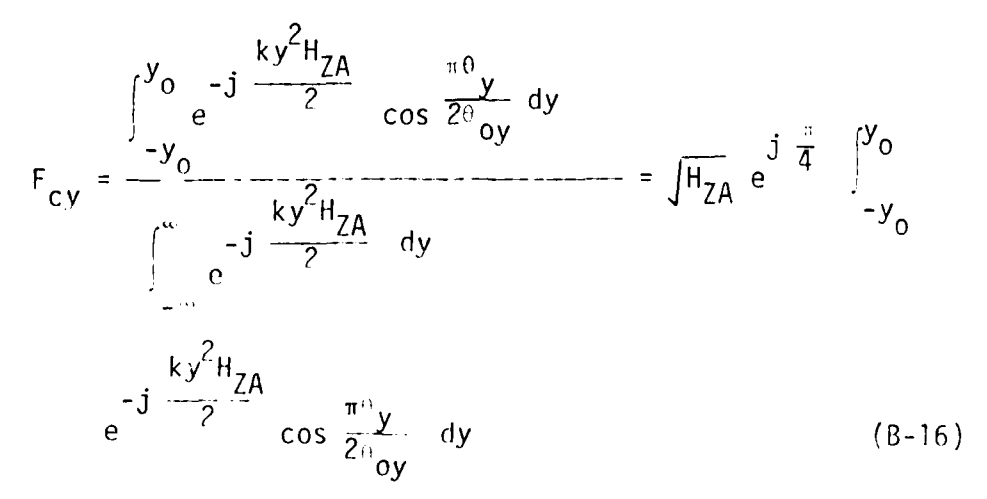

Therefore, the total electric field on the axis is given by

J

$$
ETOT = FC X x FCY
$$
 (B-17)

## **APPENDIX C COUPLING BETWEEN NON** ISOTROPIC **SOURCES**

The near field coupling between two antennas with wide beamwidths (i.e., assuming each antenna would illuminate the other antenna with a nearly uniform spherical wave from its amplitude center) can be expressed as

 $\frac{P_{RO}}{P_{T}} = \left(\frac{\lambda}{4\pi R}\right)^2 G_T(R)G_R(R)$  (C-1)

where

P<sub>ro</sub> = Power received assuming uniform amplitude waves.

 $P_T$  = Power transmitted

- $R =$  Effective range (between amplitude centers)
- $G_T(R)$ ,  $G_R(R)$  = Near field gains at distance R as defined by Equation (95) for transmitting and receiving antennas, respectively.

However. Equation **C-1)** is not highly accurate if the two antennas are separated by a small distance compared to their beam widths An improved calculation of the coupling can be derived for close antenna separations **by** using the principle of reaction [4]. This principle is based on two sets of sources which represent the transmitting and receiving antennas as shown in Figure C-1. The current  $I_{\rm acc}$  of source a produces the fields  $E_{\rm acc}$ , H<sub>2</sub>; and I<sub>6</sub> produces E<sub>b</sub>,H<sub>b</sub>. <sup>d</sup>The reaction principle is based on<sup>a</sup>the<sup>a</sup>followikg

 $-\oint$  ( $\overline{\epsilon}_a x \overline{H}_b - \overline{H}_b x \overline{H}_a$ ) ds  $=\iiint_{V} \left( \mathbf{E}_{\mathbf{a}} \cdot \mathbf{J}_{\mathbf{b}} - \mathbf{H}_{\mathbf{a}} \cdot \mathbf{M}_{\mathbf{b}} - \mathbf{E}_{\mathbf{b}} \cdot \mathbf{J}_{\mathbf{a}} + \mathbf{H}_{\mathbf{b}} \cdot \mathbf{M}_{\mathbf{a}} \right) d\mathbf{v}$  (C-2)

Since each source is represented by electric currents only, the magnetic currents are zero  $M_a = M_b = 0$ . The volume V of integration will **he** taken as the riqht half-spacp as shown in Fiqiire **C-1.** Thus the vnlime inteqral in Equation **(C-2)** reruces to

$$
\iiint_{V} \mathbf{F}_a \ \mathbf{J}_b d\mathbf{v} = \int_{V} \mathbf{F}_a \cdot \mathbf{I}_b d\mathbf{z} = \mathbf{V}_{ab} \mathbf{I}_b
$$
 (C-2)

where  $V_{1L}$  is voltage induced by source a into source b when it is receWing.

Let both sources be identical to represent the coupling between like horns. Also assume unit currents for both sources  $I_3$  $I<sub>b</sub> = 1$ . Then Equation (C-2) can be written as

$$
V_{ab} = -\iint (E_{ta}H_{tb} - E_{tb}H_{ta})ds
$$

where  $E_{ta}$ ,  $H_{tb}$ ,  $E_{tb}$  and  $H_t$  are the tangential field components on sur-<br>face S. From Figure C-1 hote that

$$
E_{ta} = E_{th} \sqrt[3]{E_a}
$$
 (0-5)

$$
H_{ta} = -H_{tb} \approx H_a
$$
 (C-6)

which can be approximated as the total field components for small angles. Then the received voltage can be approximated as

$$
V_{ab} \approx 2 \iint_S E_a H_a \, dS \, \approx \frac{2}{Z_0} \iint_S E_a^2 \, dS \tag{0-7}
$$

where  $Z_0$  is the impedance of free space.

 $\sim$ 

As seen from Chapter VII the coupling between two horns is represented as that between two point sources located at the re spective amplitude centers of each horn as shown in Figure  $C$  2. In Equation  $(C-1)$  the spherical wave from each amplitude center is assumed to have uniform amplitude. In this derivation the spherical wave from each amplitude center is assumed to have a Gaussian amplitude. Thus a more accurate representation of the near axis pattern is given by

 $F(\cdot) = C e^{-A^{iA^2}}$  $(0 - 8)$ 

where A is a constant which can be determined from the calculated horn patterns as follows: First, use the normalized field pattern given by

$$
F_n(\omega) = \frac{F(\omega)}{F(0)} = e^{-A^2}
$$
 (0.9)

Then A can be evaluated for a small angle (let's choose  $-1^{\circ}$  -⇒/180 radians). Thus

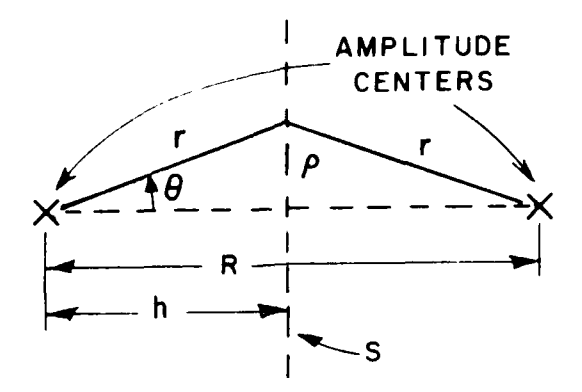

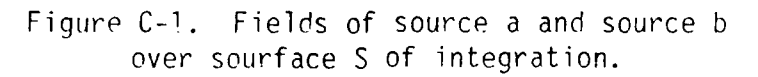

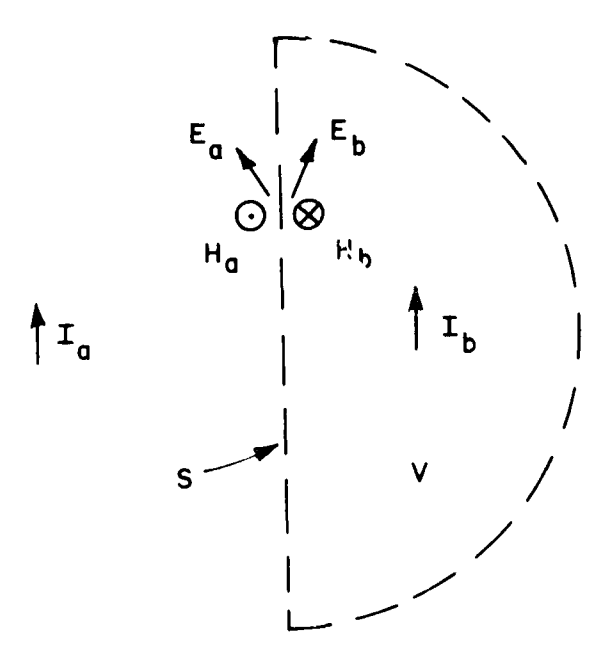

Figure C-2. Coupling between two horns.

$$
A = \frac{-\ln F_n(1^0)}{(\pi/180)^2}
$$
 (C 10)

Calculated horn paterns are usually expressed in dB as

$$
F_{dB}(\theta) = 20 \log F_{n}(\theta) \qquad (C-11)
$$

Then

$$
F_n(\theta) = (10)^{\frac{F}{d}} \frac{dB^{20}}{R}
$$
 (C-12)

Thus

$$
A = -\left(\frac{180}{\pi}\right)^2 \frac{\ln 10}{20} F_{dB} (1^0)
$$
 (2-13)

$$
A = -378 F_{\text{AB}} (1^{\circ})
$$

where  $E_{\text{dB}}$ <sup>(10</sup>) is the value of the normalized horn pattern in dB

The field of each horn on surface S as shown in Figure C-2 is given by  $\overline{21}$ 

$$
E(r, \theta, \phi) = F_E(\theta_E) F_H(\theta_H) \frac{e^{-JKT}}{r}
$$
 (C-15)

where  $F_F$  and  $F_H$  are the E- and H-plane patterns, respectively.<br>Thus the voltage received by one horn with an identical transmitting<br>horn is given by Equation (C-7) as

$$
V_R = \frac{2}{Z_0} \int \left\{ E^2 ds = \frac{2}{Z_0} \int \int \left\{ F_E(\theta_E) F_H(\theta_H) \frac{e^{-jkr}}{r} \right\}^2 dS \qquad (C-16)
$$

Because of stationary phase effects most of the contributions to the integral in Equation (C-16) will result from the near-axis region where

$$
r = h + \frac{2}{2h} \tag{6-17}
$$

$$
x \geq b \omega_E \tag{C-10}
$$

$$
\mathbf{y} \triangleq \mathbf{h}_{\text{B}} \mathbf{y} \tag{C-19}
$$

and

$$
\mu^2 = x^2 + y^2 \approx h^2 (e_E^2 + e_H^2)
$$
 (C-20)

Using these approximations in Equation  $(C-14)$  gives the received voltage as

$$
v_R = \frac{2e^{-j2kh}}{Z_0 h^2} \int_{-\pi/2}^{\pi/2} e^{-\frac{(2A_H + jkh)e^2}{H}} \frac{e^{j2h}}{h d^2E} \frac{d^2E}{h d^2E}
$$
  
 
$$
x \int_{-\pi/2}^{\pi/2} e^{-(2A_H + jkh) \frac{d^2}{H}} \frac{d^2E}{h d^2E}
$$
 (C-2)

where the Gaussian pattern of Equation (C-9) has been used.

The coupling power **rdtio** in Equation (C-1) assumes spherical waves with uniform amplitudes, i.e. A<sub>r</sub>=A<sub>u</sub>=0. Thus the ratio of the received voltage V<sub>p</sub> to the voltage V<sub>p</sub>' received with assumed uniform amplitude wave's is given by

$$
\frac{v_R}{v_{Ro}} = \frac{\int_{-\infty}^{\infty} e^{-(2A_E + jkh) \theta_E^2} d\theta_E \int_{-\infty}^{\infty} e^{-(2A_H + jkh) \theta_H^2} d\theta_H}{\int_{-\infty}^{\infty} e^{-jkh \theta_E^2} d\theta_E \int_{-\infty}^{\infty} e^{-jkh \theta_H^2} d\theta_H}
$$
(C-22)

Because of stationary, phase effects the limits of integration in **5** Equation **(C-2?)** can he treated as infinite. Then the inteqrals can be analytically evaluated **by**

$$
\int_{0}^{\infty} e^{-(2A+jB)e^{2}} d\theta = \frac{\sqrt{\pi}}{\sqrt{2(A+jB)}}
$$
 (C-23)

Then Equation (C-23) can be evaluated as

*2*

$$
\frac{V_{R}}{V_{R0}} = \int \frac{jkh}{2A_{E} + jkh} \int \frac{jkh}{2A_{H} + jkh} = \frac{1}{\int 1 - jT_{E}} \frac{1}{\int 1 - jT_{H}}
$$
 (C-24)

where

L

$$
T_E = \frac{2A_E}{kh} = \frac{4A_E}{kR} = \frac{C_E}{R}
$$
 (C-25a)

$$
C_E = \frac{2\lambda A_E}{\pi}
$$
 (C-25b)

$$
T_H = \frac{2A_H}{kh} = \frac{4A_H}{kR} = \frac{C_H}{R}
$$
 (C-26a)

$$
C_H = \frac{2 \lambda A_H}{\pi} \tag{C-26b}
$$

and R is the range between amplitude centers. Finally the ratio of the received powers is given by

$$
\frac{P_R}{P_{Ro}} = \left| \frac{V_R}{V_{Ro}} \right|^2 = \frac{1}{\sqrt{1 + T_E^2}} \frac{1}{\sqrt{1 + T_H^2}}
$$
 (C-27)

Thus combining Equation (C-27) and  $(C-1)$  the coupling between two horns can be more accurately calculated from

$$
\frac{P_R}{P_T} = \left(\frac{\lambda}{4\pi R}\right)^2 \quad G_T(R) G_R(R) \frac{1}{\sqrt{1+T_E^2}} \frac{1}{\sqrt{1+T_H^2}}
$$
 (C-28)

where  $T_E$  and  $T_H$  are calculated by using Equations (C-25), (C-26) and (C-14).

For different horn models the patterns for each horn can he used in Equations (C-4) and  $(C-16)$ . Thus coupling between horns of different dimensions can be calculated from Equation (C-27) with with<br>2A<sub>E1</sub>+2A<sub>E2</sub> C<sub>E</sub>

$$
T_E = \frac{2A_{E1} + 2A_{E2}}{kR} = \frac{C_E}{R}
$$
 (C-29a)

$$
C_E = \frac{\lambda}{\pi} (A_{E1} + A_{E2})
$$
 (C-29b)

The pattern constants  $A_{E1}$  and  $A_{E2}$  are those for the E-plane patterns of horns 1 and 2, respectively. Similarly, for the H-plane, we have

$$
T_{H} = \frac{2A_{H1} + 2A_{H2}}{kR} = \frac{C_{H}}{R}
$$
 (C-30a)

**I**

and

 $\,$ i $\,$ 

$$
C_{H} = \frac{\lambda}{\pi} (A_{H1} + A_{H2})
$$
 (C-30b)

and

#### REFERENCES

- **1.** R. C. Rudduck, "Application of Wedge Diffraction to Antenna Theory," Report 1691-13. 30 June **19F5.** The Ohio State University ElectroScience Laboratory, Department of Electrical Engineering; prepared under Grant No. NSG-448 for National Aeronautics and Space Administration. Washington. D.C. Also published as NASA Report CR-372.
- 2. P. M. Russo, R. C. Rudduck, and L. Peters, Jr.. "A Method for Computihg E-Plane Patterns of Horn Antennas," IEEE Trans. on Antennas and Propagation. AP-13, No. 2 March **1955,** pp. 29-224
- 3. **J. S.** Yu, R. C. Rudduck, and L. Peters, Jr. "Comprehensive Analysis for E Plane of Horn Antennas for Edge Diffraction Theory," IEEE Trans. Antennas and Propagation, Vol. AP-14 March **1966,** pp. 138-149.
- 4. **J. S.** Yu and R. C. Rudduck, "H-Plane Pattern of a Pyramidal Horn," IEEE Trans. on Antennas and Propagation Comm., Vol. AP-17, No. 5, September 1969.
- 5. C. A. Mentzer, L. Peters, Jr., and R. C. Rudduck, "Slope Diffraction and Its Application to Horns," IEEE Trans. on Ant. and Prop. AP-23, No. 2, March 1975.
- 6. R. G. Kouyoumjian and P. H. Pathak, "A Uniform Geometrical Theory of Diffraction for an Edge in a Perfectly-Conductina Surface," Proc. IEEE, vol. 62, November 1974, pp. 1448-1461.
- 7. T. S. Chu and R. A. Semplak, "Gain of Electromagnetic Horns," The Bell System Technical Journal, March **106q,** pp. **527-5 <sup>1</sup>7,** Vol. 14, No. **3.**
- **S.** R. R. Bowman, "Absolute Gain Measurements for Horn Antennas," Technical Report No. RADC-TR-68-349, November 1968, Final Report.
- 9. E. V. Jull, "Finite Range Gain of Sectoral and Pyramidal Horns," Electron. LeLt.. Vol. 6. Octoher **15,** 1970.
- **10.** A. C. Ludwig and R. A. Norman. "A New Methnd of Calculatina Correction Factor for Near Field Gain Measurements," IEEE Trans. on Ant. and Prop. AP-?], No. 5, September **1173,** pp. **623** 628.
- A. C. Newell, R. Baird and P. F. Wacker, "The Accurate Measure-<br>ment of Antenna Gain and Polarization at Reduced Distances 11. by an Extrapolation Technique," IEEE Trans. on Ant. and Prop., AP-21, No. 4, July 1973, pp. 418-431.
- $12.$ R. F. Harrington, Time-Harmonic Electromagnetic Fields, McGraw-Hill, 1961.